<span id="page-0-0"></span>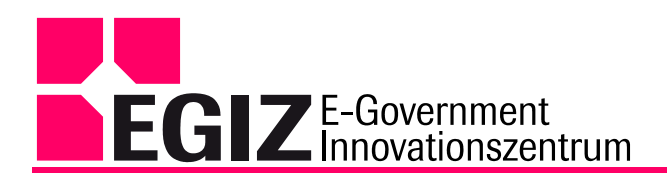

# <span id="page-0-1"></span>**PDF Signatur/Amtssignatur**

Spezifikation

Version 2.2

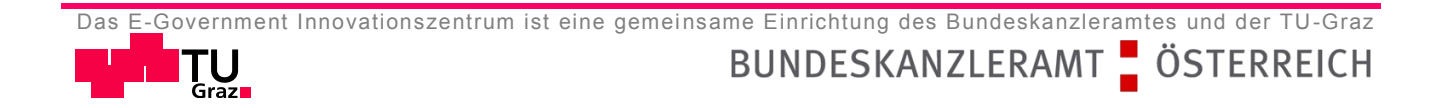

# Inhalt

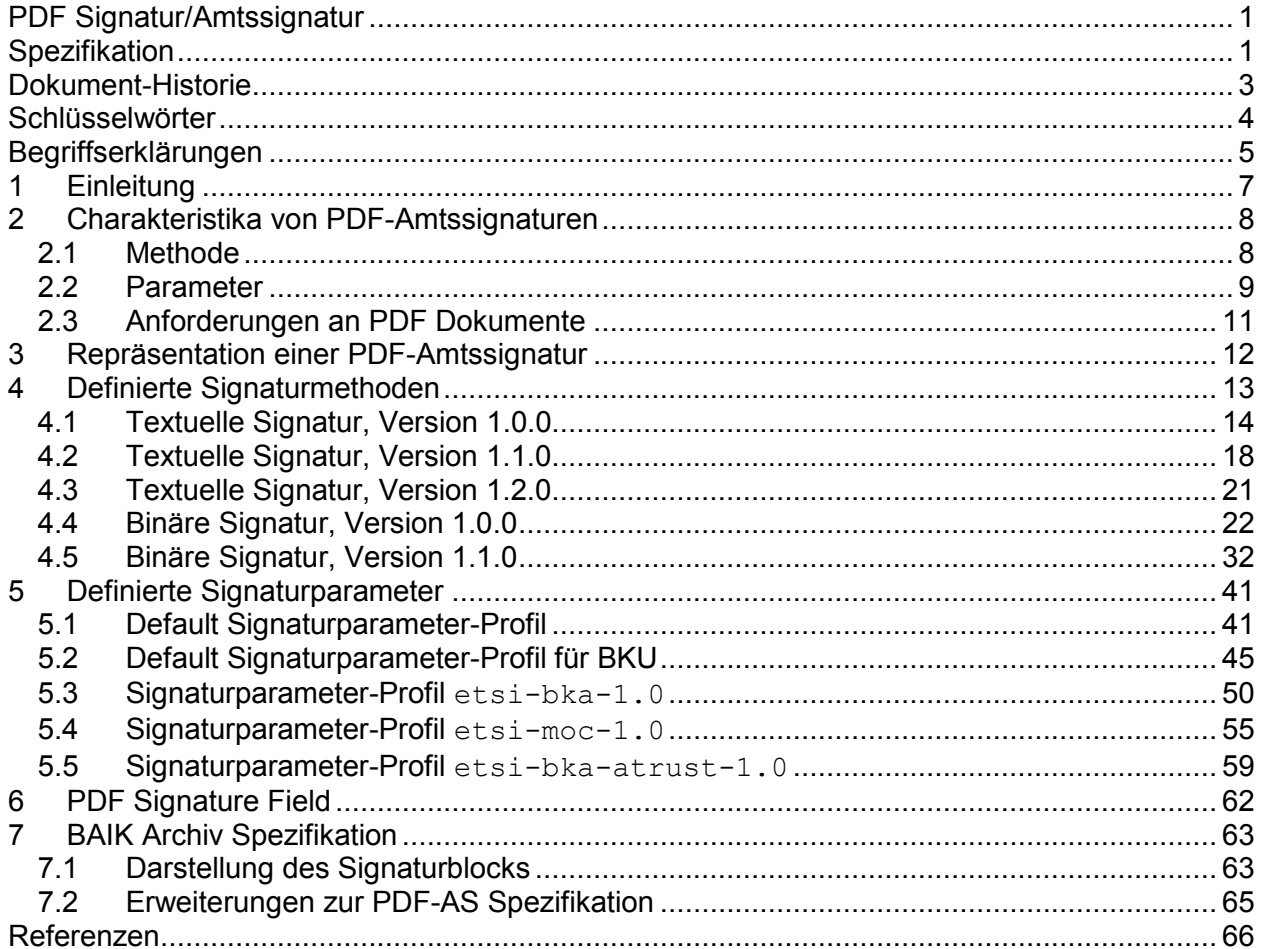

# <span id="page-2-0"></span>**Dokument-Historie**

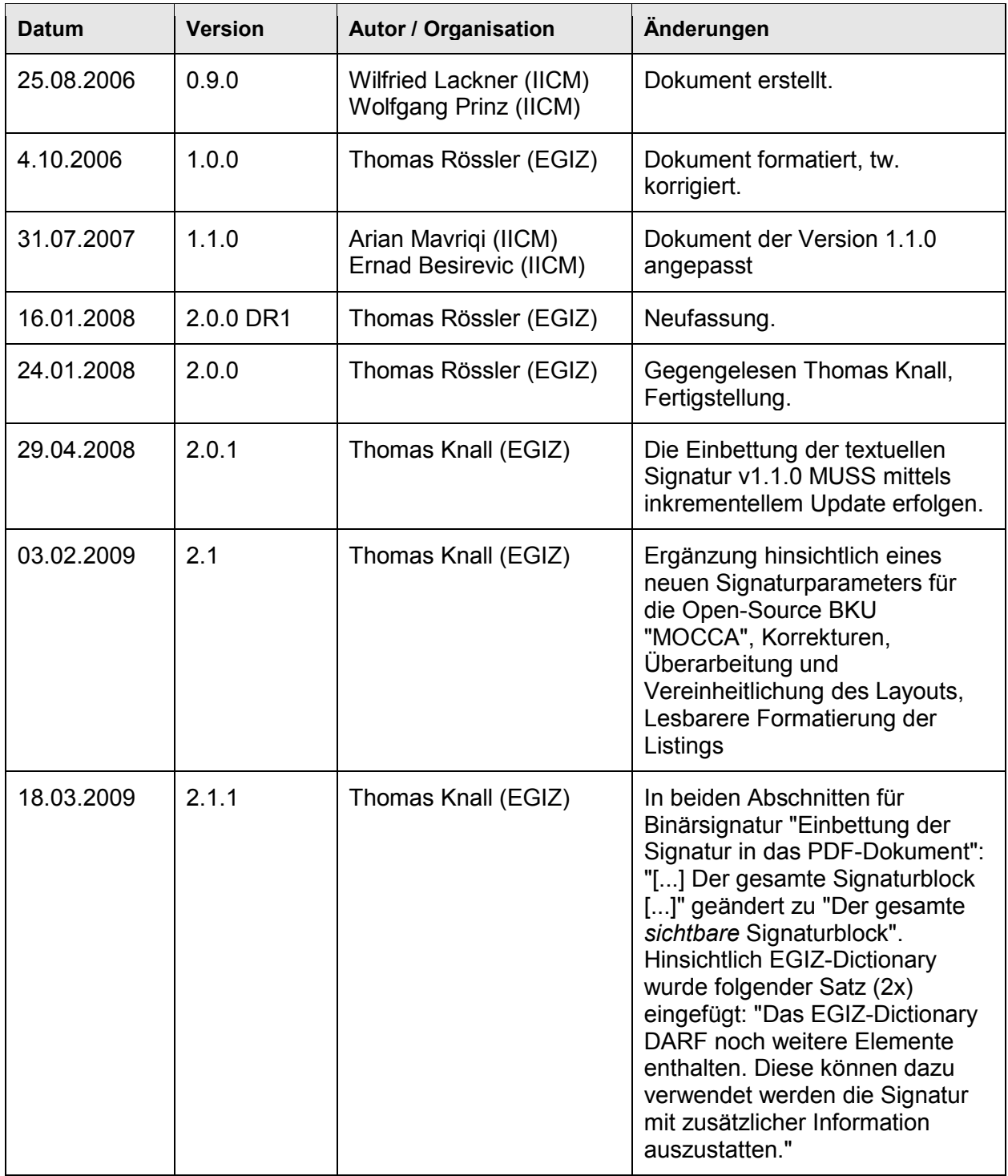

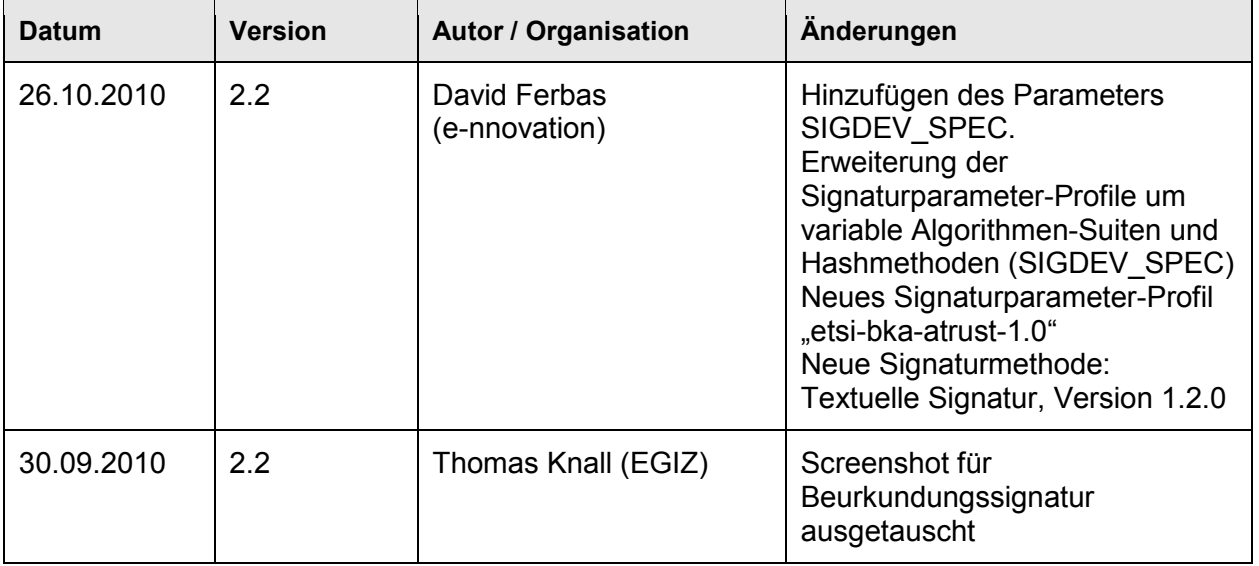

# <span id="page-3-0"></span>**Schlüsselwörter**

Dieses Dokument verwendet die Schlüsselwörter MUSS, DARF NICHT, ERFORDERLICH, SOLLTE, SOLLTE NICHT, EMPFOHLEN, DARF, und OPTIONAL zur Kategorisierung der Anforderungen. Diese Schlüsselwörter sind analog zu ihren englischsprachigen Entsprechungen MUST, MUST NOT, REQUIRED, SHOULD, SHOULD NOT, RECOMMENDED, MAY, und OPTIONAL zu handhaben, deren Interpretation in RFC 2119 festgelegt ist.

# <span id="page-4-0"></span>**Begriffserklärungen**

- *Binäre Signatur:*
- Eine binäre Signatur signiert das gesamte Dokument in binärer Repräsentation.

#### *Detached Signatures:*

 Bei dem Detached-Modus wird kein Datenobjekt in die Signaturstruktur eingebunden d.h. die Signatur referenziert das Datenobjekt. Das Datenobjekt wird über diese Referenz erhalten. Vgl. dazu Definition aus [\[4\]:](#page-65-1)

## *Signature, Detached*

 *The signature is over content external to the Signature element, and can be identified via a URI or transform. Consequently, the signature is "detached" from the content it signs. This definition typically applies to separate data objects, but it also includes the instance where the Signature and data object reside within the same XML document but are sibling elements.*

#### *Enveloping Signatures:*

- Das Datenobjekt wird in die Signaturstruktur eingebunden. Vgl. dazu Definition aus [\[4\]:](#page-65-1)
- *Signature, Enveloping*
- *The signature is over content found within an Object element of the signature itself. The Object (or its content) is identified via a Reference (via a URI fragment identifier or transform).*

### *Mehrfachsignatur:*

 Ein Dokument ist mehrfach hintereinander signiert. Sofern nicht anders im Dokument erwähnt, wird im Rahmen dieser Spezifikation von einer seriellen Mehrfachsignatur ausgegangen. Das heißt, durch mehrfaches Anwenden der hier spezifizierten Signaturprozesse können mehrere Signaturen hintereinander auf ein Dokument aufgebracht werden. Eine nachfolgende Signatur enthält dabei alle zuvor auf das Dokument aufgebrachten Signaturen und behandelt diese wie gewöhnliche Elemente eines Dokuments. Bei der Verifikation von Mehrfachsignatur muss dies entsprechend berücksichtigt werden.

#### *Portable Document Format (PDF):*

 Das Portable Document Format, kurz PDF, hat sich in der Vergangenheit als das Standard Format zum Transport und zur Speicherung digitaler Inhalte etabliert. Für die Langzeitspeicherung digitaler Inhalte in Archiven wurde der auf PDF 1.4 aufsetzende PDF/A Standard entwickelt. Immer mehr Behörden nutzen diese Standards um Dokumente digital abzulegen. Daher ist es von vitalem Interesse diese digitalen PDF Dokumente auch sicher signieren und verifizieren zu können.

#### *Prüfvorgang:*

 Der Vorgang der Prüfung (Verifikation) eines signierten PDF Dokuments wird als Prüfvorgang bezeichnet.

#### *Signaturblock:*

- Der Signaturblock ist jener Teil des sichtbaren PDF Dokuments, welcher anzeigt, dass ein Dokument signiert ist.
- 

#### *Signaturvorgang:*

44 Der Vorgang des Erstellens einer Signatur für ein gegebenes PDF Dokument wird als<br>45 Signaturvorgang bezeichnet. Signaturvorgang bezeichnet.

#### *Textuelle Signatur:*

Eine textuelle Signatur signiert den textuellen Inhalt eines Dokuments.

#### *Signaturattribute:*

- Werte einer elektronischen Signatur, die diese charakterisieren, und die im Zuge des Signaturvorgangs erstellt werden. Zum Beispiel: Signaturwert, Signaturzeitpunkt,
- Signatureigenschaften (Signature-Properties), etc.

# <span id="page-6-0"></span>**1 Einleitung**

 Dokumente im PDF-Format sind breit in Verwendung und im Online-Verkehr besonders etabliert - mehr als 200 Millionen PDF-Dokumente im Internet zeugen davon. Um auch im E-Government auf dieses beliebte Dokumentenformat zurückgreifen zu können - bspw. zur Kommunikation von der Behörde hin zum Bürger - müssen PDF-Dokumente auch mit einer elektronischen Signatur versehen werden können. Gerade im Falle von offiziellen Dokumenten der Behörde - wie etwa Bescheiden - werden durch das E-Government Gesetz (E-GovG) der auf die Dokumente aufzubringenden (Amts-)Signatur besondere Formvorschriften auferlegt.

 Im Rahmen dieser Spezifikation wird ein Verfahren definiert, mit dem PDF-Dokumente mit einer elektronischen Signatur versehen werden können, die bei Bedarf selbst vom Papierausdruck rekonstruiert und verifiziert werden kann. Zum Aufbringen der Signatur können dabei verschiedene Signaturerstellungskomponenten verwendet werden, wie bspw. die Bürgerkarte oder aber ein serverseitiges Signaturmodul (MOA-SS).

- Es werden zwei Methoden definiert, wie PDF-Dokumente signiert werden können:
- textuelle PDF-Signatur
- binäre PDF-Signatur

 Die textuelle Signatur extrahiert nur den Text aus einem gegebenen PDF-Dokument, ignoriert jedoch Bilder und andere nicht textuelle Elemente, und signiert diesen Text in einer normalisierten Weise. So ist gewährleistet, dass textuell signierte PDF-Dokumente jederzeit auch auf Basis eines Papierausdruckes rekonstruiert und letztlich auch deren Signatur geprüft werden kann. Dieses Verfahren eignet sich besonders zur sicheren Signatur rein textueller PDF-Dokumente ohne grafische oder bildhafte Komponenten.

 Ergänzend dazu wird die binäre PDF-Signatur spezifiziert, die zwar das gesamte PDF- Dokument mit allen darin enthaltenen Elementen signiert, deren Signatur aber letztlich nicht mehr von einem Ausdruck rekonstruiert werden kann.

 Die Definition beider Signaturtypen, sowie deren theoretische Grundlagen, werden in diesem Dokument definiert.

 *Anmerkung: Der im Rahmen dieser Spezifikation definierte Typ von PDF-Signaturen wird im Verlauf dieses Dokuments mit "PDF-Amtssignatur" bezeichnet. Es wird ausdrücklich darauf hingewiesen, dass trotz dieser Bezeichnung das Anwendungsfeld nicht auf Behördenapplikationen beschränkt zu sehen ist, sondern dass diese Signaturen selbstverständlich auch in allen "amtsfremden" Anwendungsbereichen bzw. der Privatwirtschaft analog einsetzbar sind.*

# <span id="page-7-0"></span>**2 Charakteristika von PDF-Amtssignaturen**

- PDF-Amtssignaturen werden durch zwei Identifikationsbegriffe charakterisiert:
- 89 Signaturmethode (Methode)
- 90 Signaturparameter (Parameter)

 Die Signaturmethode legt fest, auf welche Art und Weise das zu signierende Dokument im Zuge des Signaturprozesses behandelt wurde. Die Signaturmethode nimmt also Bezug auf die Vorbehandlung des PDF-Dokuments und auf jenen Prozess, der letztlich zu einem von einer Signaturerstellungskomponente zu signierenden Datenstrom führt.

 Der Signaturparameter gibt an, welche Rahmenbedingungen im Zuge der Signaturerstellung vorlagen und unter welchen Bedingungen die Signatur technisch erzeugt wurde. Der Signaturparameter berücksichtigt demnach Spezifika der Signaturerstellungsprozedur sowie der herangezogenen Signaturerstellungskomponenten.

 Diese zwei Charakteristika der PDF-Amtssignatur ergeben sich aufgrund der beiden ineinandergreifenden Prozesse, nämlich der Aufbereitung des zu signierenden Dokuments und 101 des Signaturprozesses.

 Die nachfolgenden Abschnitte spezifizieren diese beiden Charakteristika von PDF-Amtssignaturen im Detail.

# <span id="page-7-1"></span>*2.1 Methode*

 Die Signaturmethode – im weiteren Verlauf nur als Methode bezeichnet – legt fest, auf welche Art und Weise das zu signierende Dokument im Zuge des Signaturprozesses behandelt wurde. Die Methode nimmt also Bezug auf die Vorbehandlung des PDF-Dokuments und auf jenen Prozess, der letztlich zum von einer Signaturerstellungskomponente zu signierenden Datenstrom führt.

 Eine Methode ist ein Verarbeitungsprozess, der als Eingangsobjekt (Input-Datenstrom) das zu signierende PDF-Dokument heranzieht und am Ende den durch die Signaturerstellungskomponente weiterzuverarbeitenden und zu signierenden Datenstrom erzeugt.

 Für jede Methode MUSS der jeweilige Verarbeitungsprozess spezifiziert und veröffentlicht werden. Als Input-Datenstrom für den Verarbeitungsprozess MUSS das zu signierende PDF- Dokument in Form eines binären Datenstroms herangezogen werden. Das Ergebnis des Verarbeitungsprozesses MUSS ein binärer Datenstrom sein, dessen MIME-Type ebenfalls durch die Spezifikation der Methode festgelegt werden MUSS.

 Jeder spezifizierten Methode MUSS eine eindeutige Kennzeichnung vergeben werden, die in der optischen Repräsentation der PDF-Amtssignatur sichtbar dargestellt werden MUSS. Zur Kennzeichnung von Methoden MUSS folgende Notation [\(\[9\]\)](#page-65-2) herangezogen werden:

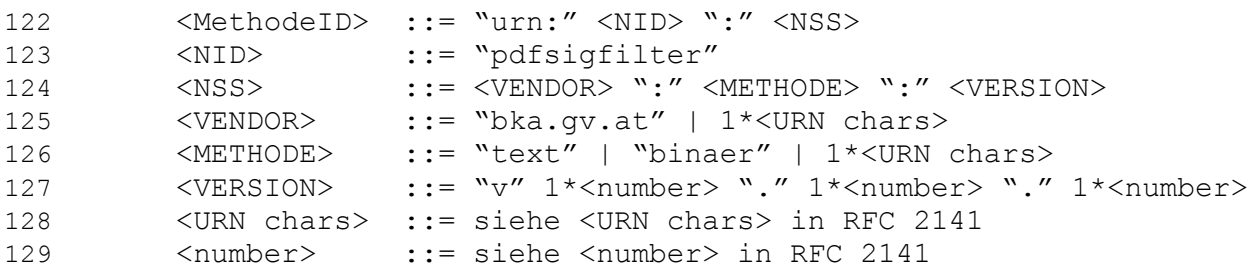

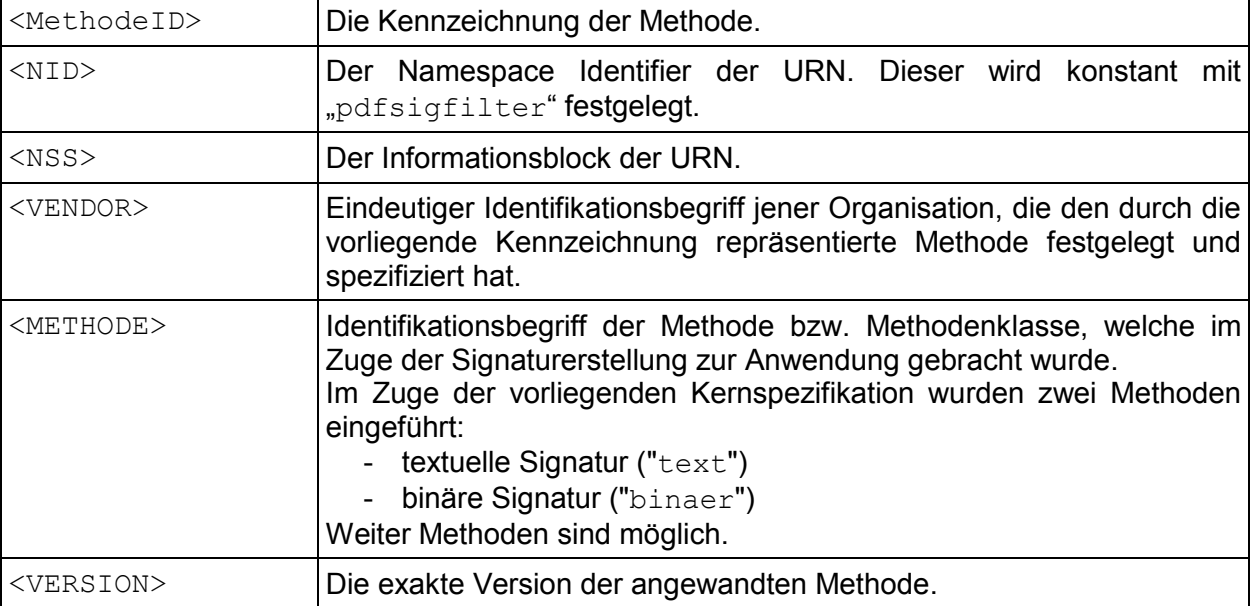

#### 130 Beispiele:

131 urn:pdfsigfilter:bka.gv.at:binaer:v1.0.0 132 urn:pdfsigfilter:bka.gv.at:text:v1.2.0

133 Der Abschnitt [4](#page-12-0) dieser Spezifikation definiert Signaturmethoden im Detail.

# <span id="page-8-0"></span>134 *2.2 Parameter*

 Der Signaturparameter – im weiteren Verlauf nur als Parameter bezeichnet – gibt an, welche Rahmenbedingungen im Zuge der Signaturerstellung vorlagen und unter welchen Bedingungen die Signatur technisch erzeugt wurde. Der Parameter berücksichtigt demnach Spezifika der Signaturerstellungsprozedur sowie der herangezogenen Signaturerstellungskomponenten.

 Grundsätzlich sind Parameter für die verschiedenen Signaturerstellungskomponenten notwendig. Bezieht sich allerdings die Spezifikation einer Signaturmethode bereits auf eine konkrete Standardsignaturkomponente, so KANN für Signaturen dieser Standardsignatur- komponenten die Angabe von Signaturparametern entfallen. In anderen Fällen SOLLEN Spezifika der Signaturerstellungskomponenten in Form eines Signaturparameters in der optischen Repräsentation der PDF-Amtssignatur lesbar enthalten sein.

145 Zur Angabe des Signaturparameters MUSS die folgende Struktur [\(\[9\]\)](#page-65-2) angewandt werden:

```
146 <PARAMETER_ID> ::= <SIGDEV_PROF> "@" [<PARAM_L1>] ["@" [<PARAM_L2>]]
147 < SIGDEV PROF> ::= (1*<CHAR> | "") { ":"<SIGDEV SPEC> }
148 <SIGDEV SPEC> ::= 1*<CHAR>
149 \leqPARAM \overline{L}1> ::= 1*<CHAR>
150 <PARAM L2> ::= 1*<CHAR>
151 <CHAR> ::= siehe <CHAR> in Abschnitt 6.1 in RFC 2234
```
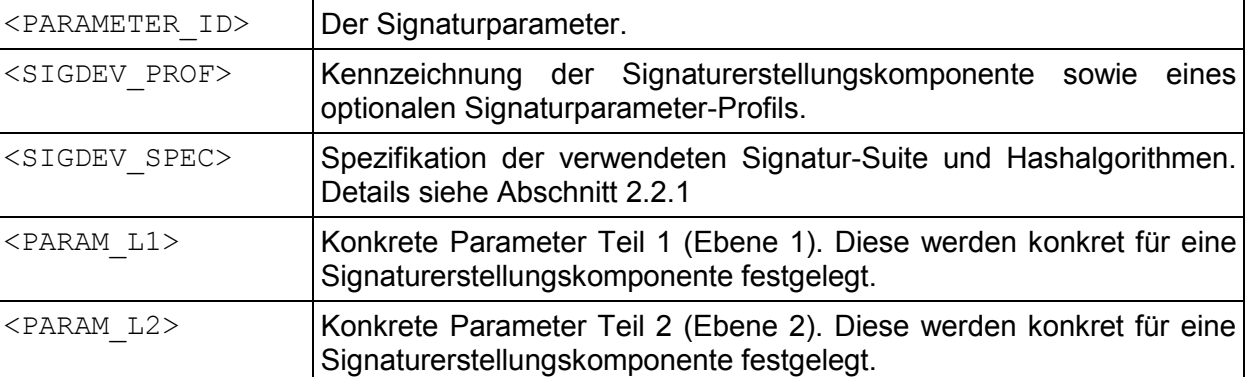

#### Beispiele:

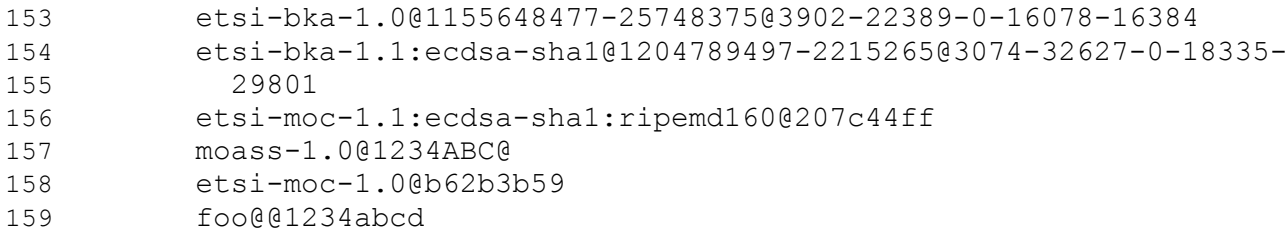

- Parameter MÜSSEN in für den Leser sichtbaren Feldern im Signaturblock stehen.
- Der Abschnitt [5](#page-40-0) dieser Spezifikation definiert sogenannte Signaturparameter-Profile im Detail.

# **2.2.1 Signaturspezifikation SIGDEV\_SPEC**

163 Der Parameter SIGDEV SPEC KANN zur näheren Beschreibung der verwendeten Signaturerstellungseinheit verwendet werden sofern die verwendete Signatursuite bzw. die verwendeten Hashalgorithmen vom jeweilen Standardverfahren des Signaturparameters abweichen. Über diesen Parameter ist die Angabe einer Signatursuite bzw. von Hashalgorithmen möglich. Es werden eine Signatursuite und drei Hashalgorithmen (Data-Digest, Property-Digest, Zertifikat-Digest) definiert:

#### *Signatur-Suite:Data-Hashverfahren:Properties-Hashverfahren:Certificate-Hashverfahren*

 Der erste Parameter, steht für die Signatur-Suite und MUSS vorhanden sein. Die nächsten drei stehen für die jeweils verwendeten Hashalgorithmen (für die erste, bzw. für die zweite Referenz sowie für den Digest des Zertifikats) und SOLLEN vorzugsweise entfallen, falls sämtliche verwendete Hashalgorithmen jenem der Signatur-Suite entsprechen bzw. falls nachfolgende Hashalgorithmen keine Änderungen zu den vorhergehenden Algorithmen darstellen.

- Folgende Tabelle dient als Beispiel für diese abgekürzte Schreibweise.
- 

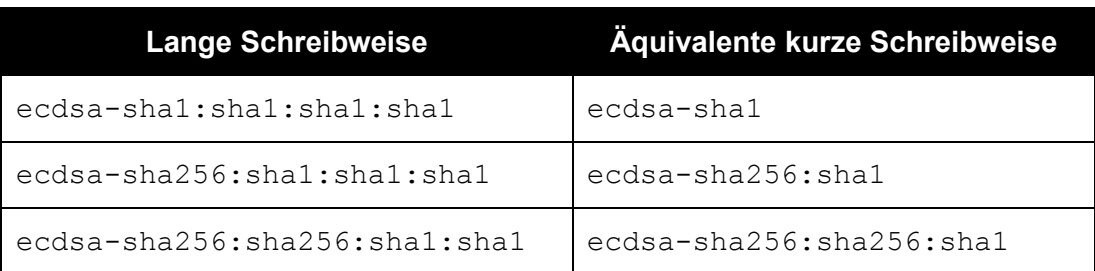

Um die Signatur-Parameter kurz zu halten werden die Kurzbezeichnungen (z.B. sha1) bei der

- Rekonstruktion auf entsprechende URIs (z.B. [http://www.w3.org/2000/09/xmldsig#sha1\)](http://www.w3.org/2000/09/xmldsig#sha1) zurückgeführt.
- Es MÜSSEN zumindest folgende Verfahren unterstützt werden
- 

#### **Signatur-Methoden**

```
184 http://www.w3.org/2000/09/xmldsig#dsa-sha1 
185 http://www.w3.org/2000/09/xmldsig#hmac-sha1 
186 http://www.w3.org/2000/09/xmldsig#rsa-sha1 
187 http://www.w3.org/2001/04/xmldsig-more#ecdsa-sha1 
188 http://www.w3.org/2001/04/xmldsig-more#ecdsa-sha224 
189 http://www.w3.org/2001/04/xmldsig-more#ecdsa-sha256 
190 http://www.w3.org/2001/04/xmldsig-more#ecdsa-sha384 
191 http://www.w3.org/2001/04/xmldsig-more#ecdsa-sha512 
192 http://www.w3.org/2001/04/xmldsig-more#hmac-md5 
193 http://www.w3.org/2001/04/xmldsig-more#hmac-ripemd160 
194 http://www.w3.org/2001/04/xmldsig-more#hmac-sha224 
195 http://www.w3.org/2001/04/xmldsig-more#hmac-sha256 
196 http://www.w3.org/2001/04/xmldsig-more#hmac-sha384 
197 http://www.w3.org/2001/04/xmldsig-more#hmac-sha512 
198 http://www.w3.org/2001/04/xmldsig-more#rsa-md5 
199 http://www.w3.org/2001/04/xmldsig-more#rsa-ripemd160
200 http://www.w3.org/2001/04/xmldsig-more#rsa-sha256 
201 http://www.w3.org/2001/04/xmldsig-more#rsa-sha384 
202 http://www.w3.org/2001/04/xmldsig-more#rsa-sha512 
203 http://www.w3.org/2007/05/xmldsig-more#ecdsa-ripemd160 
204
205 Digest-Algorithmen 
206 http://www.w3.org/2000/09/xmldsig#sha1 
207 http://www.w3.org/2001/04/xmldsig-more#md5
```
http://www.w3.org/2001/04/xmldsig-more#sha224

```
209 http://www.w3.org/2001/04/xmldsig-more#sha384
```
http://www.w3.org/2001/04/xmlenc#ripemd160

http://www.w3.org/2001/04/xmlenc#sha256

```
212 http://www.w3.org/2001/04/xmlenc#sha512
```
# <span id="page-10-0"></span>*2.3 Anforderungen an PDF Dokumente*

 Ein zu signierendes PDF Dokument DARF NICHT verschlüsselt oder anderweitig geschützt sein und SOLL sich an die Vorgaben der PDF-Spezifikation Version 1.4. [\[2\]](#page-65-3) halten.

 Sämtliche durch die hier spezifizierten von der Signaturmethodik bedingten Änderungen am und im zu signierenden PDF-Dokument MÜSSEN ebenfalls dem PDF Standard Version 1.4 entsprechen. Daher MUSS ein signiertes PDF-Dokument ebenfalls PDF-Standard Version 1.4 konform sein.

 Im Zuge des Signaturvorganges DARF das zu signierende PDF-Dokument durch den Signaturvorgang NICHT verändert werden. Dies könnte bereits vorhandene binäre Signaturen zerstören oder beschädigen. Deshalb MÜSSEN Signaturen mittels eines PDF Incremental Update (siehe PDF Reference 1.4 [\[2\],](#page-65-3) Kapitel 3.4.5) dem zu signierenden PDF-Dokument angefügt werden, sofern dies im Rahmen der Definitionen einer Signaturmethode nicht anderslautend festgelegt wird. Davon abweichende bzw. darüberhinausgehende Vorgaben KÖNNEN in der Definition von Signaturmethoden getroffen werden.

# <span id="page-11-0"></span><sup>227</sup> **3 Repräsentation einer PDF-Amtssignatur**

 Wesentliche Eigenschaft einer PDF-Amtssignatur ist die visuelle Repräsentation der Signaturdaten im PDF-Dokument selbst. Anhand dieser soll nicht nur der Umstand eines signierten Dokumentes eindeutig erkennbar sein, sondern in besonderen Fällen sogar die Verifikation der Signatur auf Basis eines Papierausdrucks ermöglicht werden (Rekonstruktion). Demnach müssen alle zur Rekonstruktion einer elektronischen Signatur erforderlichen Werte visuell in der Repräsentation vorkommen.

 Das Layout der Darstellung von Signaturblöcken in PDF-Dokumenten soll auch ein möglichst einheitliches sein, um einerseits einen konsistenten Auftritt gegenüber den BürgerInnen zu erreichen, und andererseits um die technische Rekonstruktion von Amtssignaturen zu erleichtern. [Abbildung 1](#page-11-1) gibt einen Vorschlag für das Layout einer rekonstruierbaren Amtssignatur.

> **Signaturwert** XXXXXXXXXXXXXXXXXXXXXXXXXXXXXXXXXXXXXXXXXXXXXX **Unterzeichner** XXXXXXXXXXXXXXXXXXXXXXXXXXXXXX Datum/Zeit-UTC | XXXXXXXXXXXXXXXXXXXXXXXXXXXXX Aussteller-Zertifikat XXXXXXXXXXXXXXXXXXXXXXXXXXXXX **BPD Serien-Nr.** XXXXXXXXXXXXXXXXXXXXXXXXXXXXXX **Methode XXXXXXXXXXXXXXXXXXXXXXXXXXXXX AMTSSIEGEL Parameter** XXXXXXXXXXXXXXXXXXXXXXXXXXXXXX **Prüfhinweis** XXXXXXXXXXXXXXXXXXXXXXXXXXXXXXXXXXXXXXXXXXXXXX

<span id="page-11-1"></span>

239 **Abbildung 1: Muster einer visuellen Ausprägung der Amtssignatur**

240 Das Layout bzw. die Anordnung der einzelnen Felder sowie die Bezeichnung der Felder KANN

241 frei gewählt werden. Semantisch MÜSSEN die folgenden Vorgaben für eine visuellen 242 Repräsentation eingehalten werden:

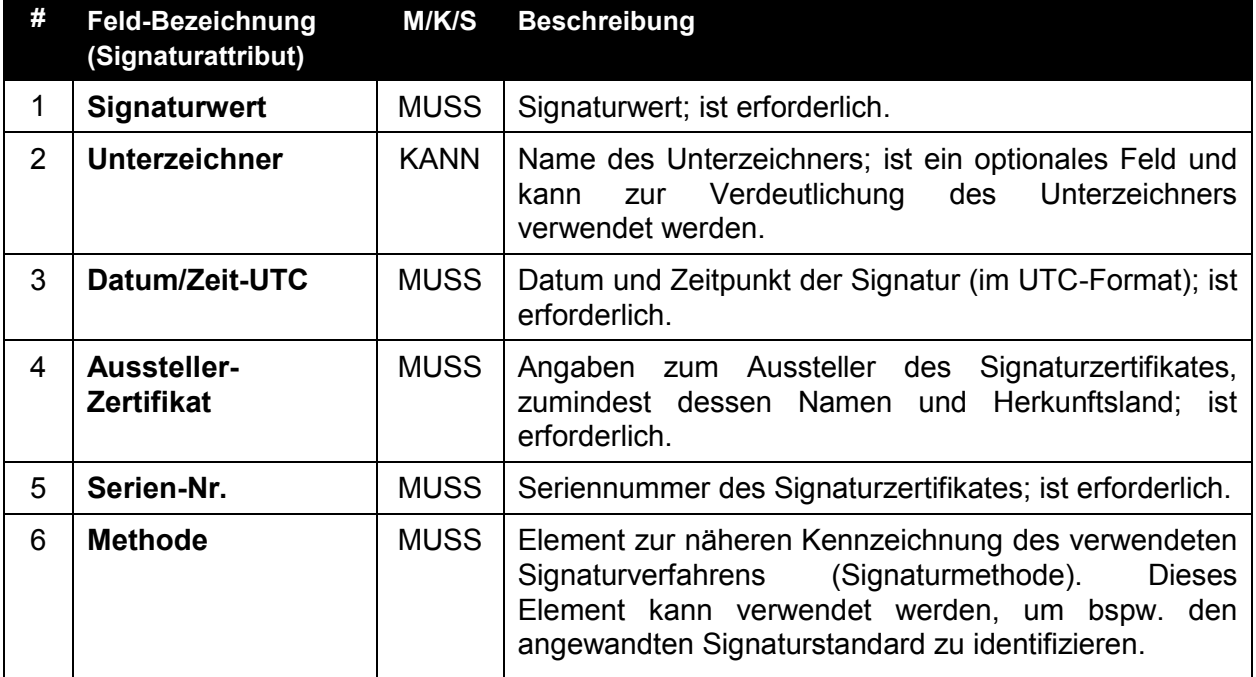

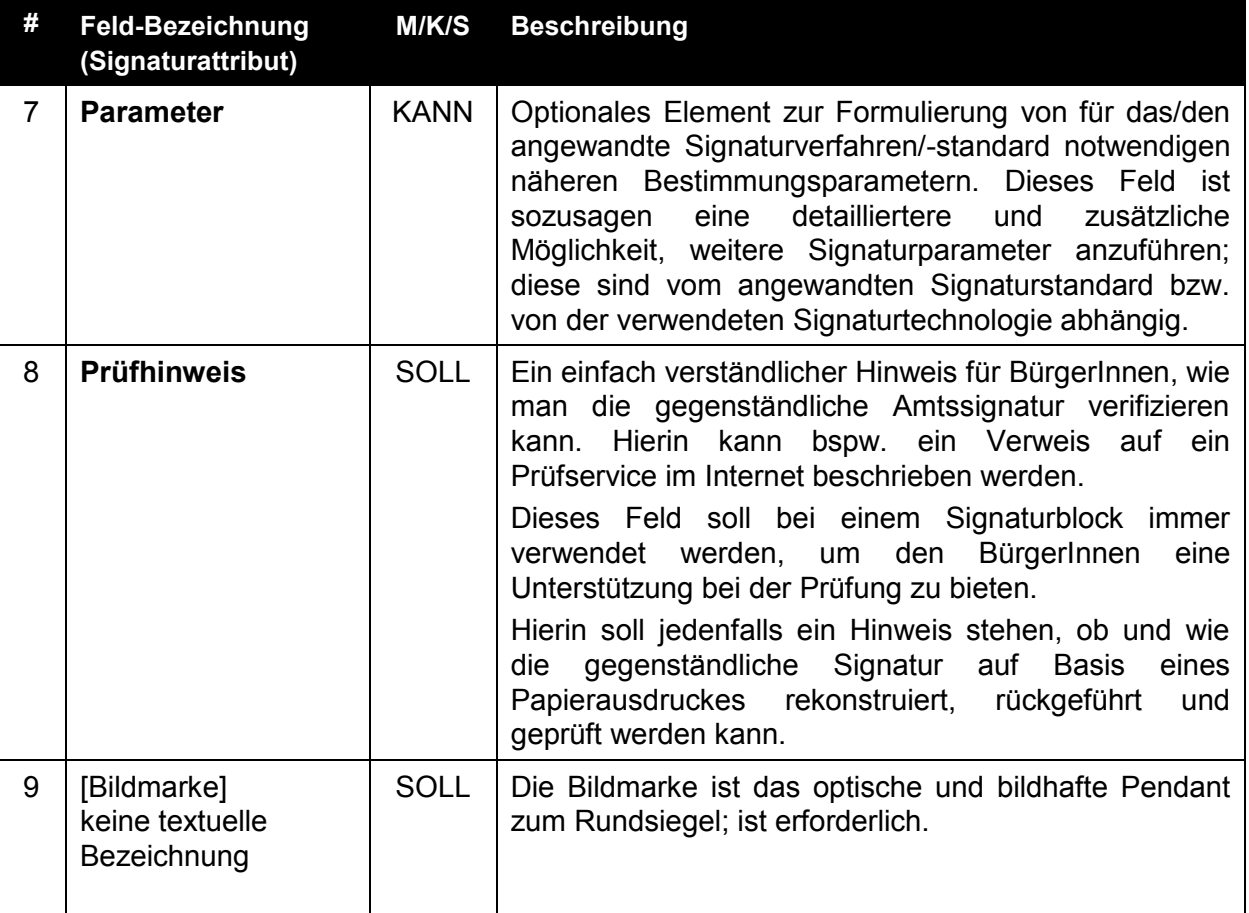

 Konkrete weitere Feld-Bezeichner KÖNNEN bei Bedarf hinzugenommen werden. Es wird EMPFOHLEN, sich bei der Wahl der Feld-Bezeichner sowie für das Layout der Repräsentation insgesamt an Mustervorlagen anzulehnen. Eine entsprechende Empfehlung für den Verwaltungsbereich ist mit [\[8\]](#page-65-4) veröffentlicht.

# <span id="page-12-0"></span><sup>247</sup> **4 Definierte Signaturmethoden**

248 Die vorliegende Spezifikation definiert eine Reihe von Signaturmethoden, die wie folgt in 249 Implementierungen unterstützt werden MÜSSEN:

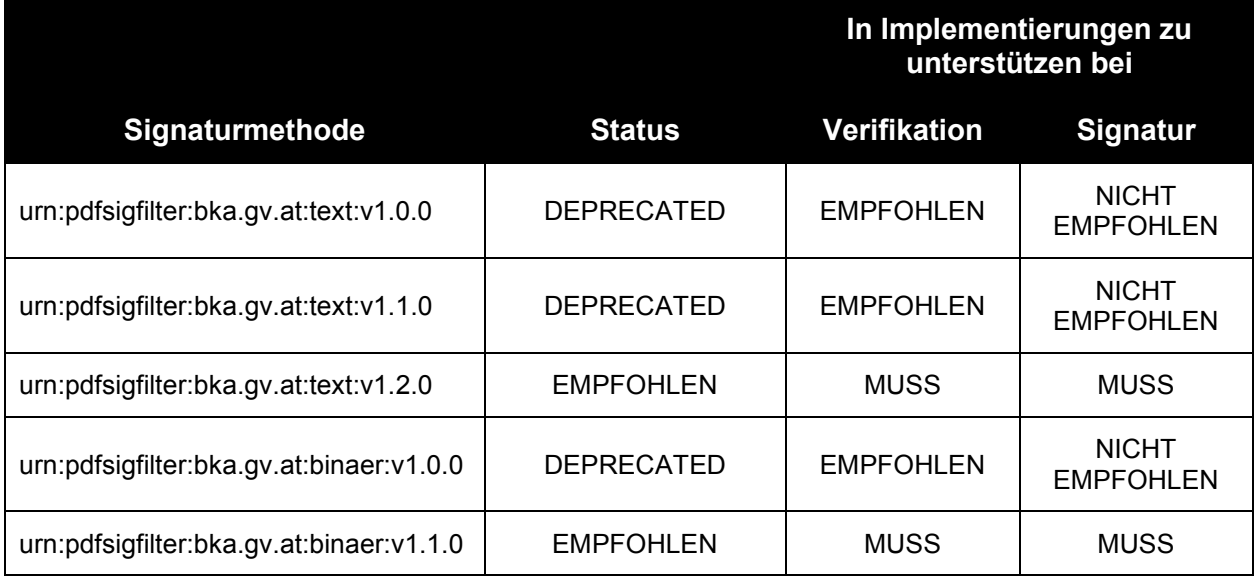

 Eine spezifikationskonforme Umsetzung MUSS die in der obigen Tabelle definierten Signaturmethoden, gemäß den definierten Prioritäten, implementieren.

 Jede Implementierung MUSS für die damit erzeugbaren Signaturmethoden sowohl die Signaturerstellung als auch die Signaturverifikation realisieren.

 Nachfolgend werden die einzelnen Signaturmethoden im Detail definiert. Die Definition der Signaturmethoden und der darin enthalten Verarbeitungsschritte erfolgt aus Sicht des Signaturprozesses. Im Zuge einer Signaturverifikation ist daher grundsätzlich reziprok vorzugehen. Zusätzlich wird bei den spezifizierten Signaturmethoden jedoch – sofern sinnvoll und notwendig – Hinweise und Anwendungsnotizen für die Signaturverifikation angegeben.

# <span id="page-13-0"></span>*4.1 Textuelle Signatur, Version 1.0.0*

## **4.1.1 Charakteristik**

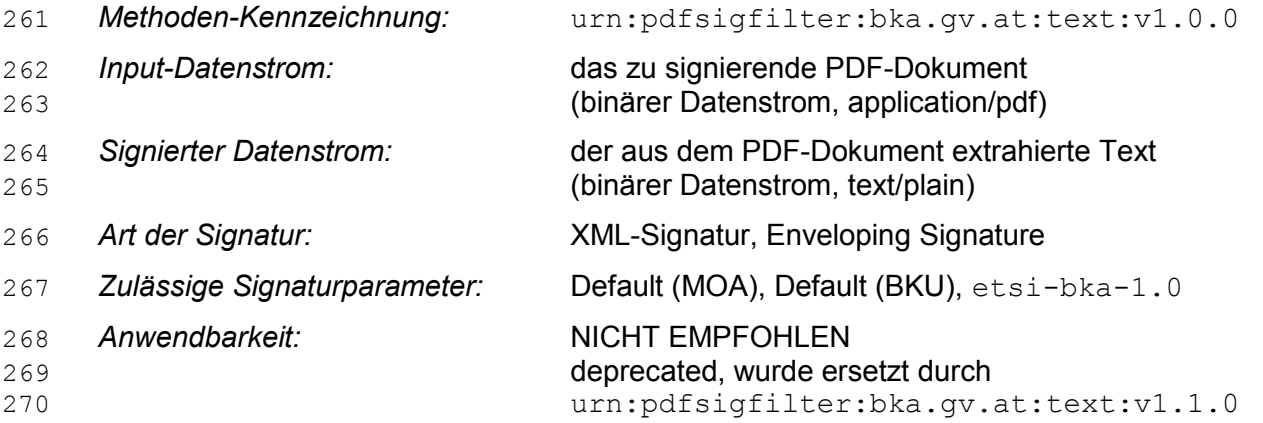

# **4.1.2 Aufbereitung der zu signierenden Daten**

 Der Aufbereitungsprozess ist aus Sicht des Signaturerstellungsprozesses definiert. Bei der Verifikation ist analog vorzugehen (siehe auch Hinweis in Abschnitt [4.1.5\)](#page-16-0).

- Der Input-Datenstrom MUSS wie folgt behandelt werden:
- 1. Der Input-Datenstrom (das PDF-Dokument) wird geöffnet.
- 2. Es wird der Text des gegebenen Originaldokuments extrahiert. Dabei MÜSSEN folgende Vorgaben beachtet werden:
- a. der extrahierte Text MUSS eine Zeichenfolge sein, die den auf dem PDF-Dokument dargestellten Text entspricht.
- b. die Zeichenfolge MUSS der Leserichtung folgend von links oben nach rechts unten aufgelöst werden.
- c. Besonderheiten der PDF-Repräsentation, wie etwa die Darstellung fett gedruckter Text-Teile durch Überlappung leicht versetzter Einzelzeichen, MÜSSEN ignoriert und auf den eigentliche Textinhalt reduziert werden.
- 3. Auf den extrahierten Text MÜSSEN die folgenden Normalisierungsmaßnahmen in der hier festgelegten Reihenfolge angewendet werden:
- a. Alle NULL-Zeichen (\u0000) werden entfernt.
- b. Alle Tabulatoren (\u0009) und Seitenumbrüche (\u000C) werden durch einzelne Leerzeichen (\u0020) ersetzt.
- c. Alle No-Break Spaces (\u00A0) werden durch Leerzeichen (\u0020) ersetzt.

- d. Alle Vorkommnisse von Zeilenumbrüchen (Newlines) systemabhängig, zum Beispiel bei Windows die Kombination der Zeichen Zeilenumbruch (\u000D) und Zeilenvorschub (\u000A) bzw. bei MacOS nur das Zeichen Zeilenvorschub (\u000A) – werden durch ein Zeichen Zeilenvorschub (\u000A) ersetzt. e. Mehrfache Zeilenumbrüche, das heißt zwei oder mehrere, werden auf zwei Zeilenumbrüche (zwei Zeichen \u000A) reduziert.
- f. Alle mehrfachen Leerzeichen (\u0020) werden durch ein einfaches Leerzeichen (\u0020) ersetzt.
- g. Leerzeichen (\u0020) am Zeilenanfang oder am Zeilenende werden entfernt.
- h. Leerzeilen, das sind Zeilen ohne jeglichen Inhalt bzw. die nur mehr ein Leerzeichen enthalten, am Anfang bzw. am Ende des gesamten Textes (Dokuments) werden entfernt.
- i. Alle Arten von Apostrophen (Zeichen wie \u0060, \u00B4, \u2018, \u2019, \u201A, \u201B) werden durch das Zeichen Apostroph (\u0027) ersetzt.
- 305 j. Alle Arten von Anführungsstriche (Zeichen wie \u201C, \u201D, \u201E, \u201F) werden durch das Zeichen Anführungszeichen (\u0022) ersetzt.
- k. Alle Arten von Bindestriche (Zeichen wie \u00AD, \u2013, \u2014) werden durch das Zeichen Bindestrich (\u002D) ersetzt.

 Der resultierende Datenstrom repräsentiert den aus dem PDF-Dokument (Input-Datenstrom) extrahierten Text in Form von Unicode-Zeichen. Dieser Datenstrom wird signiert.

 Der MIME-Type des zu signierenden Datenstroms MUSS im Rahmen der XML-Signatur auf text/plain gesetzt werden. Dementsprechend MUSS in den erstellten XML-Signaturen, sofern diese Angaben zu Eigenschaften des signierten Dokumentes beinhalten (z.B. durch das Element etsi:SignedDataObjectProperties/etsi:DataObjectFormat) enthalten, der

MIME-Type mit text/plain angegeben werden.

# **4.1.3 XML-Signaturformat**

 Die resultierende Signatur ist eine XML Signatur nach [\[4\].](#page-65-1) Die zu signierenden Daten MÜSSEN nach Aufbereitung ohne weitere Veränderung als zu signierenden Daten für die Bildung der XML-Signatur herangezogen werden.

- Der Transformationspfad MUSS die folgenden Transformationen in dieser Reihenfolge enthalten:
- 1. Base-64 Transformation der zu signierenden Daten (Algorithmus-Identifier http://www.w3.org/2000/09/xmldsig#base64)
- Die zu erstellende XML-Signatur ist eine Enveloping Signature gem. [\[4\],](#page-65-1) welche in Form eines Datenobjekts die signierten Daten eingebettet enthält. Diese MÜSSEN Base-64 kodiert als dsig:Object Element in die XML-Signatur eingebettet werden (näheres dazu siehe [\[4\]](#page-65-1) und [\[6\]\)](#page-65-5).
- Die erstellte XML-Signatur folgt den Vorgaben des österreichischen E-Governments bzw. den Vorgaben für XML-Signaturen aus der Spezifikation der österreichischen Bürgerkarte (siehe
- [\[6\]\)](#page-65-5).
- Beispiel einer XML-Signatur nach diesen Vorgaben (erstellt mit der Bürgerkartensoftware IT-Solution trustDesk basic):

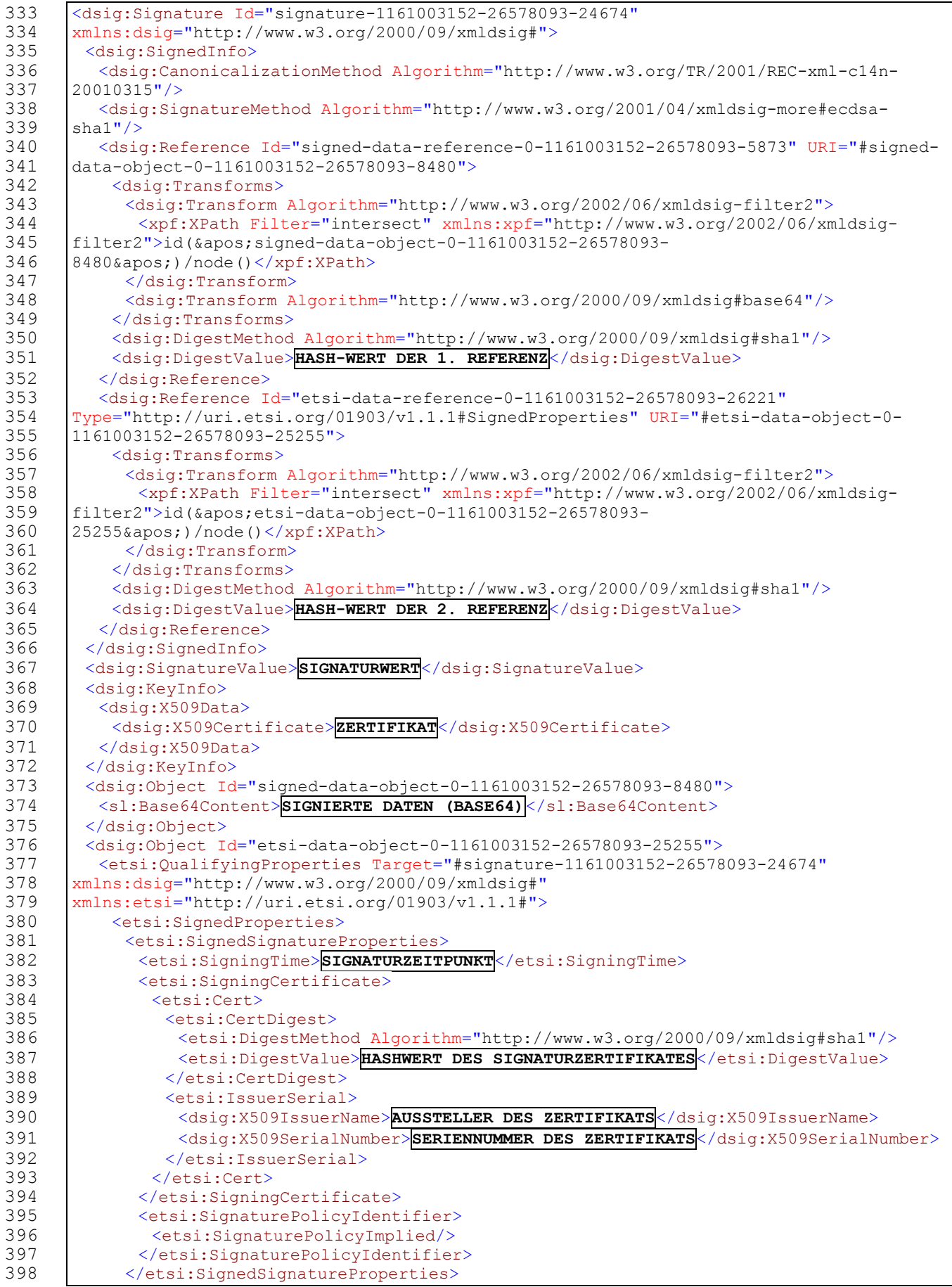

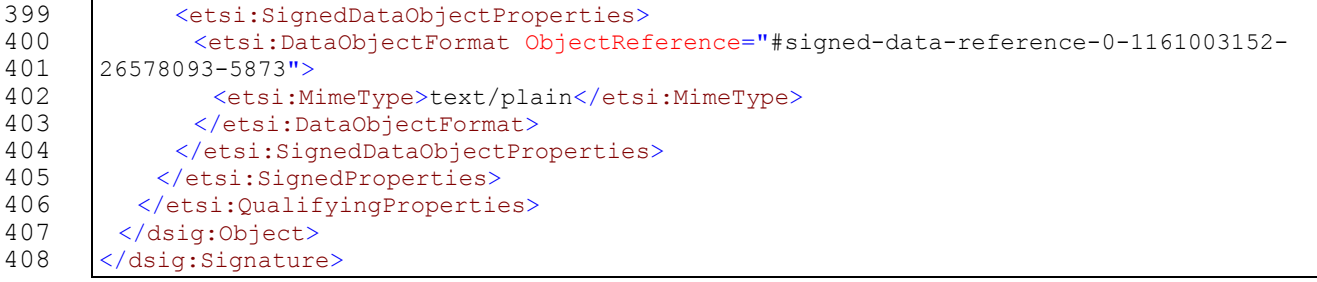

409 Dieses Beispiel enthält einige Besonderheiten der Signaturerstellungskomponente<br>410 (Bürgerkartensoftware und Signaturerstellungseinheit), auf die in Verbindung mit (Bürgerkartensoftware und Signaturerstellungseinheit), auf die in Verbindung mit Signaturparametern noch eingegangen wird. Aus Gründen der Übersichtlichkeit wurden variable Inhalte größtenteils durch verbale Umschreibungen ersetzt (eingerahmter Text).

# **4.1.4 Einbettung der Signatur in das PDF-Dokument**

 Die resultierende XML-Signatur MUSS in Form der in Abschnitt [3](#page-11-0) definierten Repräsentation in das PDF-Dokument integriert werden. Die eingebrachte Signatur-Repräsentation DARF KEINE Zeichen und Elemente enthalten, die im Zuge der Verifikation nicht wieder entfernt werden können und so die Verifikation verhindern.

 Die Einbettung der Signatur-Repräsentation im PDF-Dokument KANN mit Hilfe eines Inkrementellen Update Blocks (Incremental Update Block, Abschnitt 3.4.5 in [\[2\]\)](#page-65-3) realisiert werden. Der Text der eingebetteten Signatur-Repräsentation MUSS im vom signierten PDF-Dokument extrahierten Text enthalten sein.

 Die Signatur-Repräsentation MUSS auch im extrahierten Text entsprechend der Leserichtung an der korrespondierenden Stelle vorkommen.

# <span id="page-16-0"></span>**4.1.5 Anwendungshinweis zur Verifikation**

 Zur Verifikation von derart signierten Dokumenten MUSS reziprok zu der in dieser Spezifikation festgelegten Vorgehensweise verfahren werden. Zusätzlich werden die folgenden Anwendungshinweise gegeben.

 Gegeben sei ein unter Anwendung der hier spezifizierten Signaturmethode textuell signiertes PDF-Dokument. Die Applikation MUSS aus der in der Signatur-Repräsentation enthaltenen Methoden-Kennung das korrekte Signaturverfahren bestimmen und somit das adäquate Verifikationsverfahren anwenden.

- Die Vorgehensweise der Verifikation im Überblick:
- 1. Der gesamte Dokumenttext des zu prüfenden PDF-Dokuments wird extrahiert (analog dem Vorgehen bei Signaturerstellung (vgl. die Vorschrift zur Aufbereitung der zu signierenden Daten).
- 2. Im extrahierten Dokumenttext befindet sich die textuelle Repräsentation des Signaturblocks. Dieser wird herausgelöst und aus dem Text entfernt. Dadurch wird der ursprünglich signierte Text gewonnen. Dies entspricht dem signierten Datenstrom.
- 3. Entsprechend den Vorgaben dieser Art der textuellen Signatur werden die Signaturattribute, wie Signaturwert, Datum etc., sowie gegebenenfalls angegebene Signaturparameter (sowie die Kennzeichnung des Signaturparameter-Profils) aus der herausgelösten Textrepräsentation des Signaturblocks extrahiert. Die so gewonnenen Daten werden zur technischen Rekonstruktion der XML-Signatur benötigt.
- 4. Die dem signierten PDF-Dokument hinterlegte XML-Signatur wird anhand der zuvor gewonnenen Daten unter Berücksichtigung des jeweiligen Signaturparameter-Profils, bzw. unter Anwendung des damit festgelegten XML-Signaturlayouts, rekonstruiert.
- 5. Die rekonstruierte XML-Signatur wird verifiziert.

# <span id="page-17-0"></span>*4.2 Textuelle Signatur, Version 1.1.0*

# **4.2.1 Charakteristik**

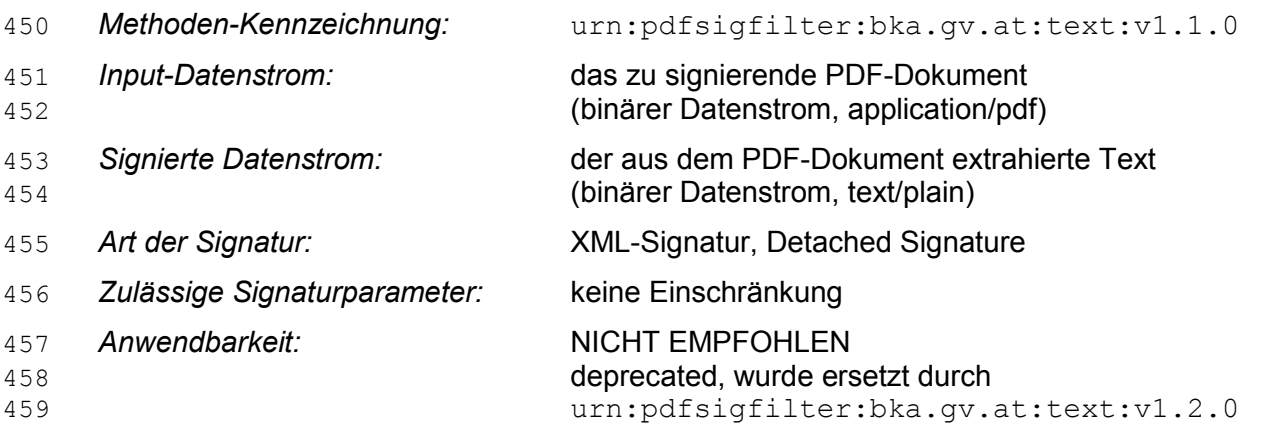

# **4.2.2 Aufbereitung der zu signierenden Daten**

- Der Aufbereitungsprozess ist aus Sicht des Signaturerstellungsprozesses definiert. Bei der Verifikation ist analog vorzugehen (siehe auch Hinweis in Abschnitt [4.2.5\)](#page-19-0).
- Der Input-Datenstrom MUSS wie folgt behandelt werden:
- 1. Der Input-Datenstrom (das PDF-Dokument) wird geöffnet.
- 2. Es wird der Text des gegebenen Originaldokuments extrahiert. Dabei MÜSSEN folgende Vorgaben beachtet werden:
- a. der extrahierte Text MUSS eine Zeichenfolge sein, die den auf dem PDF-Dokument dargestellten Text entspricht.
- b. die Zeichenfolge MUSS der Leserichtung folgend von links oben nach rechts unten aufgelöst werden.
- c. Besonderheiten der PDF-Repräsentation, wie etwa die Darstellung fett gedruckter Text-Teile durch Überlappung leicht versetzter Einzelzeichen, MÜSSEN ignoriert und auf den eigentliche Textinhalt reduziert werden.
- 3. Auf den extrahierten Text MÜSSEN die folgenden Normalisierungsmaßnahmen in der hier festgelegten Reihenfolge angewendet werden:
- a. Alle NULL-Zeichen (\u0000) werden entfernt.
- b. Alle Tabulatoren (\u0009) und Seitenumbrüche (\u000C) werden durch einzelne Leerzeichen (\u0020) ersetzt.
- c. Alle No-Break Spaces (\u00A0) werden durch Leerzeichen (\u0020) ersetzt.
- d. Alle Vorkommnisse von Zeilenumbrüchen (Newlines) systemabhängig, zum Beispiel bei Windows die Kombination der Zeichen Zeilenumbruch (\u000D) und Zeilenvorschub (\u000A) bzw. bei MacOS nur das Zeichen Zeilenvorschub (\u000A) – werden durch ein Zeichen Zeilenvorschub (\u000A) ersetzt.
- e. Mehrfache Zeilenumbrüche, das heißt zwei oder mehrere, werden auf zwei Zeilenumbrüche (zwei Zeichen \u000A) reduziert.
- f. Alle mehrfachen Leerzeichen (\u0020) werden durch ein einfaches Leerzeichen (\u0020) ersetzt.
- g. Leerzeichen (\u0020) am Zeilenanfang oder am Zeilenende werden entfernt.
- h. Leerzeilen, das sind Zeilen ohne jeglichen Inhalt bzw. die nur mehr ein Leerzeichen enthalten, am Anfang bzw. am Ende des gesamten Textes (Dokuments) werden entfernt.
- i. Alle Arten von Apostrophen (Zeichen wie \u0060, \u00B4, \u2018, \u2019, \u201A, \u201B) werden durch das Zeichen Apostroph (\u0027) ersetzt.
- **j.** Alle Arten von Anführungsstriche (Zeichen wie \u201C, \u201D, \u201E, \u201F) werden durch das Zeichen Anführungszeichen (\u0022) ersetzt.
- **k. Alle Arten von Bindestriche (Zeichen wie \u00AD, \u2013, \u2014) werden durch das** Zeichen Bindestrich (\u002D) ersetzt.
- Der resultierende Datenstrom repräsentiert den aus dem PDF-Dokument (Input-Datenstrom) extrahierten Text in Form von Unicode-Zeichen. Dieser Datenstrom wird signiert.

 Der MIME-Type des zu signierenden Datenstroms MUSS im Rahmen der XML-Signatur auf text/plain gesetzt werden. Dementsprechend MUSS in den erstellten XML-Signaturen, sofern diese Angaben zu Eigenschaften des signierten Dokumentes beinhalten (z.B. durch das

- Element etsi:SignedDataObjectProperties/etsi:DataObjectFormat) enthalten, der
- MIME-Type mit text/plain angegeben werden.

# **4.2.3 XML-Signaturformat**

Die resultierende Signatur ist eine XML Signatur nach [\[4\].](#page-65-1) Die zu signierenden Daten MÜSSEN

- nach Aufbereitung ohne weitere Veränderung als zu signierenden Daten für die Bildung der XML-Signatur herangezogen werden.
- Die zu erstellende XML-Signatur MUSS eine Detached Signature gem. [\[4\]](#page-65-1) sein.

 Die erstellte XML-Signatur folgt den Vorgaben des österreichischen E-Governments bzw. den Vorgaben für XML-Signaturen aus der Spezifikation der österreichischen Bürgerkarte (siehe [\[6\]\)](#page-65-5).

 Beispiel einer XML-Signatur nach diesen Vorgaben (erstellt mit der Bürgerkartensoftware IT-Solution trustDesk basic):

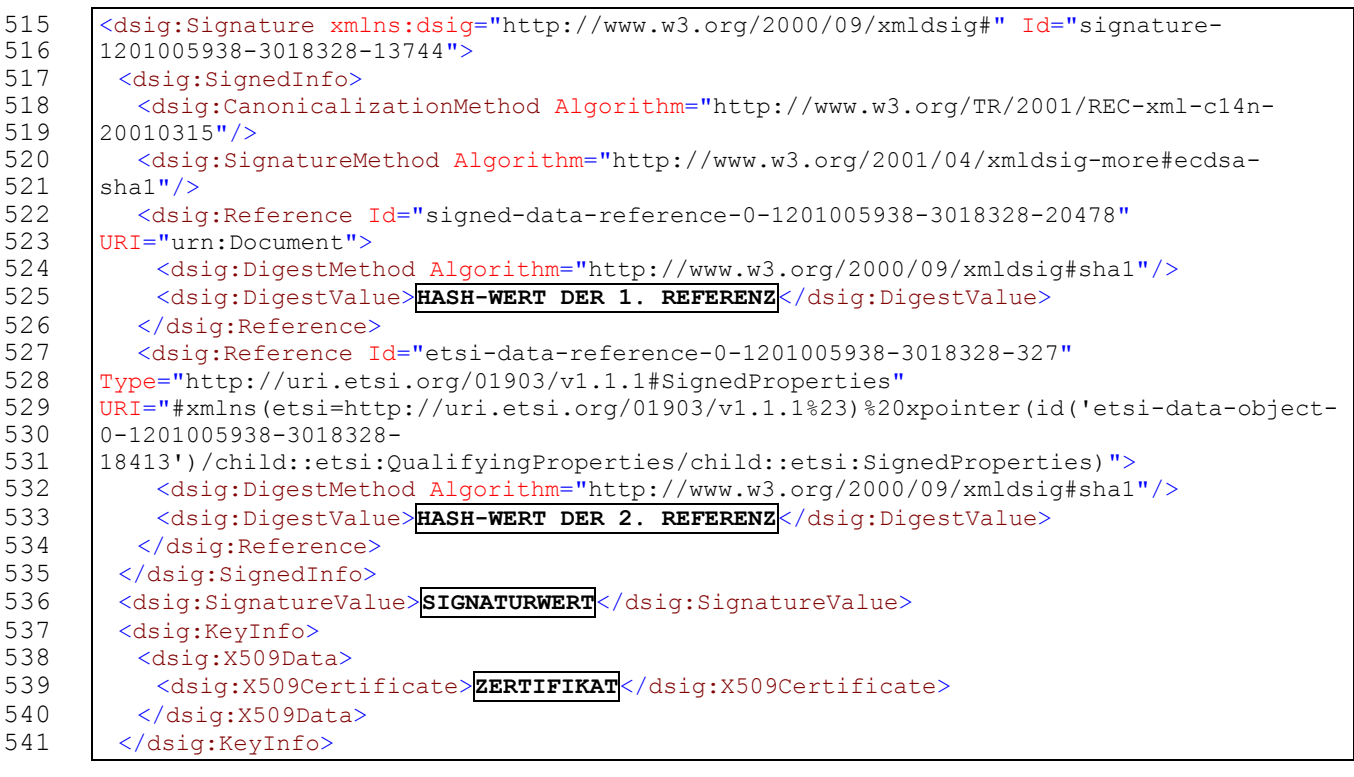

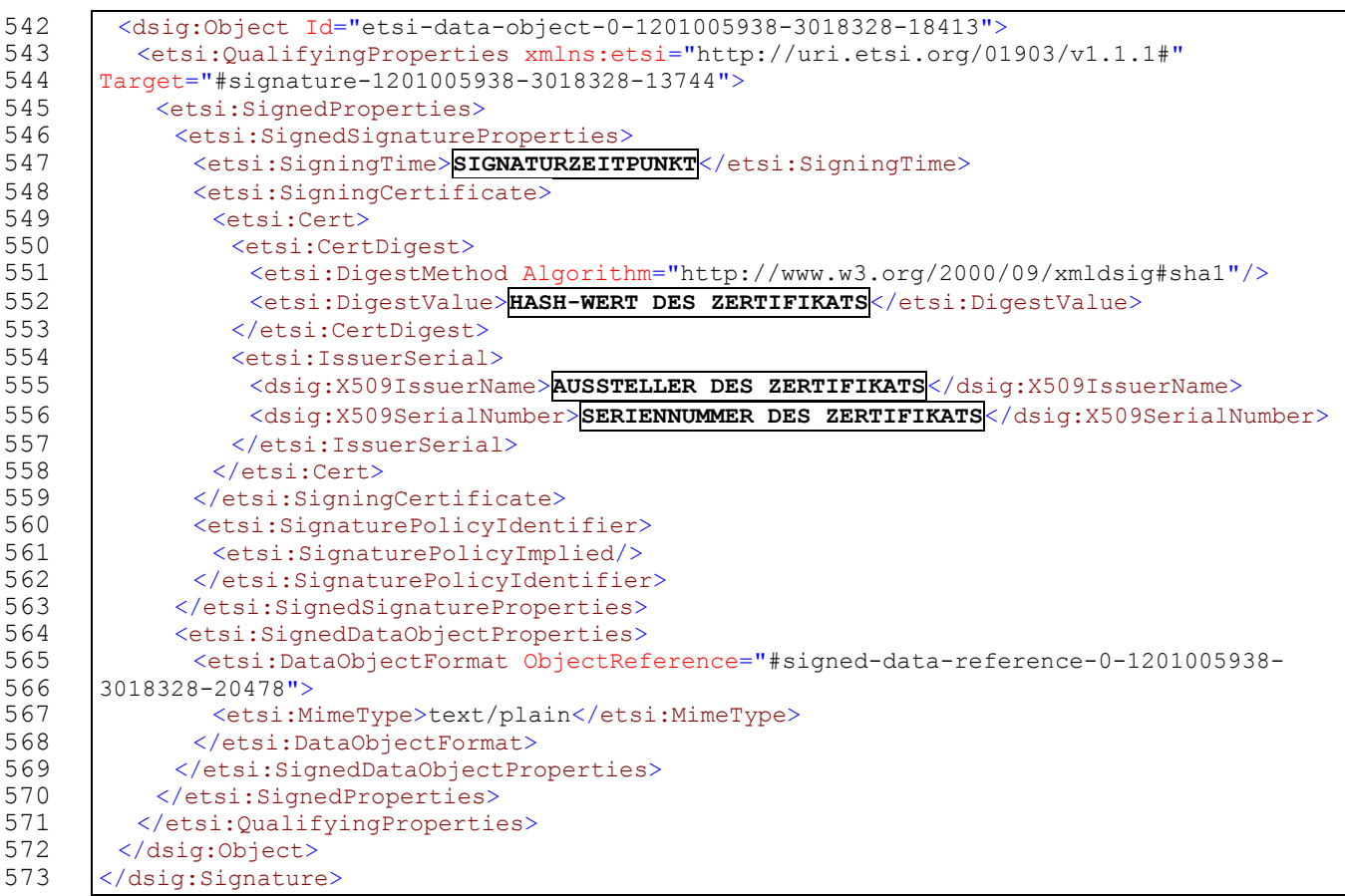

 Dieses Beispiel enthält einige Besonderheiten der Signaturerstellungskomponente (Bürgerkartensoftware und Signaturerstellungseinheit), auf die in Verbindung mit Signaturparametern noch eingegangen wird. Aus Gründen der Übersichtlichkeit wurden variable Inhalte größtenteils durch verbale Umschreibungen ersetzt (eingerahmter Text).

# **4.2.4 Einbettung der Signatur in das PDF-Dokument**

 Die resultierende XML-Signatur MUSS in Form der in Abschnitt [3](#page-11-0) definierten Repräsentation in das PDF-Dokument integriert werden. Die eingebrachte Signatur-Repräsentation DARF KEINE Zeichen und Elemente enthalten, die im Zuge der Verifikation nicht wieder entfernt werden können und so die Verifikation verhindern.

 Die Einbettung der Signatur-Repräsentation im PDF-Dokument MUSS mit Hilfe eines Inkrementellen Update Blocks (Incremental Update Block, Abschnitt 3.4.5 in [\[2\]\)](#page-65-3) realisiert werden. Der Text der eingebetteten Signatur-Repräsentation MUSS im vom signierten PDF-Dokument extrahierten Text enthalten sein.

 Die Signatur-Repräsentation MUSS auch im extrahierten Text entsprechend der Leserichtung an der korrespondierenden Stelle vorkommen.

## <span id="page-19-0"></span>**4.2.5 Anwendungshinweis zur Verifikation**

 Zur Verifikation von derart signierten Dokumenten MUSS reziprok zu der in dieser Spezifikation festgelegten Vorgehensweise verfahren werden. Zusätzlich werden die folgenden Anwendungshinweise gegeben.

 Gegeben sei ein unter Anwendung der hier spezifizierten Signaturmethode textuell signiertes PDF-Dokument. Die Applikation MUSS aus der in der Signatur-Repräsentation enthaltenen Methoden-Kennung das korrekte Signaturverfahren bestimmen und somit das adäquate Verifikationsverfahren anwenden.

- Die Vorgehensweise der Verifikation im Überblick:
- 1. Der gesamte Dokumenttext des zu prüfenden PDF-Dokuments wird extrahiert (analog dem Vorgehen bei Signaturerstellung (vgl. die Vorschrift zur Aufbereitung der zu signierenden Daten).
- 2. Im extrahierten Dokumenttext befindet sich die textuelle Repräsentation des Signaturblocks. Dieser wird herausgelöst und aus dem Text entfernt. Dadurch wird der ursprünglich signierte Text gewonnen. Dies entspricht dem signierten Datenstrom.
- 3. Entsprechend den Vorgaben dieser Art der textuellen Signatur werden die Signaturattribute, wie Signaturwert, Datum etc., sowie gegebenenfalls angegebene Signaturparameter (sowie die Kennzeichnung des Signaturparameter-Profils) aus der herausgelösten Textrepräsentation des Signaturblocks extrahiert. Die so gewonnenen Daten werden zur technischen Rekonstruktion der XML-Signatur benötigt.
- 4. Die dem signierten PDF-Dokument hinterlegte XML-Signatur wird anhand der zuvor gewonnenen Daten unter Berücksichtigung des jeweiligen Signaturparameter-Profils, bzw. unter Anwendung des damit festgelegten XML-Signaturlayouts, rekonstruiert.
- 5. Die rekonstruierte XML-Signatur wird verifiziert.

# <span id="page-20-0"></span>*4.3 Textuelle Signatur, Version 1.2.0*

### **4.3.1 Charakteristik**

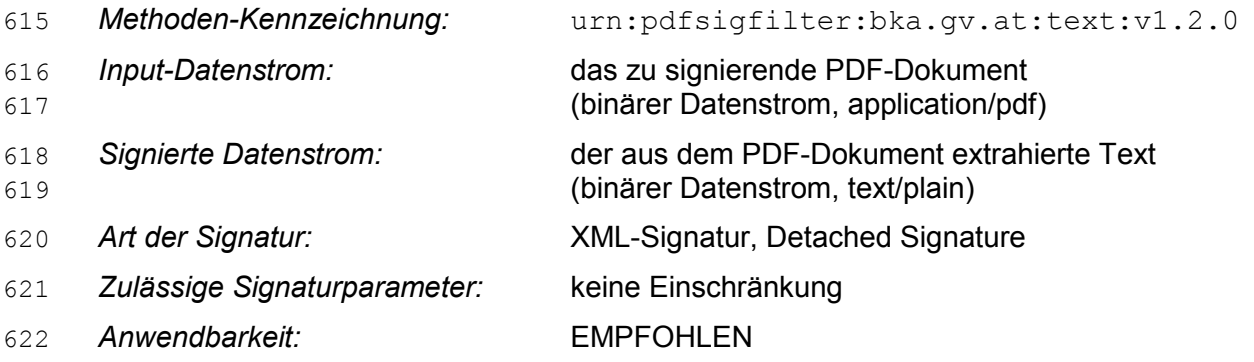

## **4.3.2 Unterschied zur Version 1.1.0**

 Der Unterschied zur Vorgängerversion 1.1.0 besteht in der Behandlung von Glyphen, die nicht über ein Font-Mapping d.h. nicht über einen Font-Descriptor in eine Unicode-Repräsentation überführt werden können.

 Für solche Glyphen sieht die Methode 1.2.0 vor, deren Byte-Darstellung für die eine Substitution nach UTF-8 heranzuziehen.

# <span id="page-21-0"></span>*4.4 Binäre Signatur, Version 1.0.0*

# **4.4.1 Charakteristik**

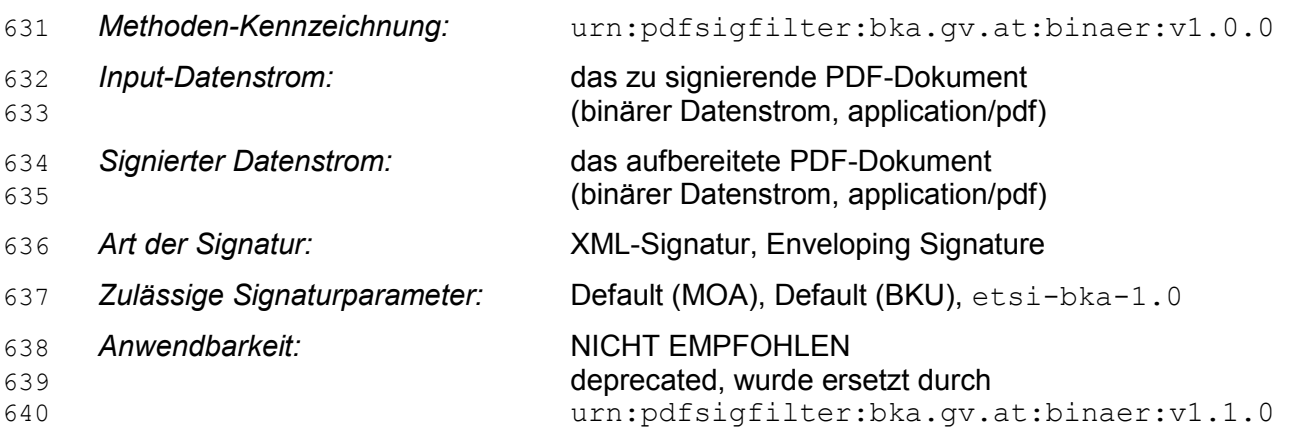

# **4.4.2 Aufbereitung der zu signierenden Daten**

 Der Aufbereitungsprozess ist aus Sicht des Signaturerstellungsprozesses definiert. Bei der Verifikation ist analog vorzugehen (siehe auch Hinweis in Abschnitt [4.4.5\)](#page-30-0).

Die Binäre Signatur sieht vor, dass das gesamte PDF-Dokument binär signiert wird.

 Um Manipulationen an einer Binären Signatur auszuschließen, MUSS das Dokument selbst mit samt der vorbereiteten Signatur-Repräsentation (gemäß Vorgaben aus Abschnitt [3\)](#page-11-0) signiert werden. Lediglich die im Zuge der Signaturerstellung gewonnenen Informationen – Signaturwert, Signaturzeitpunkt, Angaben zum Signaturzertifikat bzw. die Signaturattribute der erstellten XML-Signatur im Allgemeinen – MÜSSEN nach der Signaturprozedur in das signierte und vorbereitete PDF-Dokument eingefügt werden. Im Zuge der Signaturprüfung MÜSSEN die nach der Signaturerstellung eingebetteten Werte wieder durch die zum Signaturzeitpunkt verwendeten "Platzhaltern" ersetzt werden. Dies entspricht somit wieder dem signierten Dokument.

 Das binäre signierte PDF-Dokument MUSS zur Signatur vorbereitet werden; dazu MÜSSEN die folgenden Schritte angewendet werden:

 1. Dem PDF-Dokument MUSS die Signatur-Repräsentation (Signaturblock) bereits vor der Signaturerstellung eingebettet werden. Dazu ist gemäß den Vorgaben aus Abschnitt [4.4.4](#page-24-0) der Signaturblock erstellt und in das Dokument eingebrachte werden. Anstelle der zu diesem Zeitpunkt noch unbekannten Werte (Signaturattribute wie Signaturwert, Signaturzeitpunkt, Angaben zum Signaturzertifikat, etc.) MÜSSEN durch semantisch wertfreie Füllzeichen ersetzt werden. Als Füllzeichen MUSS das NULL-Byte (numerisch 0) verwendet werden (dies ist das Default Füllzeichen für die in der Signatur-Repräsentation vorgesehenen Wertebereiche zur Fassung der Signaturattribute; siehe dazu auch die Vorgaben aus Abschnitt [4.4.4.1.6\)](#page-29-0). Nach erfolgter Signatur werden gemäß den Vorgaben aus Abschnitt [4.4.4](#page-24-0) die Signaturattribute in den durch Füllzeichen vorbereiteten Wertebereiche der Signatur-Repräsentation eingefüllt.

 Das so vorbereitete PDF-Dokument wird als binärer Datenstrom (Octet Stream) interpretiert und als Datenstrom für die Signaturerstellung herangezogen. Dieser Datenstrom wird signiert.

 Diese Signaturmethode wurde auch zur Verwendung mit einer frühen Version der Bürgerkartensoftware definiert. Daher MUSS der zu signierende, binäre Datenstrom explizit Base64-kodiert und im Zuge der Signaturerstellung als Text interpretiert werden. Der MIME- Type des zu signierenden Datenstroms MUSS daher im Rahmen der XML-Signatur auf text/plain gesetzt werden. Dementsprechend MUSS in den erstellten XML-Signaturen, sofern diese Angaben zu Eigenschaften des signierten Dokumentes beinhalten (z.B. durch das Element etsi:SignedDataObjectProperties/etsi:DataObjectFormat) enthalten, der

MIME-Type mit text/plain angegeben werden.

# **4.4.3 XML-Signaturformat**

 Die resultierende Signatur ist eine XML Signatur nach [\[4\].](#page-65-1) Die zu signierenden Daten MÜSSEN nach Aufbereitung ohne weitere Veränderung als zu signierenden Daten für die Bildung der XML-Signatur herangezogen werden.

- Der Transformationspfad MUSS die folgenden Transformationen in dieser Reihenfolge enthalten:
- 1. Base64 Transformation der zu signierenden Daten (Algorithmus-Identifier http://www.w3.org/2000/09/xmldsig#base64)

 Die zu erstellende XML-Signatur ist eine Enveloping Signature gem. [\[4\],](#page-65-1) welche in Form eines Datenobjekts die signierten Daten eingebettet enthält. Diese MÜSSEN Base64-kodiert als dsig:Object Element in die XML-Signatur eingebettet werden (näheres dazu siehe [\[4\]](#page-65-1) und [\[6\]\)](#page-65-5). Durch diese explizite Base64-Transformation kann der zu signierende binäre Datenstrom als Text interpretiert werden.

- Die erstellte XML-Signatur folgt den Vorgaben des österreichischen E-Governments bzw. den Vorgaben für XML-Signaturen aus der Spezifikation der österreichischen Bürgerkarte (siehe [\[6\]\)](#page-65-5).
- Beispiel einer XML-Signatur nach diesen Vorgaben (erstellt mit der Bürgerkartensoftware IT-Solution trustDesk basic):

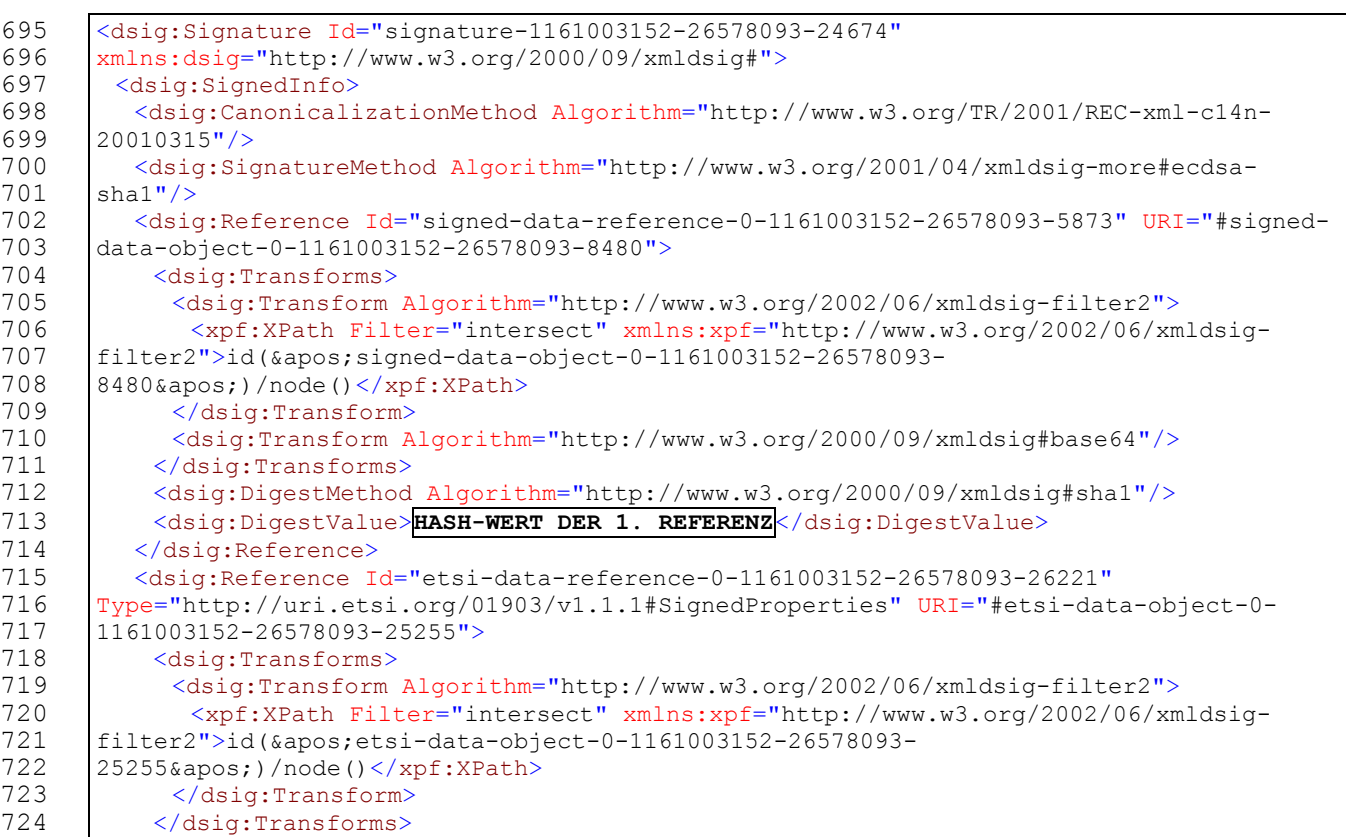

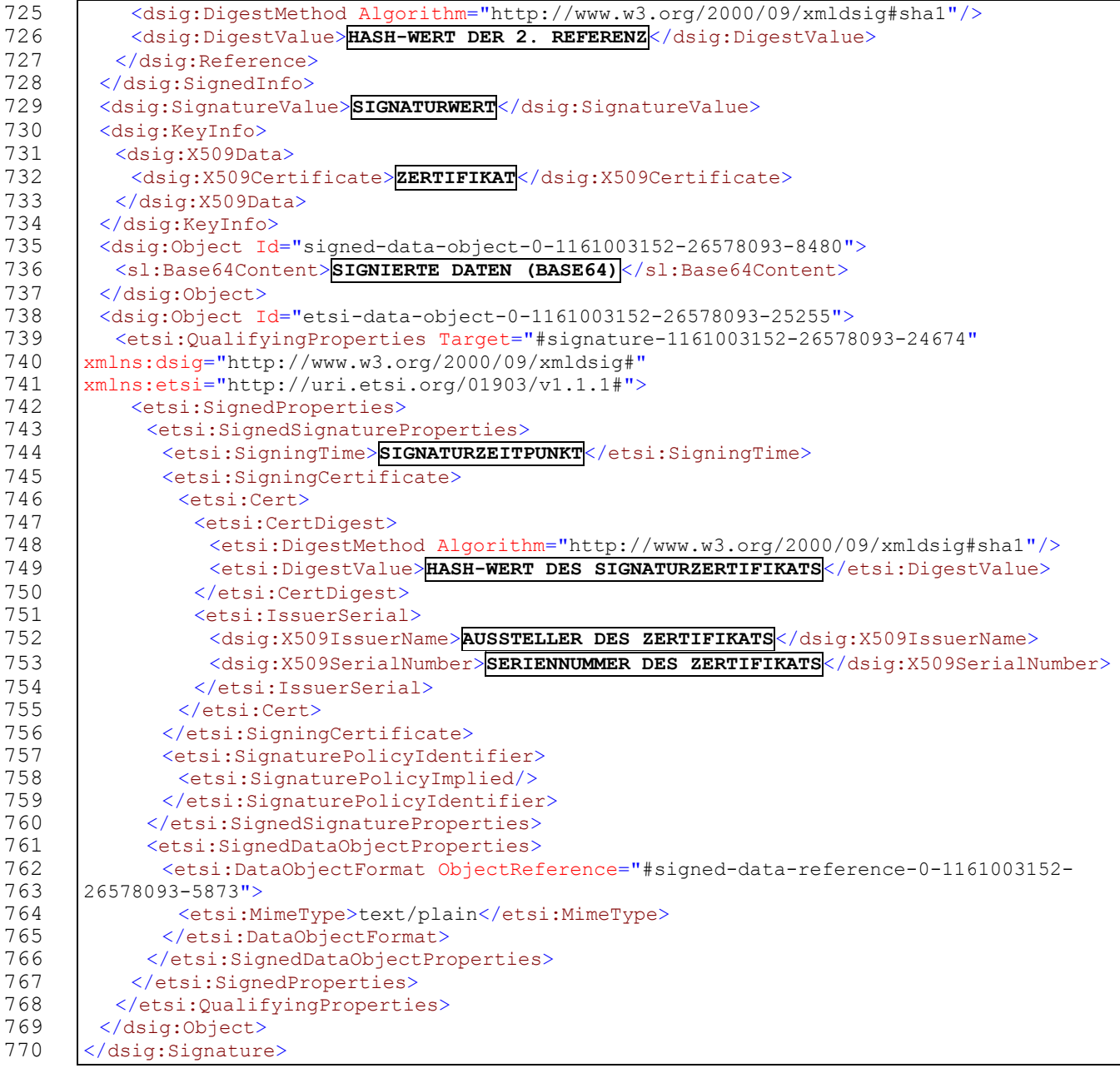

 Dieses Beispiel enthält einige Besonderheiten der Signaturerstellungskomponente (Bürgerkartensoftware und Signaturerstellungseinheit), auf die in Verbindung mit Signaturparametern noch eingegangen wird. Aus Gründen der Übersichtlichkeit wurden variable Inhalte größtenteils durch verbale Umschreibungen ersetzt (eingerahmter Text).

# <span id="page-24-0"></span>**4.4.4 Einbettung der Signatur in das PDF-Dokument**

 Die resultierende XML-Signatur MUSS letztlich in Form der in Abschnitt [3](#page-11-0) definierten Repräsentation in das PDF-Dokument integriert werden.

 Die Einbettung der Signatur-Repräsentation (Signaturblock) im PDF-Dokument MUSS mit Hilfe eines Inkrementellen Update Blocks (Incremental Update Block, Abschnitt 3.4.5 in [\[2\]\)](#page-65-3) realisiert werden. Dieser Block MUSS folgende Struktur aufweisen:

- 1. Dieser Incremental Update Block MUSS ein eigenes Dictionary, das EGIZ-Dictionary (siehe [4.4.4.1\)](#page-24-1), enthalten. Dieses MUSS ein indirektes Objekt sein.
- 2. Der gesamte sichtbare Signaturblock MUSS in ein XObject Form eingebettet sein. (siehe /SigXObject Key des EGIZ Dictionaries, Abschnitt [4.4.4.1\)](#page-24-1)
- 3. Das trailer-Dictionary des Incremental Update Blocks MUSS einen Key /EGIZSigDict enthalten. Wert dieses Keys MUSS eine indirekte Referenz auf das EGIZ-Dictionary sein.
- Der nachfolgende Abschnitt beschreibt das EGIZ-Dictionary im Detail.

 Als Spezifikum dieses Algorithmus MUSS die Signatur-Repräsentation bereits vor dem Signaturvorgang, im Zuge der Aufbereitung der zu signierenden Daten, in das PDF-Dokument eingebracht werden. Anstelle der zu diesem Zeitpunkt noch unbekannten Werte, wie bspw. Signaturattribute (das sind zum Beispiel Signaturwert, Signaturzeitpunkt, Angaben zum Signaturzertifikat, etc.), MÜSSEN die dafür vorgesehenen Wertebereiche mit semantisch wertfreien Füllzeichen aufgefüllt werden.

 Das mit diesem vorbereiteten aber leeren Signaturblock versehene PDF-Dokument wird in seiner binären Repräsentation elektronisch signiert. Nach dem Signaturprozess MÜSSEN die dabei ermittelten Werte (Signaturattribute) in die dafür vorgesehenen Wertebereiche der Signatur-Repräsentation (in den nachfolgenden Abschnitten auch als "Aussparung" bezeichnet) eingefüllt werden.

## <span id="page-24-1"></span>**4.4.4.1 EGIZ-Dictionary**

 Die Keys des EGIZ Dictionaries MÜSSEN, falls verwendet, in folgender Reihenfolge vorhanden sein:

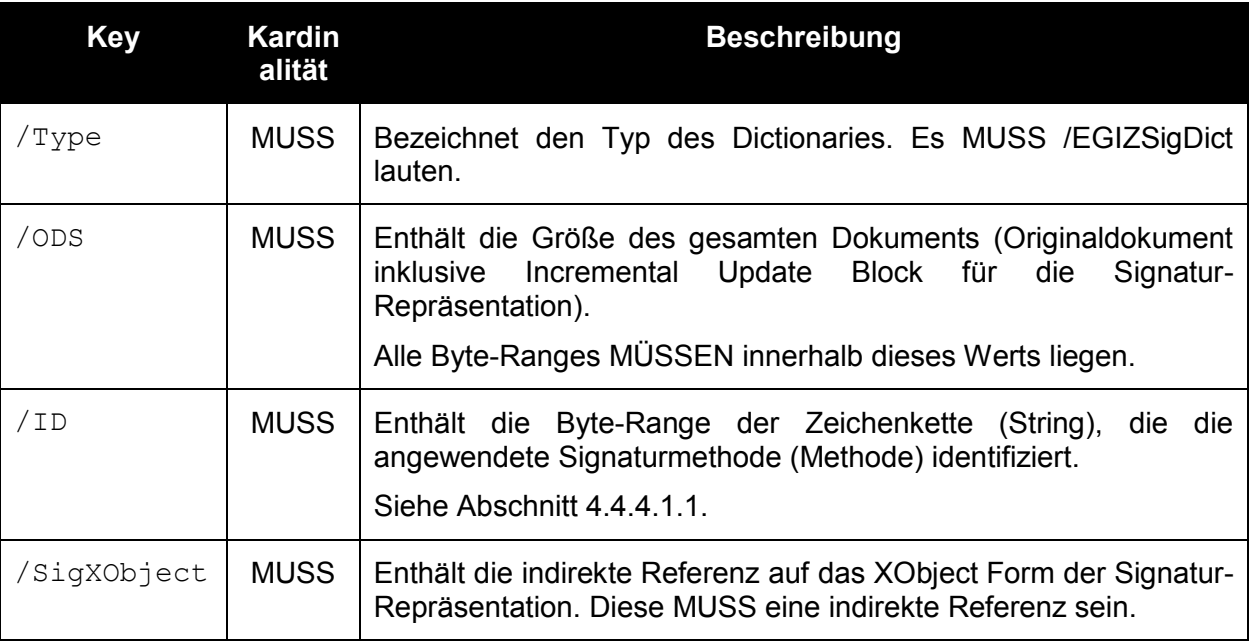

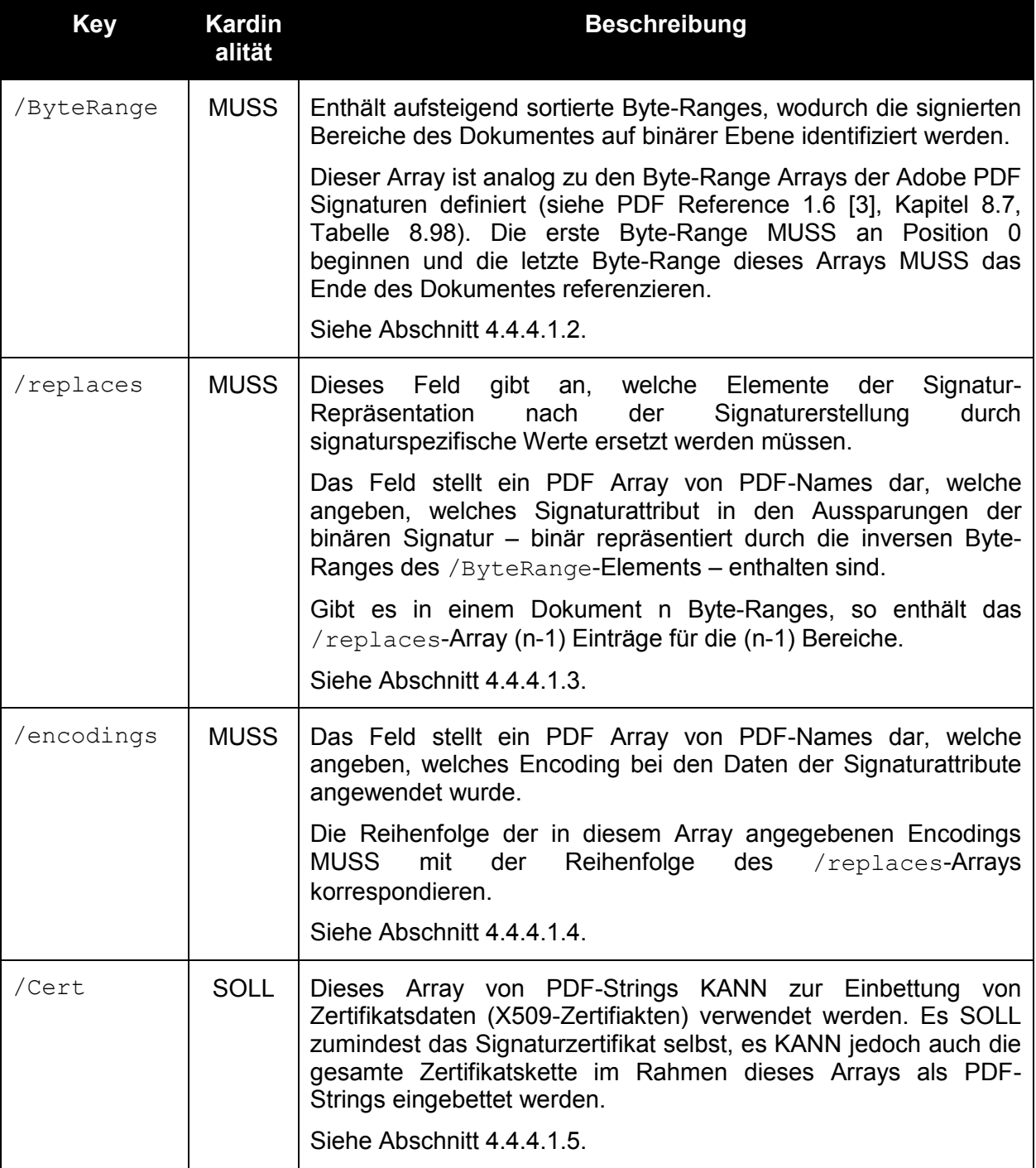

802 Sämtliche Werte, falls nicht anders spezifiziert, MÜSSEN direkte Objekte, also direkt im EGIZ-<br>803 Dictionary eingebettet sein. Dictionary eingebettet sein.

804 Das EGIZ-Dictionary DARF noch weitere Elemente enthalten. Diese können dazu verwendet 805 werden die Signatur mit zusätzlicher Information auszustatten.

#### <span id="page-26-0"></span>**4.4.4.1.1 /ID**

807 Das /ID-Element beschreibt die Byte-Ranges (siehe Beschreibung /ByteRange) der Zeichenkette (String), die die angewendete Signaturmethode (Methode) identifiziert.

 Der so identifizierte String ist jener Teil des Content Streams der Signatur-Repräsentation, welcher den Text der Signaturmethode enthält. Dieser String unterliegt genauso den PDF Formatierungsregeln und wird daher im Allgemeinen in mehrere PDF-Strings gebrochen sein.

Die /ID Byte-Ranges beschreiben den Inhalt dieser PDF-Strings des Content Streams.

 Zusammengefügt MÜSSEN die durch diese Byte-Ranges spezifizierten Strings wieder den Signaturmethoden-String ergeben. Das Character Encoding des Kennzeichnungsstrings MUSS 815 8 bit WinAnsiEncoding sein. Zu beachten sind auch PDF String Escape Sequences (siehe 816 Kapitel "Strings in den Löchern").

#### <span id="page-26-1"></span>**4.4.4.1.2 /ByteRange**

818 Statische Bereiche werden durch Byte-Ranges beschrieben. Byte-Ranges sind in Analogie zu 819 Byte-Ranges in Adobe PDF-Signaturen definiert (siehe PDF Reference 1.6 [\[3\],](#page-65-6) Kapitel 8.7):

- 820 Eine Byte-Range MUSS aus dem Zahlentupel Startoffset und Länge (in Bytes) bestehen.
- 821 
Beide MÜSSEN positive Ganzzahlen sein, wobei der Startoffset auch 0 sein DARF.
- 822 Der Startoffset MUSS vom Anfang der PDF-Datei an gemessen werden.
- 823 · Die Länge MUSS die Anzahl an Bytes ab dem Startoffset angeben, welche zur Byte-Range gehören.

 In einer binären Signatur MÜSSEN alle statischen Bereiche mittels Byte-Ranges identifiziert werden. Die variablen Bereiche zwischen den Byte-Ranges werden als Aussparungen bezeichnet, da die dadurch binär identifizierten Bereiche des PDF-Dokumentes nicht von der Signatur abgedeckt werden. In die Bereiche dieser Aussparungen MÜSSEN zum Signierzeitpunkt sogenannte Platzhalter-Zeichen eingefügt sein. Nach erfolgter Signatur MÜSSEN diese durch die resultierenden Werte der Signatur (zum Beispiel Signaturwert, Signaturzeitpunkt, etc.) ersetzt werden.

 Die Angaben von Byte-Ranges in den Elementen der binären Signatur MÜSSEN immer gemäß ihrer Startoffsets aufsteigend sortiert sein.

#### **Beispiel:**

- Die Byte-Range (10, 5) beschreibt die Bytes an den Positionen 10, 11, 12, 13 und 14. Ein 836 korrespondierendes /ByteRange-Array könnte folgendermaßen aussehen:
- [ 0 100 110 90 ]
- Dieses beschreibt zwei Byte-Ranges von 0 bis 99 sowie von 110 bis 199 und eine Aussparung – von 100 bis 109.
- Mit Hilfe dieser Byte-Range Angaben werden die signierten Bereiche des Dokuments auf Byte- Ebene identifiziert. Umgekehrt werden damit jene, nichtsignierten Aussparungen identifiziert, in die nach der Signatur die Signaturattribute eingebettet werden müssen. Das nachfolgende
- Beispiel soll dies illustrieren.

844 **Beispiel:** 845 […] 846 1 0 0 1 137.91 207 Tm 847 /F1 12 Tf 848 (123456789a) Tj 849 ET 850 BT 851 1 0 0 1 217.11 225 Tm 852 /F2 12 Tf 853 (123bcdefgh)Tj 854 1 0 0 1 217.11 213 Tm 855 […]

 Die nicht umrahmten Bereiche sind jene Bereiche, die über die Angabe von Byte-Ranges als die "signierten Bytes" des Dokuments identifiziert werden würden. Die umrahmten Bereiche stellen hingegen Aussparungen dar, welche im signierten Dokument durch semantisch wertfreie Platzhalter ersetzt werden. Diese Struktur wird durch das /ByteRange-Element auf Byte-Ebene beschrieben.

#### <span id="page-27-0"></span>861 **4.4.4.1.3 /replaces**

862 Das Feld stellt ein PDF Array von PDF-Names dar, welche angeben, welches Signaturattribut in 863 den Aussparungen der binären Signatur – binär repräsentiert durch die inversen Byte-Ranges

864 des /ByteRange-Elements – enthalten sind.

865 Es MUSS so viele Elemente im /replaces Array geben wie es Aussparungen durch die 866 getroffene Definition der Byte-Ranges gibt. Gibt es in einem Dokument n Byte-Ranges, so 867 enthält das /replaces-Array (n-1) Einträge für die (n-1) Aussparungen.

868 Jedes Element im /replaces Array MUSS ein gültiger PDF-Name sein, welcher den 869 semantischen Wert (Typ) des Inhalts der Aussparung festlegt.

870 Folgende PDF-Namen sind zur Beschreibung der semantischen Werte definiert:

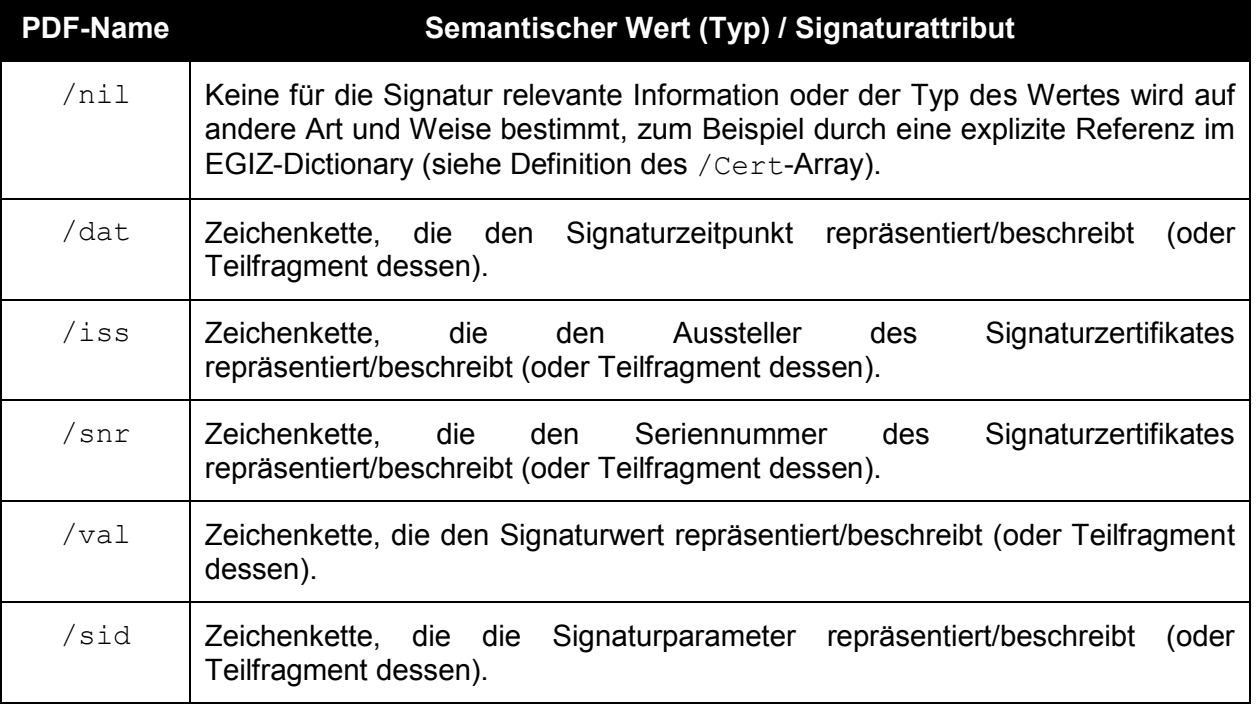

871 Unbekannte Typen MÜSSEN im Zuge der Verifikation der Signatur als nicht 872 spezifikationskonform zurückgewiesen werden.

 Signaturattribute, bzw. die sie repräsentierenden Zeichenketten, DÜRFEN aus Platzgründen auf mehrere, aufeinanderfolgende Aussparungen aufgeteilt werden. Der Inhalt von derart aufeinander folgenden Aussparungen gleichen Typs stellt zusammengefasst den Gesamtwert des betreffenden Signaturattributs dar. Um diesen Gesamtwert zu bilden MÜSSEN die Fragmente konkateniert werden.

 Das folgende Beispiel zeigt die Beschreibung der semantischen Inhalte von Aussparungen, 879 wobei die erste Aussparung ein nicht näher spezifizierter Datenblock ist (Typ /nil), die zweite und die dritte Aussparung Fragmente der Zeichenkette des Signaturdatums enthalten (Typ 881 /dat), die Aussparung vier bis sechs Fragmente der Zeichenkette des Signaturwertes 882 enthalten (Typ /val), die siebte und achte Aussparung wiederum nicht näher spezifizierte Datenblöcke enthalten, die letzte Aussparung die die Signaturparameter beschreibende 884 Zeichenkette repräsentiert (Typ /sid).

#### **Beispiel:**

[/nil /dat /dat /val /val /val /nil /nil /sid]

#### <span id="page-28-0"></span>**4.4.4.1.4 /encodings**

 Die Festlegung der Typen der in Aussparungen gefassten Werte durch das /replaces-Feld werden durch die analoge Festlegung von Kodierungsarten (Encoding) ergänzt. Das /encodings-Feld legt daher fest, auf welche Art die in den jeweiligen Aussparungen gefassten Daten (vor allem Zeichenketten) kodiert worden sind.

 Es MUSS für jeden Wert, der in einer Aussparung nach der Signatur eingebettet und im /replaces-Feld entsprechend festgelegt wurde, spezifiziert werden, auf welche Art dieser Wert kodiert ist.

Es DÜRFEN die folgenden Encodings verwendet werden:

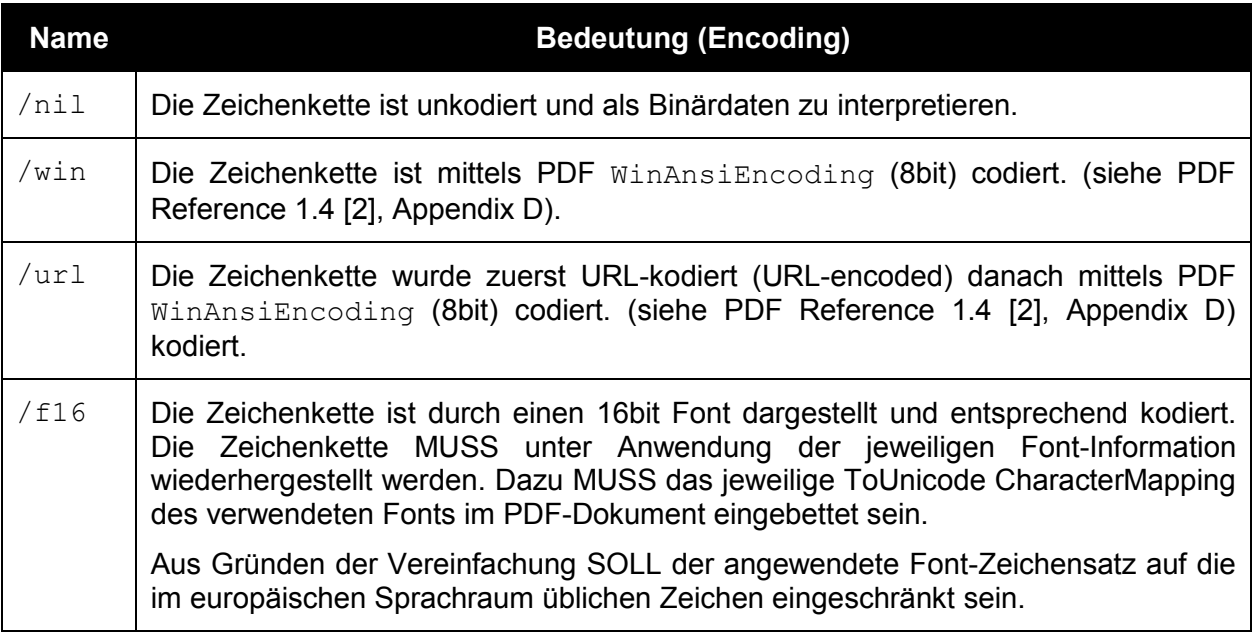

 Unbekannte Encoding-Arten MÜSSEN im Zuge der Verifikation der Signatur als nicht spezifikationskonform zurückgewiesen werden.

 Wird eine Zeichenkette (Signaturattribut) aus Platzgründen auf mehrere Aussparungen aufgeteilt (siehe Abschnitt [4.4.4.1.3\)](#page-27-0), so MUSS für alle Fragmente dieser Zeichenkette das für das erste Fragment festgelegte Encoding (festgelegt durch das zur entsprechenden Aussparung korrespondierende Element des /encoding-Feldes) angenommen werden. Sind für die anderen Fragmente einer Zeichenkette davon abweichende Encodings festgelegt (festgelegt durch das zur entsprechenden Aussparung korrespondierende Element des /encoding-Feldes), so MÜSSEN diese ignoriert werden.

 Das nachfolgende Beispiel zeigt ein exemplarisches /encoding-Feld, im Einklang mit den zuvor, im Beispiel des Abschnitts [4.4.4.1.3,](#page-27-0) definierten Aussparungen.

**Beispiel:**

[/nil /f16 /nil /nil /win /win /url]

#### <span id="page-29-1"></span>**4.4.4.1.5 /Cert**

911 Dieses Element wurde in Synergie mit dem / Cert Element von Adobe PDF Signaturen definiert (siehe PDF Reference 1.6 [\[3\],](#page-65-6) Tabelle 8.98). Es gilt die Einschränkung, dass, falls vorhanden, der Wert immer ein Feld von direkten Literal-String-Objekten sein MUSS. Jeder String MUSS ein Base64-codiertes Zertifikat im PEM Format enthalten. Das erste Zertifikat MUSS das Signaturzertifikat sein. Die restlichen Zertifikate stellen die Zertifikatskette zu einem vertrauenswürdigen Wurzelzertifikat dar und sind OPTIONAL.

#### <span id="page-29-0"></span>**4.4.4.1.6 Zeichenketten (Strings) als Wert**

 Layoutbedingt wird eine längere Zeichenkette der Signatur-Repräsentation auf mehrere Aussparungen aufgeteilt. Umgekehrt muss in der visuellen Darstellung der Signatur- Repräsentation (Signaturblock) im PDF selbst genügend Raum geschaffen werden, um den gesamte Zeichenkette aufnehmen zu können. Dies bedeutet, dass der theoretisch mögliche Platz in Aussparungen nicht voll ausgefüllt werden kann, da diese Zeichenkette visuell, im gewählten Layout des Signaturblocks keinen Platz mehr findet (Darstellung würde bspw. über den Papierrand reichen).

 Um die in einer Aussparung gefassten Zeichen/Werte vom ungenutzten Raum der Aussparungen unterscheiden zu können, MÜSSEN alle nicht genutzten Bereiche der Aussparung mit dem NULL-Byte (numerisch 0) befüllt werden. Das NULL-Byte DARF NICHT in einzusetzenden Werten vorkommen.

 Vor dem Einsetzen der Werte (kodierte Zeichenketten) in die Bereiche der Aussparungen MÜSSEN, unabhängig der verwendeten und im Feld /encoding festgelegten Kodierung, allfällige im einzusetzenden Wert (Zeichenkette) PDF-Steuerzeichen maskiert werden.

932 Die zu maskierenden PDF-Steuerzeichen sind der Backslash ("\") sowie die linke und rechte 933 Rundklammer ("(" und ")"). Es MUSS jedes im einzusetzenden Wert (Zeichenkette) vorkommende PDF-Steuerzeichen durch einen Backslash eingeleitet (escaped) werden. Es MUSS daher vor dem Einsetzen der Zeichenkette/Werte folgende Ersetzung vorgenommen werden:

- 937  $\qquad 1.$  " werden durch "\" ersetzt.
- 938 2.  $\sqrt{ }$  werden durch  $\sqrt{ }$  ersetzt.
- 939 3. ")" werden durch " $\binom{1}{2}$ " ersetzt.

 Bei der Rekonstruktion der Werte im Zuge der Verifikation MUSS diese Transformation in umgekehrter Reihenfolge durchgeführt und somit rückgängig gemacht werden.

 Hinweis: Es MUSS weiters darauf geachtet werden, dass diese ein derart ersetztes PDF-943 Steuerzeichen – die sogenannte "escape-sequence" – niemals geteilt wird. Ein alleine 944 stehender "\" vor dem Ende des Bereichs einer Aussparung würde den Abschluss des Bereichs 945 der Aussparung (End-Delimiter, im PDF mit ")" dargestellt) "maskieren" und damit das Dokument unbrauchbar machen.

## <span id="page-30-0"></span>**4.4.5 Anwendungshinweis zur Verifikation**

 Zur Verifikation von derart signierten Dokumenten MUSS reziprok zu der in dieser Spezifikation festgelegten Vorgehensweise verfahren werden. Zusätzlich werden die folgenden Anwendungshinweise gegeben.

 Gegeben sei ein unter Anwendung der hier spezifizierten Signaturmethode textuell signiertes PDF-Dokument. Die Applikation MUSS aus der in der Signatur-Repräsentation enthaltenen Methoden-Kennung das korrekte Signaturverfahren bestimmen und somit das adäquate Verifikationsverfahren anwenden.

- Die Vorgehensweise der Verifikation im Überblick:
- 1. Aus dem zu verifizierenden PDF-Dokument muss der zur Signatur gehörende Incremental Update Block – beinhaltet das relevante EGIZ-Dictionary – extrahiert werden.
- 2. Über die im EGIZ-Dictionary eingetragenen Byte-Ranges werden die Aussparungen der binären PDF-Signatur ermittelt.
- 3. Aus den ermittelten Aussparung werden die Werte extrahiert und gemäß den Vorgaben dieser Art (Methode) von binären PDF-Signatur als Daten zur Rekonstruktion der XML- Signatur interpretiert (d.h. Als Signaturattribute, wie Signaturwert, Signaturzeitpunkt, etc., bzw. als Signaturparameter sowie Kennzeichnung des angewandten Signaturparameter- Profils). Diese Daten werden gem. den Vorgaben dieser Art (Methode) von binären PDF-Signatur behandelt, d.h. zusammengeführt und kodiert, und interpretiert.
- 4. Der Wertebereich der Aussparungen wird gem. den Vorgaben dieser Art (Methode) von binären PDF-Signatur mit den definierten Füllzeichen (Default-Werten) aufgefüllt werden. Das danach resultierende PDF-Dokument repräsentiert das binär signierte PDF-Dokument; dies entspricht dem signierten Datenstrom.

- 5. Die dem signierten PDF-Dokument hinterlegte XML-Signatur wird anhand der aus dem EGIZ-Dictionary gewonnenen Daten (siehe vorherigen Schritt) unter Berücksichtigung des jeweiligen Signaturparameter-Profils, bzw. unter Anwendung des damit festgelegten XML-Signaturlayouts, rekonstruiert.
- 6. Die rekonstruierte XML-Signatur wird verifiziert.

# <span id="page-31-0"></span>*4.5 Binäre Signatur, Version 1.1.0*

# **4.5.1 Charakteristik**

 *Methoden-Kennzeichnung:* urn:pdfsigfilter:bka.gv.at:binaer:v1.1.0 *Input-Datenstrom:* das zu signierende PDF-Dokument (binärer Datenstrom, application/pdf) *Signierte Datenstrom:* das aufbereitet PDF-Dokument (binärer Datenstrom, application/pdf) *Art der Signatur:* XML-Signatur, Detached Signature *Zulässige Signaturparameter:* keine Einschränkung *Anwendbarkeit:* EMPFOHLEN

# **4.5.2 Aufbereitung der zu signierenden Daten**

- Der Aufbereitungsprozess ist aus Sicht des Signaturerstellungsprozesses definiert. Bei der Verifikation ist analog vorzugehen (siehe auch Hinweis in Abschnitt [4.5.5\)](#page-39-0).
- Die Binäre Signatur sieht vor, dass das gesamte PDF-Dokument binär signiert wird.

 Um Manipulationen an einer Binären Signatur auszuschließen, MUSS das Dokument selbst mit samt der vorbereiteten Signatur-Repräsentation (gemäß Vorgaben aus Abschnitt [3\)](#page-11-0) signiert werden. Lediglich die im Zuge der Signaturerstellung gewonnenen Informationen – Signaturwert, Signaturzeitpunkt, Signator bzw. die Signaturattribute der erstellten XML-Signatur im Allgemeinen sowie Angaben zum Signaturzertifikat – MÜSSEN nach der Signaturprozedur in das signierte und vorbereitete PDF-Dokument eingefügt werden. Im Zuge der Signaturprüfung MÜSSEN die nach der Signaturerstellung eingebetteten Werte wieder durch die zum Signaturzeitpunkt verwendeten "Platzhaltern" ersetzt werden. Dies entspricht somit wieder dem signierten Dokument.

- Das binäre signierte PDF-Dokument MUSS zur Signatur vorbereitet werden; dazu MÜSSEN die folgenden Schritte angewendet werden:
- 1. Dem PDF-Dokument MUSS die Signatur-Repräsentation (Signaturblock) bereits vor der Signaturerstellung eingebettet werden. Dazu ist gemäß den Vorgaben aus Abschnitt [4.4.4](#page-24-0) der Signaturblock erstellt und in das Dokument eingebrachte werden. Anstelle der zu diesem Zeitpunkt noch unbekannten Werte (Signaturattribute wie Signaturwert, Signaturzeitpunkt, Angaben zum Signaturzertifikat, etc.) MÜSSEN durch semantisch wertfreie Füllzeichen ersetzt werden. Als Füllzeichen MUSS das NULL-Byte (numerisch 0) verwendet werden (dies ist das Default Füllzeichen für die in der Signatur-Repräsentation vorgesehenen Wertebereiche zur Fassung der Signaturattribute; siehe dazu auch die Vorgaben aus Abschnitt [4.4.4.1.6\)](#page-29-0). Nach erfolgter Signatur werden gemäß den Vorgaben aus Abschnitt [4.4.4](#page-24-0) die Signaturattribute in den durch Füllzeichen vorbereiteten Wertebereiche der Signatur-Repräsentation eingefüllt.

 Das so vorbereitete PDF-Dokument wird als binärer Datenstrom (Octet Stream) interpretiert und als Datenstrom für die Signaturerstellung herangezogen. Dieser Datenstrom wird signiert.

 Der MIME-Type des zu signierenden Datenstroms MUSS daher im Rahmen der XML-Signatur auf application/pdf gesetzt werden. Dementsprechend MUSS in den erstellten XML- Signaturen, sofern diese Angaben zu Eigenschaften des signierten Dokumentes beinhalten (z.B. durch das Element etsi:SignedDataObjectProperties/ etsi:DataObjectFormat) enthalten, der MIME-Type mit application/pdf angegeben werden.

# **4.5.3 XML-Signaturformat**

 Die resultierende Signatur ist eine XML Signatur nach [\[4\].](#page-65-1) Die zu signierenden Daten MÜSSEN nach Aufbereitung ohne weitere Veränderung als zu signierenden Daten für die Bildung der XML-Signatur herangezogen werden.

Die zu erstellende XML-Signatur MUSS eine Detached Signature sein (siehe [\[4\]\)](#page-65-1).

 Die erstellte XML-Signatur folgt den Vorgaben des österreichischen E-Governments bzw. den Vorgaben für XML-Signaturen aus der Spezifikation der österreichischen Bürgerkarte (siehe [\[6\]\)](#page-65-5).

 Beispiel einer XML-Signatur nach diesen Vorgaben (erstellt mit der Bürgerkartensoftware IT-Solution trustDesk basic):

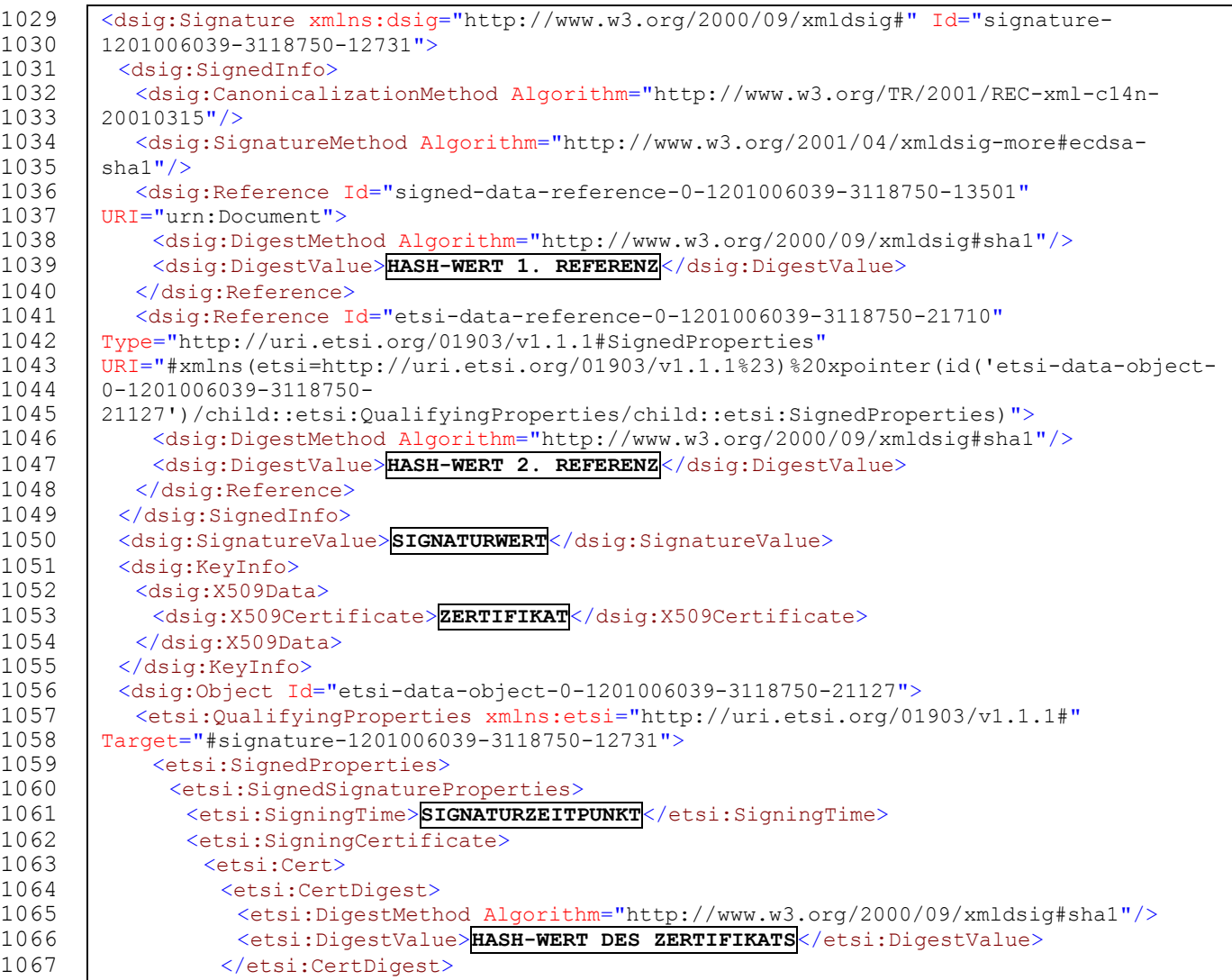

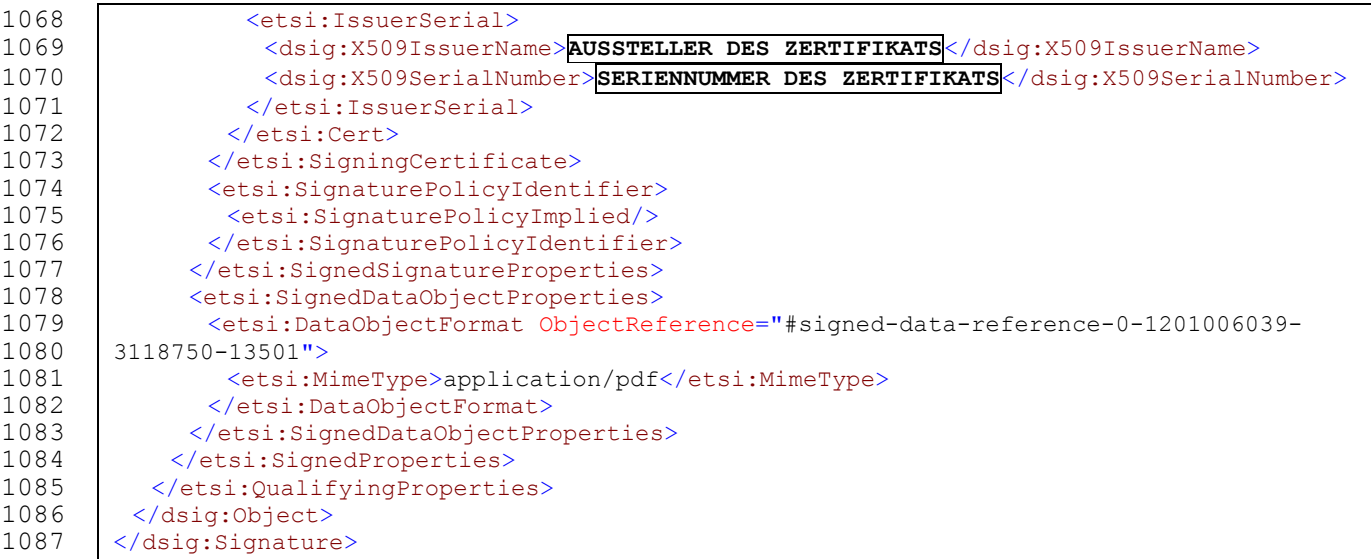

 Dieses Beispiel enthält einige Besonderheiten der Signaturerstellungskomponente (Bürgerkartensoftware und Signaturerstellungseinheit), auf die in Verbindung mit Signaturparametern noch eingegangen wird. Aus Gründen der Übersichtlichkeit wurden variable Inhalte größtenteils durch verbale Umschreibungen ersetzt (eingerahmter Text).

# **4.5.4 Einbettung der Signatur in das PDF-Dokument**

 Die resultierende XML-Signatur MUSS letztlich in Form der in Abschnitt [3](#page-11-0) definierten Repräsentation in das PDF-Dokument integriert werden.

 Die Einbettung der Signatur-Repräsentation (Signaturblock) im PDF-Dokument MUSS mit Hilfe eines Inkrementellen Update Blocks (Incremental Update Block, Abschnitt 3.4.5 in [\[2\]\)](#page-65-3) realisiert werden. Dieser Block MUSS folgende Struktur aufweisen:

- 1. Dieser Incremental Update Block MUSS ein eigenes Dictionary, das EGIZ-Dictionary, enthalten. Dieses MUSS ein indirektes Objekt sein.
- 2. Der gesamte sichtbare Signaturblock MUSS in ein XObject Form eingebettet sein. (siehe /SigXObject Key des EGIZ Dictionaries, Abschnitt [4.5.4.1\)](#page-33-0)
- 3. Das trailer-Dictionary des Incremental Update Blocks MUSS einen Key /EGIZSigDict enthalten. Wert dieses Keys MUSS eine indirekte Referenz auf das EGIZ-Dictionary sein.
- Der nachfolgende Abschnitt beschreibt das EGIZ-Dictionary im Detail.

 Als Spezifikum dieses Algorithmus MUSS die Signatur-Repräsentation bereits vor dem Signaturvorgang, im Zuge der Aufbereitung der zu signierenden Daten, in das PDF-Dokument eingebracht werden. Anstelle der zu diesem Zeitpunkt noch unbekannten Werte, wie bspw. Signaturattribute (das sind zum Beispiel Signaturwert, Signaturzeitpunkt, Angaben zum Signaturzertifikat, etc.), MÜSSEN die dafür vorgesehenen Wertebereiche mit semantisch wertfreien Füllzeichen aufgefüllt werden.

 Das mit diesem vorbereiteten aber leeren Signaturblock versehene PDF-Dokument wird in 1112 seiner binären Repräsentation elektronisch signiert. Nach dem Signaturprozess MÜSSEN die dabei ermittelten Werte (Signaturattribute) in die dafür vorgesehenen Wertebereiche der Signatur-Repräsentation (in den nachfolgenden Abschnitten auch als 'Aussparung' bezeichnet) eingefüllt werden.

<span id="page-33-0"></span>

# 1117 **4.5.4.1 EGIZ-Dictionary**

1118 Die Keys des EGIZ Dictionaries MÜSSEN, falls verwendet, in folgender Reihenfolge vorhanden<br>1119 sein: 1119

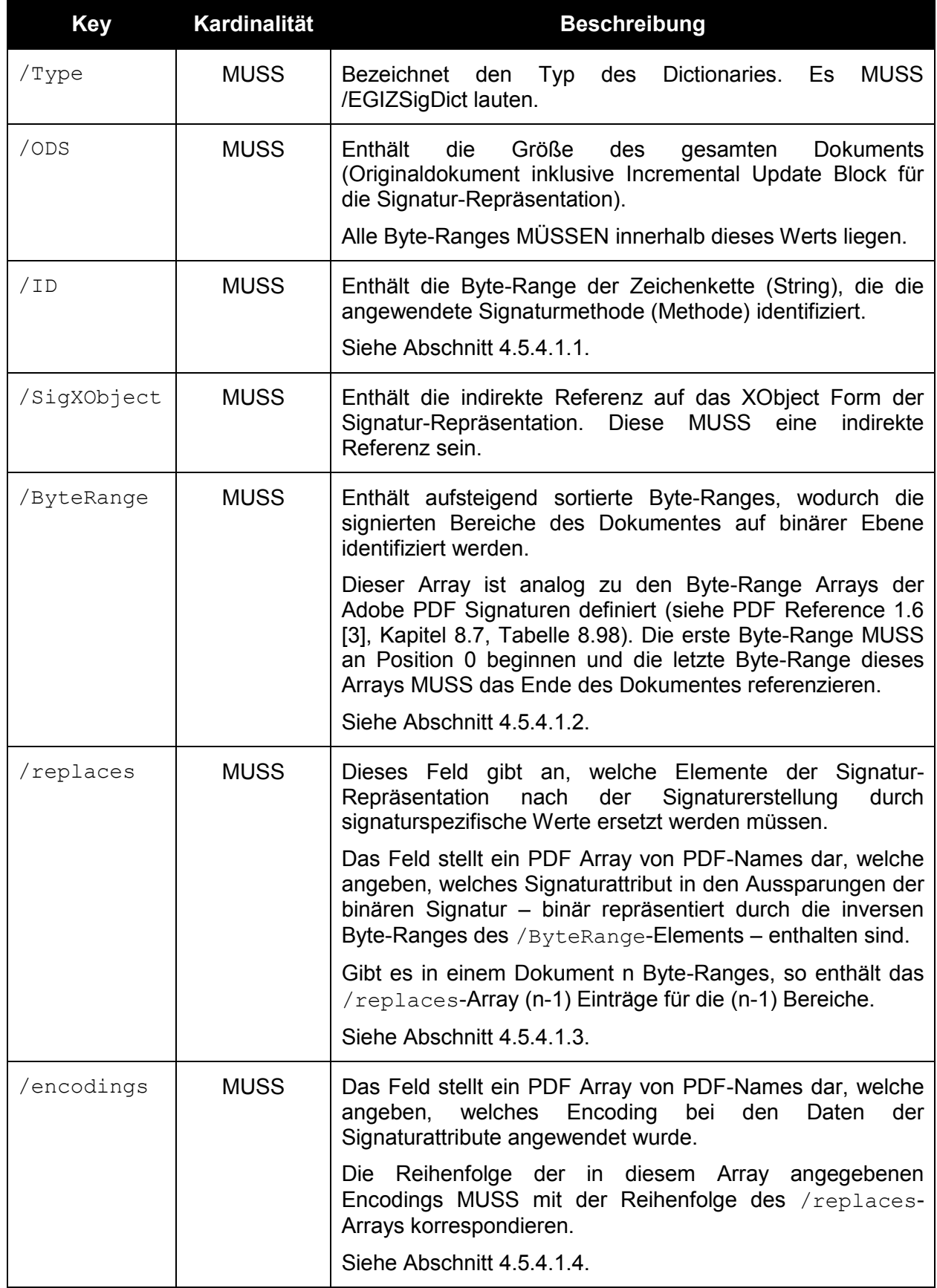

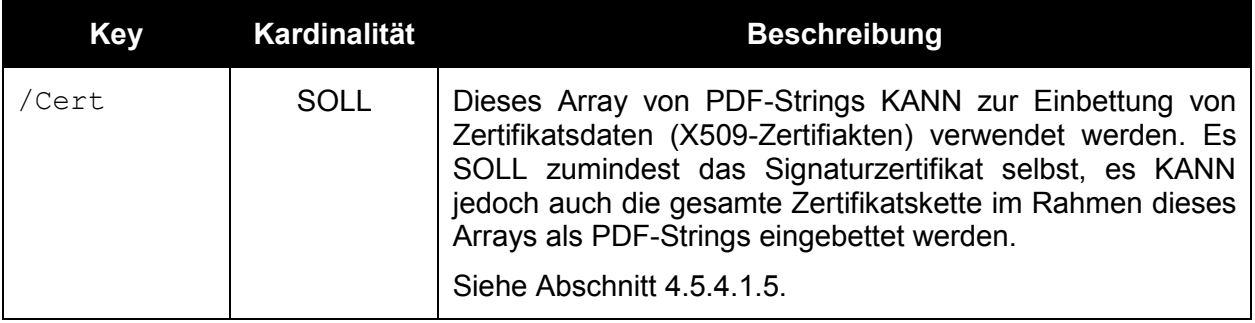

 Sämtliche Werte, falls nicht anders spezifiziert, MÜSSEN direkte Objekte, also direkt im EGIZ-Dictionary eingebettet sein.

 Das EGIZ-Dictionary DARF noch weitere Elemente enthalten. Diese können dazu verwendet werden die Signatur mit zusätzlicher Information auszustatten.

#### <span id="page-35-0"></span>**4.5.4.1.1 /ID**

 Das /ID-Element beschreibt die Byte-Ranges (siehe Beschreibung /ByteRange) der Zeichenkette (String), die die angewendete Signaturmethode (Methode) identifiziert.

 Der so identifizierte String ist jener Teil des Content Streams der Signatur-Repräsentation, welcher den Text der Signaturmethode enthält. Dieser String unterliegt genauso den PDF Formatierungsregeln und wird daher im Allgemeinen in mehrere PDF-Strings gebrochen sein.

Die /ID Byte-Ranges beschreiben den Inhalt dieser PDF-Strings des Content Streams.

 Zusammengefügt MÜSSEN die durch diese Byte-Ranges spezifizierten Strings wieder den Signaturmethoden-String ergeben. Das Character Encoding des Kennzeichnungsstrings MUSS 8 bit WinAnsiEncoding sein. Zu beachten sind auch PDF String Escape Sequences (siehe 1134 Kapitel "Strings in den Löchern").

#### <span id="page-35-1"></span>**4.5.4.1.2 /ByteRange**

 Statische Bereiche werden durch Byte-Ranges beschrieben. Byte-Ranges sind in Analogie zu Byte-Ranges in Adobe PDF-Signaturen definiert (siehe PDF Reference 1.6 [\[3\],](#page-65-6) Kapitel 8.7):

- 1138 Eine Byte-Range MUSS aus dem Zahlentupel Startoffset und Länge (in Bytes) bestehen.
- **Beide MÜSSEN positive Ganzzahlen sein, wobei der Startoffset auch 0 sein DARF.**
- 1140 Der Startoffset MUSS vom Anfang der PDF-Datei an gemessen werden.
- 1141 Die Länge MUSS die Anzahl an Bytes ab dem Startoffset angeben, welche zur Byte-Range gehören.

 In einer binären Signatur MÜSSEN alle statischen Bereiche mittels Byte-Ranges identifiziert werden. Die variablen Bereiche zwischen den Byte-Ranges werden als Aussparungen bezeichnet, da die dadurch binär identifizierten Bereiche des PDF-Dokumentes nicht von der Signatur abgedeckt werden. In die Bereiche dieser Aussparungen MÜSSEN zum Signierzeitpunkt sogenannte Platzhalter-Zeichen eingefügt sein. Nach erfolgter Signatur MÜSSEN diese durch die resultierenden Werte der Signatur (zum Beispiel Signaturwert, Signaturzeitpunkt, etc.) ersetzt werden.

 Die Angaben von Byte-Ranges in den Elementen der binären Signatur MÜSSEN immer gemäß ihrer Startoffsets aufsteigend sortiert sein.

- **Beispiel:**
- Die Byte-Range (10, 5) beschreibt die Bytes an den Positionen 10, 11, 12, 13 und 14. Ein korrespondierendes /ByteRange-Array könnte folgendermaßen aussehen:
- 1155 [ 0 100 110 90 ]
- Dieses beschreibt zwei Byte-Ranges von 0 bis 99 sowie von 110 bis 199 und eine Aussparung – von 100 bis 109.

 Mit Hilfe dieser Byte-Range Angaben werden die signierten Bereiche des Dokuments auf Byte- Ebene identifiziert. Umgekehrt werden damit jene, nichtsignierten Aussparungen identifiziert, in die nach der Signatur die Signaturattribute eingebettet werden müssen. Das nachfolgende Beispiel soll dies illustrieren.

#### **Beispiel:**

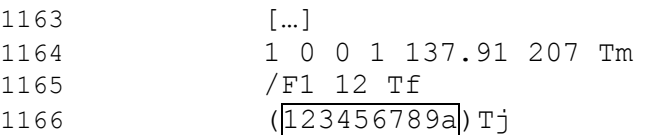

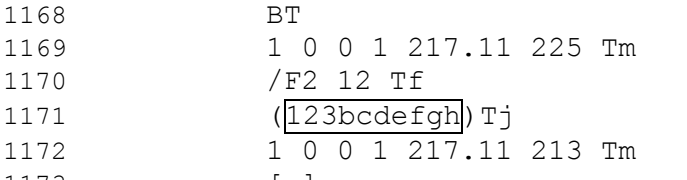

[…]

ET

 Die nicht umrahmten Bereiche sind jene Bereiche, die über die Angabe von Byte-Ranges als die "signierten Bytes" des Dokuments identifiziert werden würden. Die umrahmten Bereiche stellen hingegen Aussparungen dar, welche im signierten Dokument durch semantisch wertfreie Platzhalter ersetzt werden. Diese Struktur wird durch das /ByteRange-Element auf Byte-Ebene beschrieben.

#### <span id="page-36-0"></span>**4.5.4.1.3 /replaces**

 Das Feld stellt ein PDF Array von PDF-Names dar, welche angeben, welches Signaturattribut in den Aussparungen der binären Signatur – binär repräsentiert durch die inversen Byte-Ranges des /ByteRange-Elements – enthalten sind.

 Es MUSS so viele Elemente im /replaces Array geben wie es Aussparungen durch die getroffene Definition der Byte-Ranges gibt. Gibt es in einem Dokument n Byte-Ranges, so enthält das /replaces-Array (n-1) Einträge für die (n-1) Aussparungen.

- Jedes Element im /replaces Array MUSS ein gültiger PDF-Name sein, welcher den semantischen Wert (Typ) des Inhalts der Aussparung festlegt.
- Folgende PDF-Namen sind zur Beschreibung der semantischen Werte definiert:

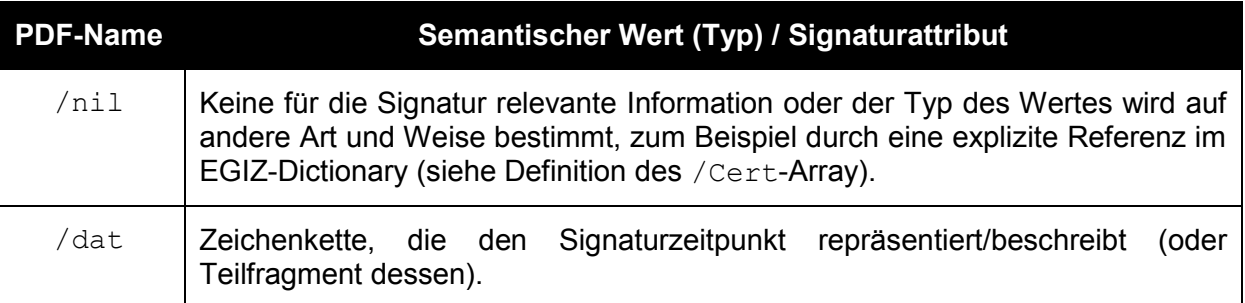

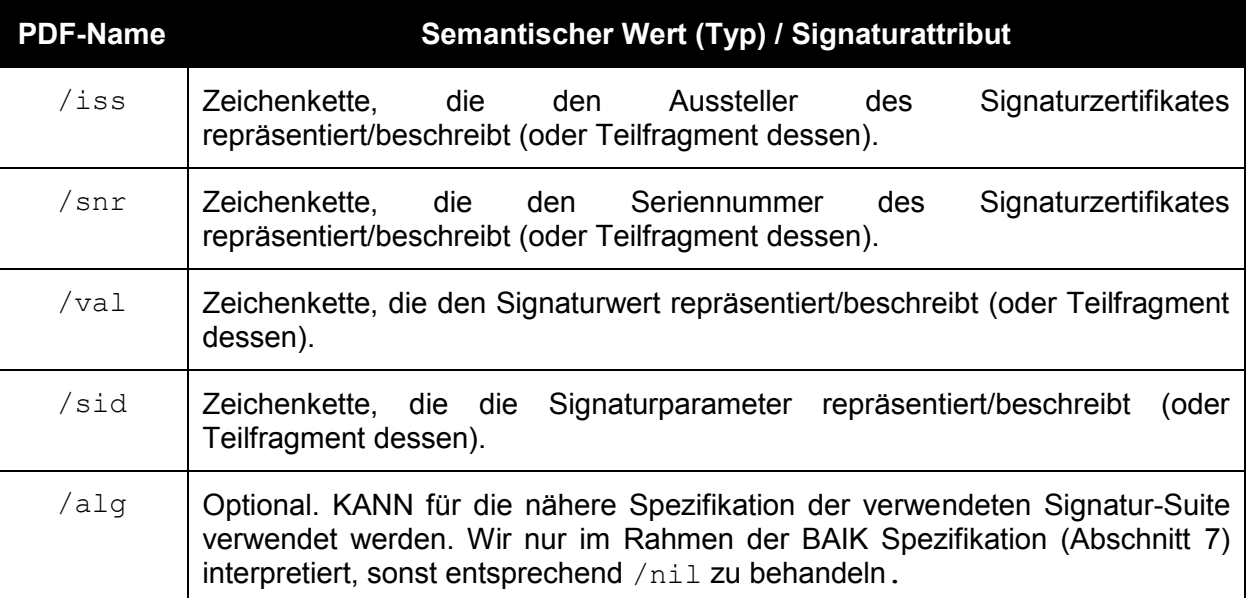

1189 Unbekannte Typen MÜSSEN im Zuge der Verifikation der Signatur als nicht 1190 Spezifikationskonform zurückgewiesen werden.

 Signaturattribute, bzw. die sie repräsentierenden Zeichenketten, DÜRFEN aus Platzgründen auf mehrere, aufeinanderfolgende Aussparungen aufgeteilt werden. Der Inhalt von derart aufeinander folgenden Aussparungen gleichen Typs stellt zusammengefasst den Gesamtwert des betreffenden Signaturattributs dar. Um diesen Gesamtwert zu bilden MÜSSEN die Fragmente konkateniert werden.

1196 Das folgende Beispiel zeigt die Beschreibung der semantischen Inhalte von Aussparungen, 1197 wobei die erste Aussparung ein nicht näher spezifizierte Datenblock ist (Typ /nil), die zweite 1198 und die dritte Aussparung Fragmente der Zeichenkette des Signaturdatums enthalten (Typ 1199 /dat), die Aussparung vier bis sechs Fragmente der Zeichenkette des Signaturwertes 1200 enthalten (Typ /val), die siebte und achte Aussparung wiederum nicht näher spezifizierte 1201 Datenblöcke enthalten, die letzte Aussparung die die Signaturparameter beschreibende 1202 Zeichenkette repräsentiert (Typ /sid).

- 1203 **Beispiel:**
- 1204 [/nil /dat /dat /val /val /val /nil /nil /sid]

#### <span id="page-37-0"></span>1205 **4.5.4.1.4 /encodings**

 Die Festlegung der Typen der in Aussparungen gefassten Werte durch das /replaces-Feld werden durch die analoge Festlegung von Kodierungsarten (Encoding) ergänzt. Das /encodings-Feld legt daher fest, auf welche Art die in den jeweiligen Aussparungen gefassten Daten (vor allem Zeichenketten) kodiert worden sind.

1210 Es MUSS für jeden Wert, der in einer Aussparung nach der Signatur eingebettet und im 1211 /replaces-Feld entsprechend festgelegt wurde, spezifiziert werden, auf welche Art dieser Wert 1212 kodiert ist.

1213 Es DÜRFEN die folgenden Encodings verwendet werden:

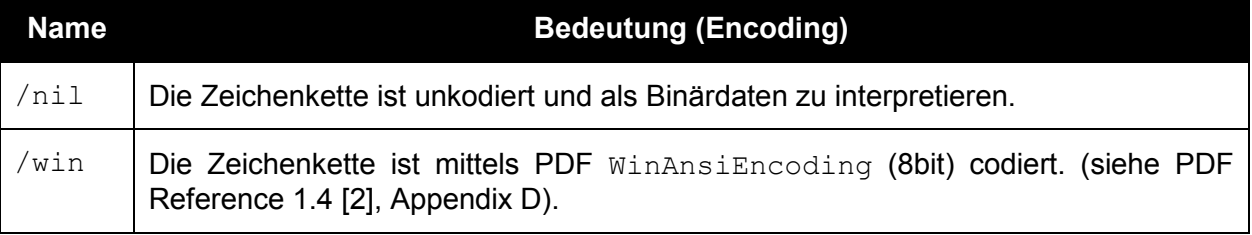

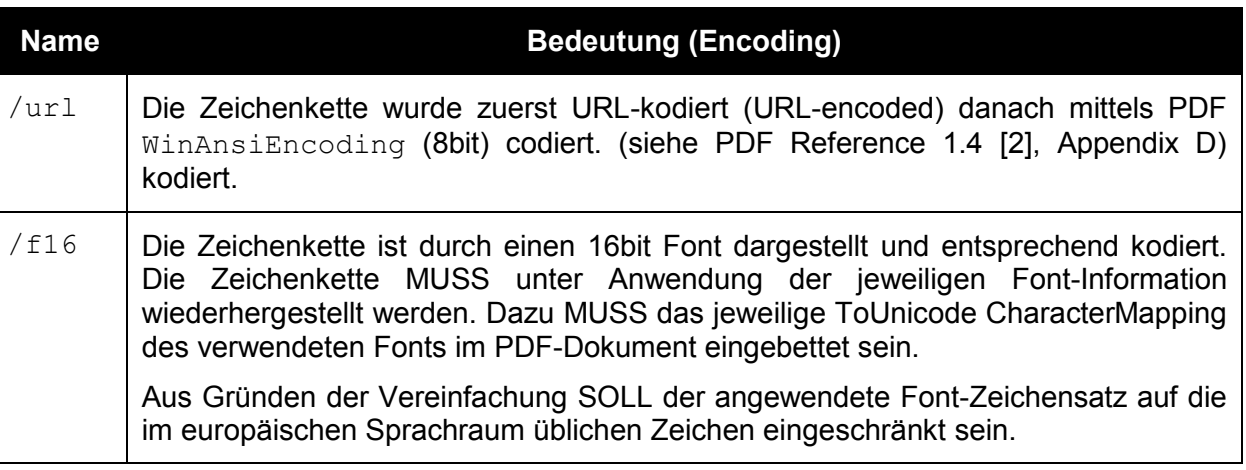

- Unbekannte Encoding-Arten MÜSSEN im Zuge der Verifikation der Signatur als nicht spezifikationskonform zurückgewiesen werden.
- Wird eine Zeichenkette (Signaturattribut) aus Platzgründen auf mehrere Aussparungen aufgeteilt (siehe Abschnitt [4.4.4.1.3\)](#page-27-0), so MUSS für alle Fragmente dieser Zeichenkette das für das erste Fragment festgelegte Encoding (festgelegt durch das zur entsprechenden Aussparung korrespondierende Element des /encoding-Feldes) angenommen werden. Sind für die anderen Fragmente einer Zeichenkette davon abweichende Encodings festgelegt (festgelegt durch das zur entsprechenden Aussparung korrespondierende Element des /encoding-Feldes), so MÜSSEN diese ignoriert werden.
- Das nachfolgende Beispiel zeigt ein exemplarisches /encoding-Feld, im Einklang mit den zuvor, im Beispiel des Abschnitts [4.4.4.1.3,](#page-27-0) definierten Aussparungen.

#### **Beispiel:**

[/nil /f16 /nil /nil /win /win /url]

#### <span id="page-38-0"></span>**4.5.4.1.5 /Cert**

 Dieses Element wurde in Synergie mit dem /Cert Element von Adobe PDF Signaturen definiert (siehe PDF Reference 1.6 [\[3\],](#page-65-6) Tabelle 8.98). Es gilt die Einschränkung, dass, falls vorhanden, der Wert immer ein Feld von direkten Literal-String-Objekten sein MUSS. Jeder String MUSS ein Base64-codiertes Zertifikat im PEM Format enthalten. Das erste Zertifikat MUSS das Signaturzertifikat sein. Die restlichen Zertifikate stellen die Zertifikatskette zu einem vertrauenswürdigen Wurzelzertifikat dar und sind OPTIONAL.

#### **4.5.4.1.6 Zeichenketten (Strings) als Wert**

 Layoutbedingt wird eine längere Zeichenkette der Signatur-Repräsentation auf mehrere Aussparungen aufgeteilt. Umgekehrt muss in der visuellen Darstellung der Signatur- Repräsentation (Signaturblock) im PDF selbst genügend Raum geschaffen werden, um den gesamte Zeichenkette aufnehmen zu können. Dies bedeutet, dass der theoretisch mögliche Platz in Aussparungen nicht voll ausgefüllt werden kann, da diese Zeichenkette visuell, im gewählten Layout des Signaturblocks keinen Platz mehr findet (Darstellung würde bspw. Über den Papierrand reichen).

 Um die in einer Aussparung gefassten Zeichen/Werte vom ungenutzten Raum der Aussparungen unterscheiden zu können, MÜSSEN alle nicht genutzten Bereiche der Aussparung mit dem NULL-Byte (numerisch 0) befüllt werden. Das NULL-Byte DARF NICHT in einzusetzenden Werten vorkommen.

 Vor dem Einsetzen der Werte (kodierte Zeichenketten) in die Bereiche der Aussparungen MÜSSEN, unabhängig der verwendeten und im Feld /encoding festgelegten Kodierung, allfällige im einzusetzenden Wert (Zeichenkette) PDF-Steuerzeichen maskiert werden.

1249 Die zu maskierenden PDF-Steuerzeichen sind der Backslash ("') sowie die linke und rechte 1250 Rundklammer ("(" und ")"). Es MUSS jedes im einzusetzenden Wert (Zeichenkette) vorkommende PDF-Steuerzeichen durch einen Backslash eingeleitet (escaped) werden. Es MUSS daher vor dem Einsetzen der Zeichenkette/Werte folgende Ersetzung vorgenommen werden:

- 1.  $\sqrt{ }$  werden durch  $\sqrt{ }$  ersetzt.
- 1255 2.  $\sqrt{ }$  werden durch  $\sqrt{ }$  ersetzt.
- 1256 3. ")" werden durch " $\binom{1256}{1256}$

 Bei der Rekonstruktion der Werte im Zuge der Verifikation MUSS diese Transformation in umgekehrter Reihenfolge durchgeführt und somit rückgängig gemacht werden.

 Hinweis: Es MUSS weiters darauf geachtet werden, dass diese ein derart ersetztes PDF- Steuerzeichen – die sogenannte "escape-sequence" – niemals geteilt wird. Ein alleine 1261 stehender "<sup>"</sup> vor dem Ende des Bereichs einer Aussparung würde den Abschluss des Bereichs 1262 der Aussparung (End-Delimiter, im PDF mit ")" dargestellt) "maskieren" und damit das Dokument unbrauchbar machen.

## <span id="page-39-0"></span>**4.5.5 Anwendungshinweis zur Verifikation**

 Zur Verifikation von derart signierten Dokumenten MUSS reziprok zu der in dieser Spezifikation festgelegten Vorgehensweise verfahren werden. Zusätzlich werden die folgenden Anwendungshinweise gegeben.

 Gegeben sei ein unter Anwendung der hier spezifizierten Signaturmethode textuell signiertes PDF-Dokument. Die Applikation MUSS aus der in der Signatur-Repräsentation enthaltenen Methoden-Kennung das korrekte Signaturverfahren bestimmen und somit das adäquate Verifikationsverfahren anwenden.

- Die Vorgehensweise der Verifikation im Überblick:
- 1. Aus dem zu verifizierenden PDF-Dokument muss der zur Signatur gehörende Incremental Update Block – beinhaltet das relevante EGIZ-Dictionary – extrahiert werden.
- 2. Über die im EGIZ-Dictionary eingetragenen Byte-Ranges werden die Aussparungen der binären PDF-Signatur ermittelt.
- 3. Aus den ermittelten Aussparung werden die Werte extrahiert und gemäß den Vorgaben dieser Art (Methode) von binären PDF-Signatur als Daten zur Rekonstruktion der XML- Signatur interpretiert (d.h. Als Signaturattribute, wie Signaturwert, Signaturzeitpunkt, etc., bzw. als Signaturparameter sowie Kennzeichnung des angewandten Signaturparameter- Profils). Diese Daten werden gem. den Vorgaben dieser Art (Methode) von binären PDF-Signatur behandelt, d.h. zusammengeführt und kodiert, und interpretiert.
- 4. Der Wertebereich der Aussparungen wird gem. den Vorgaben dieser Art (Methode) von binären PDF-Signatur mit den definierten Füllzeichen (Default-Werten) aufgefüllt werden. Das danach resultierende PDF-Dokument repräsentiert das binär signierte PDF-Dokument; dies entspricht dem signierten Datenstrom.
- 5. Die dem signierten PDF-Dokument hinterlegte XML-Signatur wird anhand der aus dem EGIZ-Dictionary gewonnenen Daten (siehe vorherigen Schritt) unter Berücksichtigung des 1289 jeweiligen Signaturparameter-Profils, bzw. unter Anwendung des damit festgelegten XML-Signaturlayouts, rekonstruiert.
- 6. Die rekonstruierte XML-Signatur wird verifiziert.

# <span id="page-40-0"></span>**5 Definierte Signaturparameter**

 Die Signaturparameter nehmen auf Spezialitäten von Signaturerstellungskomponenten Rücksicht. Vor allem werden damit das Layout und die variablen Elemente der damit erstellten XML-Signaturen im Rahmen der Signatur-Repräsentation (Signaturblock) zum Ausdruck gebracht. Dies ist besonders für den Fall der Signaturrekonstruktion auf Basis eines Papierausdruckes erforderlich (siehe auch allgemeine Erläuterung in Abschnitt [2.2\)](#page-8-0).

 Die vorliegende Spezifikation berücksichtigt Spezialitäten einiger Signaturerstellungs- komponenten und enthält daher die Definition der folgenden Signaturparameter-Profile, die wie folgt in Implementierungen unterstützt werden MÜSSEN:

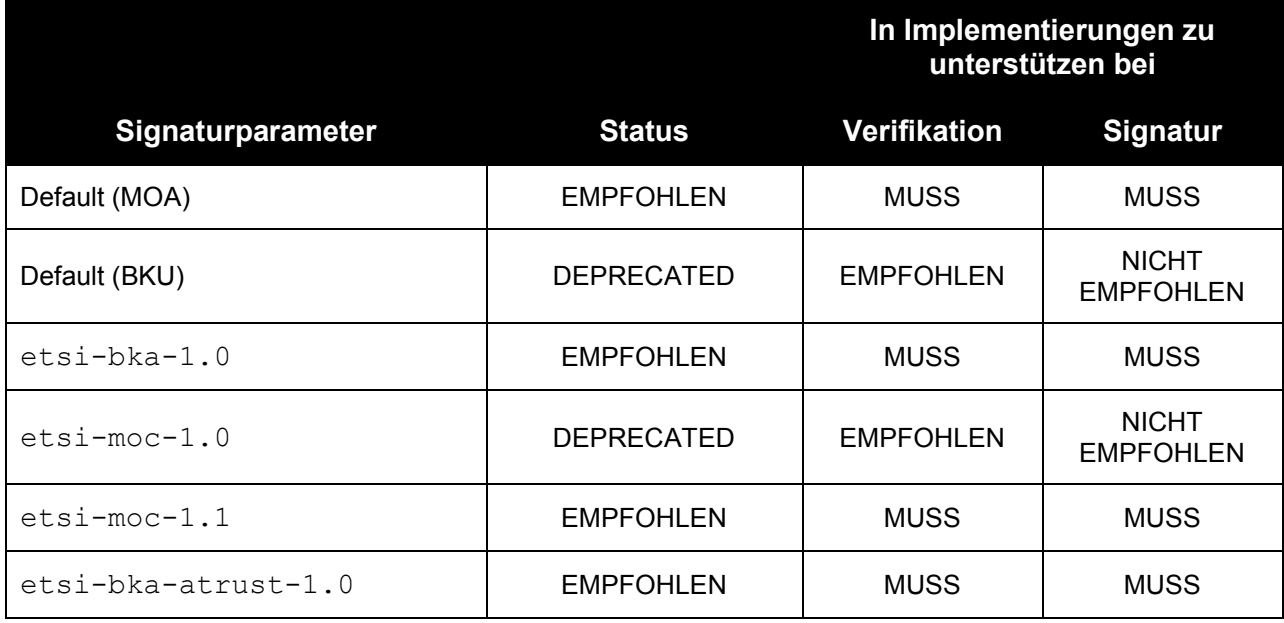

 Eine spezifikationskonforme Umsetzung MUSS die in der obigen Tabelle definierten Signaturparameterprofile, gemäß den definierten Prioritäten, implementieren.

 Jede Implementierung MUSS für die damit erzeugbaren Signaturparameterprofile sowohl die Signaturerstellung als auch die Signaturverifikation realisieren.

# <span id="page-40-1"></span>*5.1 Default Signaturparameter-Profil*

## **5.1.1 Charakteristik**

 *Parameter-Kennzeichnung:* keine Kennzeichnung; es werden keine Parameter angeführt *Signaturerstellungskomponente:* für alle Signaturerstellungskomponenten **gem. Spezifikation MOA-SS [\[7\]](#page-65-7)**  *Einschränkungen bzgl. Signatur- methoden:* keine, kann mit allen Signaturmethoden verwendet werden *Anwendbarkeit:* EMPFOHLEN

# **5.1.2 Signaturparameter**

 Für dieses Signaturparameter-Profil KÖNNEN Signaturparameter zur Spezifikation von Signatur-Suite und Hashalgorithmen (SIGDEV\_SPEC) verwendet werden um von den Standardeinstellungen abweichende Werte zu repräsentieren.

# **5.1.3 Signaturlayout**

 Werden keine Signaturparameter angegeben, so MUSS die erstellte Signatur den Vorgaben einer MOA-SS Signatur [\[7\]](#page-65-7) folgen und DARF NICHT variable (zeitabhängige oder zufällige) Werte enthalten.

 Eine XML-Signatur, die diesem Parameter-Profil entspricht, MUSS dem folgenden Layout entsprechen:

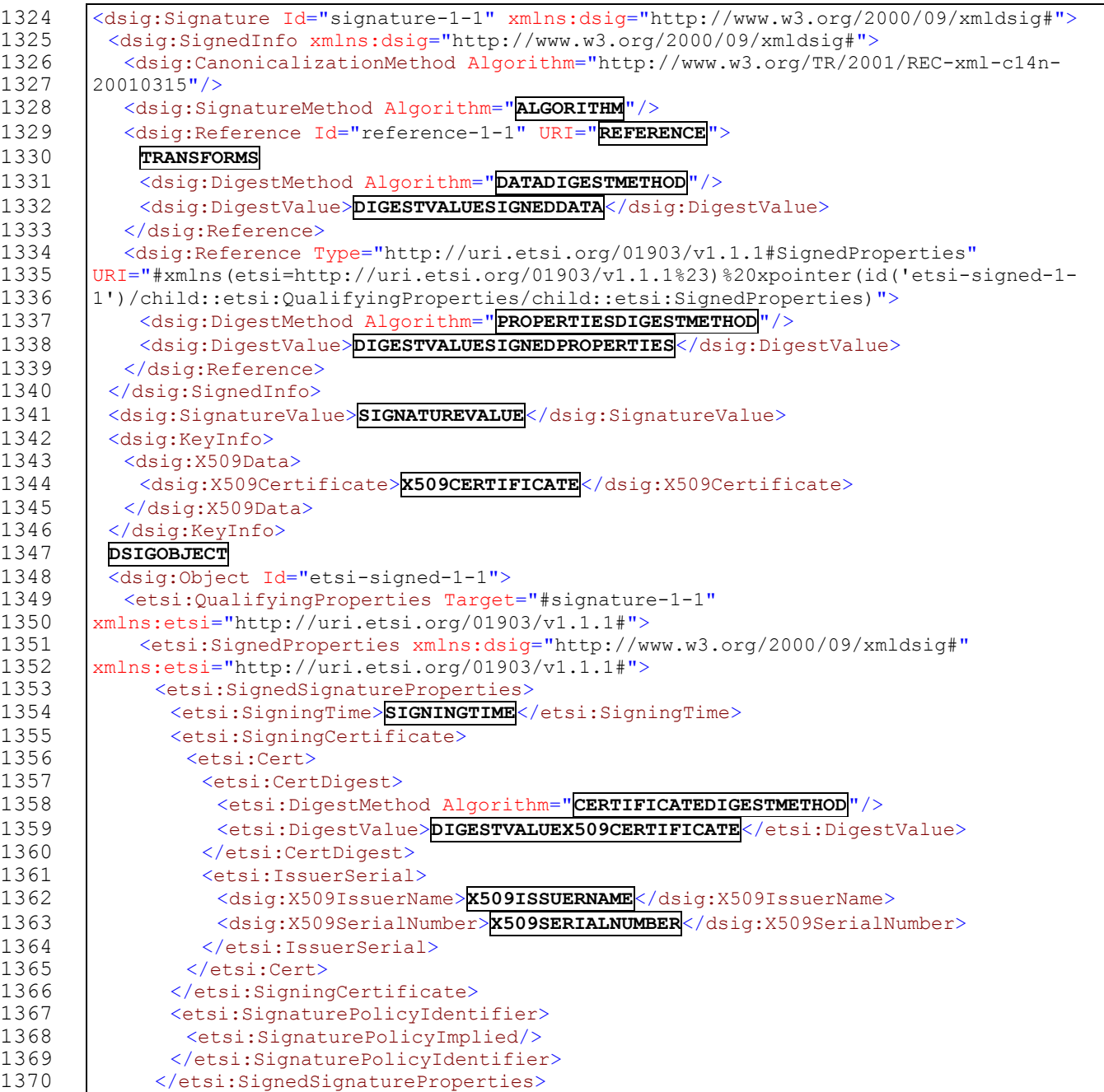

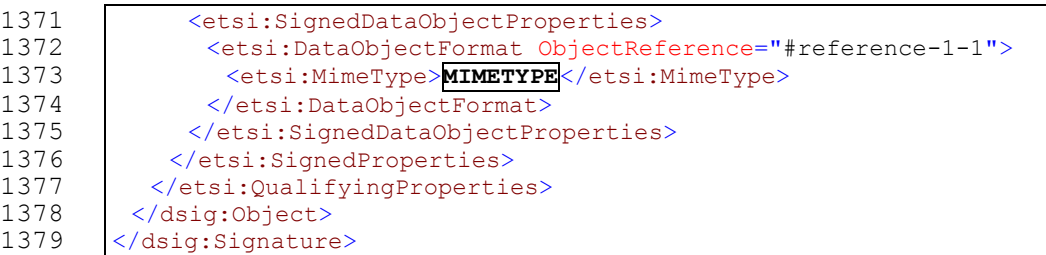

 Die vom Layout vorgesehenen Variabilitäten werden in Großbuchstaben und umrandet ausgewiesen. Die nachfolgenden Abschnitte definieren diese im Detail.

 Dieses Profil legt durch das damit festgelegte XML-Signaturlayout die folgenden wesentlichen XML-Signatur-Eigenschaften implizit fest:

- 1. Kanonisierungsmethode:
- http://www.w3.org/TR/2001/REC-xml-c14n-20010315
- 2. Digest-Methoden: Wird im Layout angegeben. Sonst mit dem Standardwert: http://www.w3.org/2000/09/xmldsig#sha1
- 3. Qualifying Properties: nach ETSI (http://uri.etsi.org/01903/v1.1.1#)

#### **5.1.3.1 ALGORITHM**

 Legt den Signaturalgorithmus fest. Wenn dieser nicht im Signaturparameter definiert ist, werden folgende Standardwerte verwendet (in Abhängigkeit der Eigenschaften des Signatur-Schlüssels):

- 1393 für ECDSA-Schlüssel: http://www.w3.org/2000/09/xmldsig#rsa-shal
- für RSA-Schlüssel: http://www.w3.org/2000/09/xmldsig#rsa-sha1

 Der zum Signaturschlüssel passende Identifikator (URI) MUSS im XML-Signaturlayout anstelle der Variable **ALGORITHM** eingesetzt werden.

#### **5.1.3.2 REFERENCE**

 Wird eine Signatur-Methode angewandt, die eine enveloping XML-Signatur erzeugt, so MUSS das folgende Fragment anstelle der Variable **REFERENCE** im XML-Signaturlayout eingesetzt werden:

```
1401 #xmlns(etsi=http://uri.etsi.org/01903/v1.1.1%23)%20xpointer(id('ets
1402 i-signed-1-1')/child::etsi:QualifyingProperties/child::etsi:Sig
1403 nedProperties)
```
 Wird eine Signatur-Methode angewandt, die eine detached XML-Signatur erzeugt, so MUSS das folgende Fragment anstelle der Variable **REFERENCE** im XML-Signaturlayout eingesetzt werden:

urn:Document

#### **5.1.3.3 TRANSFORMS**

 Wird eine Signatur-Methode angewandt, die eine enveloping XML-Signatur erzeugt, so MUSS das folgende Fragment anstelle der Variable **TRANSFORMS** im XML-Signaturlayout eingesetzt werden:

```
1412 <dsig:Transforms><br>1413 <dsig:Transform
                1413 <dsig:Transform Algorithm="http://www.w3.org/2000/09/xmldsig#base64"/>
1414 </dsig:Transforms>
```
 Wird eine Signatur-Methode angewandt, die eine detached XML-Signatur erwirkt, so darf kein Transformationspfad eingefügt werden. In diesem Fall DARF ein Transformationspfad NICHT

- im XML-Signaturlayout eingesetzt werden. Die Variable **TRANSFORMS** im XML-Signaturlayout
- MUSS ersatzlos entfernt werden.

#### **5.1.3.4 DIGESTVALUESIGNEDDATA**

 Anstelle der Variable **DIGESTVALUESIGNEDDATA** MUSS im XML-Signaturlayout der Hash-Wert der ersten XML-Signaturreferenz eingesetzt werden.

#### **5.1.3.5 DATADIGESTMETHOD**

 Anstelle der Variable **DATADIGESTMETHOD** MUSS im XML-Signaturlayout die Hashmethode (URI) der ersten XML-Signaturreferenz eingesetzt werden.

#### **5.1.3.6 DIGESTVALUESIGNEDPROPERTIES**

 Anstelle der Variable **DIGESTVALUESIGNEDPROPERTIES** MUSS im XML-Signaturlayout der Hash-Wert der zweiten XML-Signaturreferenz eingesetzt werden.

#### **5.1.3.7 PROPERTIESDIGESTMETHOD**

 Anstelle der Variable **PROPERTYDIGESTMETHOD** MUSS im XML-Signaturlayout die Hashmethode (URI) der zweiten XML-Signaturreferenz eingesetzt werden.

#### **5.1.3.8 SIGNATUREVALUE**

 Anstelle der Variable **SIGNATUREVALUE** MUSS im XML-Signaturlayout der Signaturwert eingesetzt werden.

## **5.1.3.9 X509CERTIFICATE**

 Anstelle der Variable **X509CERTIFICATE** MUSS im XML-Signaturlayout das Base64-kodierte Signaturzertifikat (X509-Zertifikat, kodiert gem. Abschnitt 4.4.4 in [\[4\]\)](#page-65-1) eingesetzt werden.

## **5.1.3.10 DSIGOBJECT**

- Wird eine Signatur-Methode angewandt, die eine enveloping XML-Signatur erzeugt, so MUSS das folgende Fragment anstelle der Variable **DSIGOBJECT** im XML-Signaturlayout eingesetzt werden:
- <dsig:Object Id="signed-data-1-1-1"> <Base64Content>**BASE64CONTENT**</Base64Content> </dsig:Object>
- In diesem Fragment MUSS anstelle der Variable **BASE64CONTENT** der Base64-kodierte, zu signierende Datenstrom (gem. angewandter Signaturmethode) eingesetzt werden.
- Wird eine Signatur-Methode angewandt, die eine detached XML-Signatur erzeugt, so ist kein XML-Signaturobjekt für die signierten Daten notwendig. Die Variable **DSIGOBJECT** im XML-Signaturlayout MUSS ersatzlos entfernt werden.
- 

## **5.1.3.11 SIGNINGTIME**

Anstelle der Variable **SIGNINGTIME** MUSS der Signaturzeitpunkt gem. [\[5\]](#page-65-8) eingesetzt werden.

## **5.1.3.12 DIGESTVALUEX509CERTIFICATE**

 Anstelle der Variable **DIGESTVALUEX509CERTIFICATE** MUSS der Hash-Wert des Signaturzertifikates (lt. [\[5\]\)](#page-65-8) eingesetzt werden.

### **5.1.3.13 CERTIFICATEDIGESTMETHOD**

 Anstelle der Variable **CERTIFICATEDIGESTMETHOD** MUSS im XML-Signaturlayout die Hashmethode (URI) des Zertifikatdigests eingesetzt werden.

### **5.1.3.14 X509ISSUERNAME**

 Anstelle der Variable **X509ISSUERNAME** MUSS der Name des Ausstellers des Signaturzertifikates (lt. [\[5\]\)](#page-65-8) eingesetzt werden.

#### **5.1.3.15 X509SERIALNUMBER**

 Anstelle der Variable **X509SERIALNUMBER** MUSS die Seriennummer des Signaturzertifikates (lt. [\[5\]\)](#page-65-8) eingesetzt werden.

#### **5.1.3.16 MIMETYPE**

 Anstelle der Variable **MIMETYPE** MUSS der MIME-Type der zu signierenden Daten eingesetzt werden. Der MIME-Type ist von der angewandten Signaturmethode abhängig und MUSS im Zuge der Definition der Signaturmethode festgelegt werden.

# <span id="page-44-0"></span>*5.2 Default Signaturparameter-Profil für BKU*

#### **5.2.1 Charakteristik**

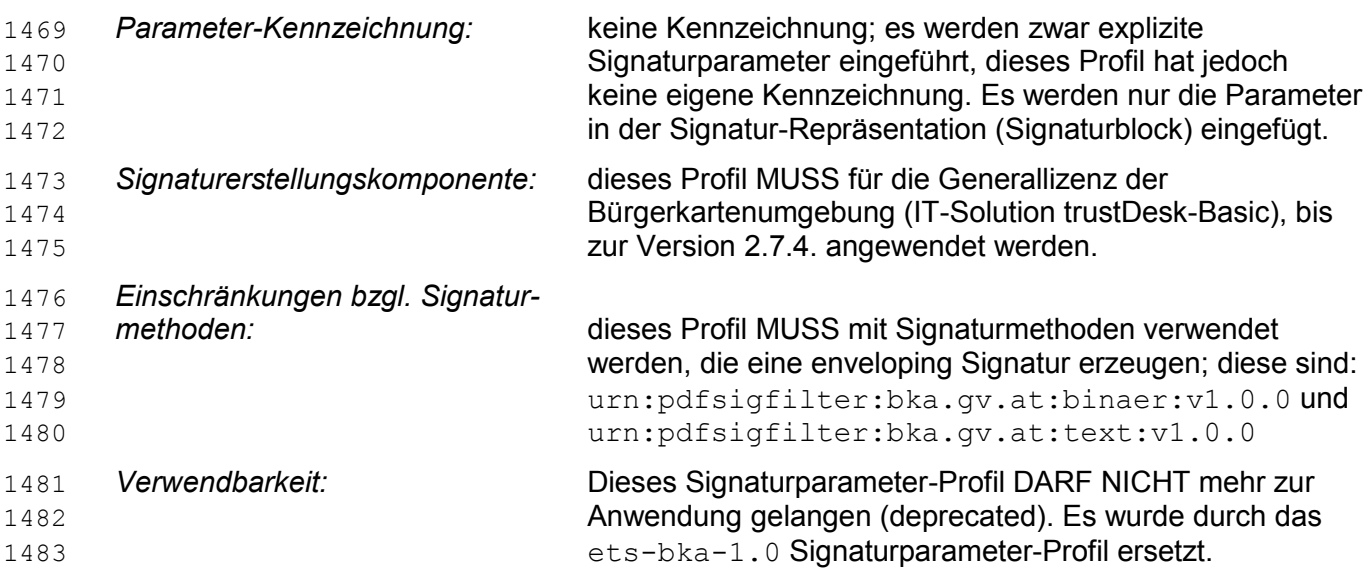

#### **5.2.2 Signaturparameter**

 Für dieses Signaturparameter-Profil wurden Signaturparameter definiert. Diese MÜSSEN ohne vorangestellte Kennzeichnung in die Signatur-Repräsentation eingefügt werden.

 Für die Formulierung der Signaturparameter MUSS die Definition gem. Abschnitt [2.2.](#page-8-0) Es gilt bei diesem Signaturparameter-Profil jedoch die Maßgabe, dass das Feld <SIGDEV\_PROF> leer bleiben MUSS.

 Die Signaturparameter dieses Profils repräsentieren 5 Einzelwerte. Dabei MUSS als Parameter 1491 Teil 1 (Feld PARAM L1 der Signaturparameter, siehe [2.2\)](#page-8-0) als konstanter Präfix für alle 5 Einzelwerte herangezogen werden. Der Parameter Teil 2 (Feld PARAM\_L2 der Signaturparameter, siehe [2.2\)](#page-8-0) enthält selbst 5 Einzelwerte, die jeweils mit einem Bindestrich separiert werden müssen. Es gilt für Parameter Teil 2 folgende Ausformung (in Ergänzung zur Definition aus Abschnitt [2.2\)](#page-8-0):

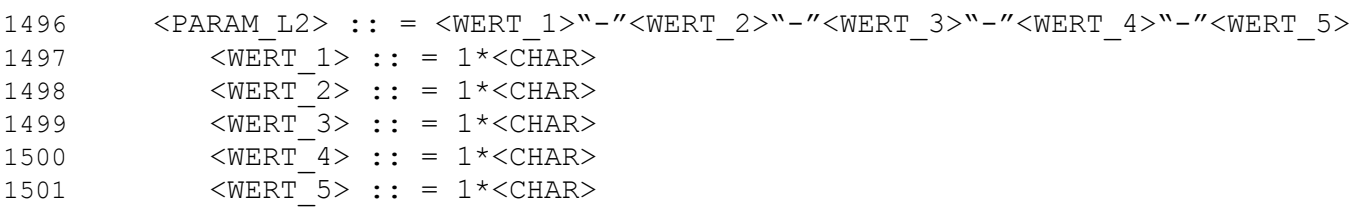

Daraus MÜSSEN folgende Einzelwerte gebildet werden:

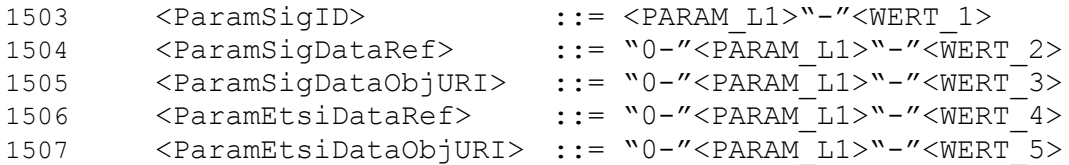

 Dieser Werte werden mehrfach im Signaturlayout referenziert und verwendet. Wird eine Signatur-Methode angewandt, die eine detached XML-Signatur erzeugt, so wird der Wert <ParamSigDataObjURI> nicht benötigt. Die Signaturparameter lassen die Bildung dieses Wertes jedoch dennoch zu.

Die Verwendung dieser Einzelwerte wird in Abschnitt [5.2.3](#page-46-0) festgelegt.

 Nachfolgend ein Beispiel zur Bildung der Einzelwerte auf Basis übergebener Signaturparameter (spezifisch für das vorliegende Signaturparameter-Profil):

```
1515 Signaturparameter lt. Signaturrepräsentation:
```

```
1516 @1200412799-27800484@23524-22018-26789-24095-30271
```
Daraus ergeben sich:

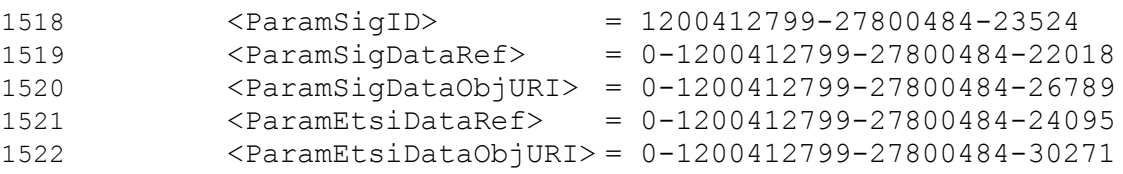

# <span id="page-46-0"></span>**5.2.3 Signaturlayout**

 Die Signaturen einer Bürgerkartenumgebung enthalten zeitabhängige Varianzen. Diese sind vor allem eine Reihe von XML-Attributen (ID-Attribute) die zur Referenzierung von XML-1526 Elementen/-Knoten herangezogen werden. Diese variablen Attribute MÜSSEN in Form der<br>1527 Signaturparameter innerhalb der Signatur-Repräsentation verwaltet und bei der Rekonstruktion Signaturparameter innerhalb der Signatur-Repräsentation verwaltet und bei der Rekonstruktion der Signatur entsprechend berücksichtigt werden.

 Eine XML-Signatur, die diesem Parameter-Profil entspricht, MUSS dem folgenden Layout entsprechen:

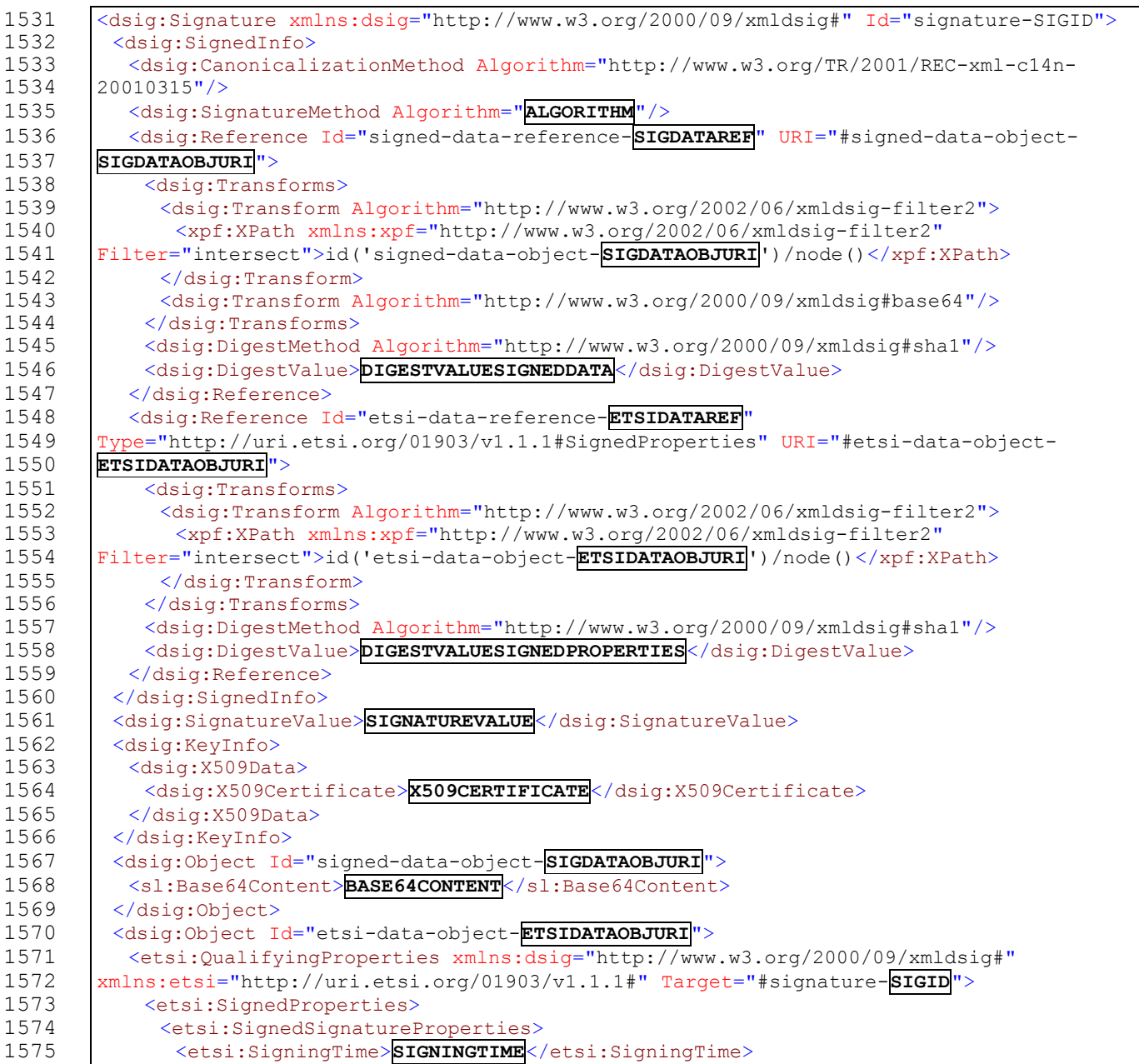

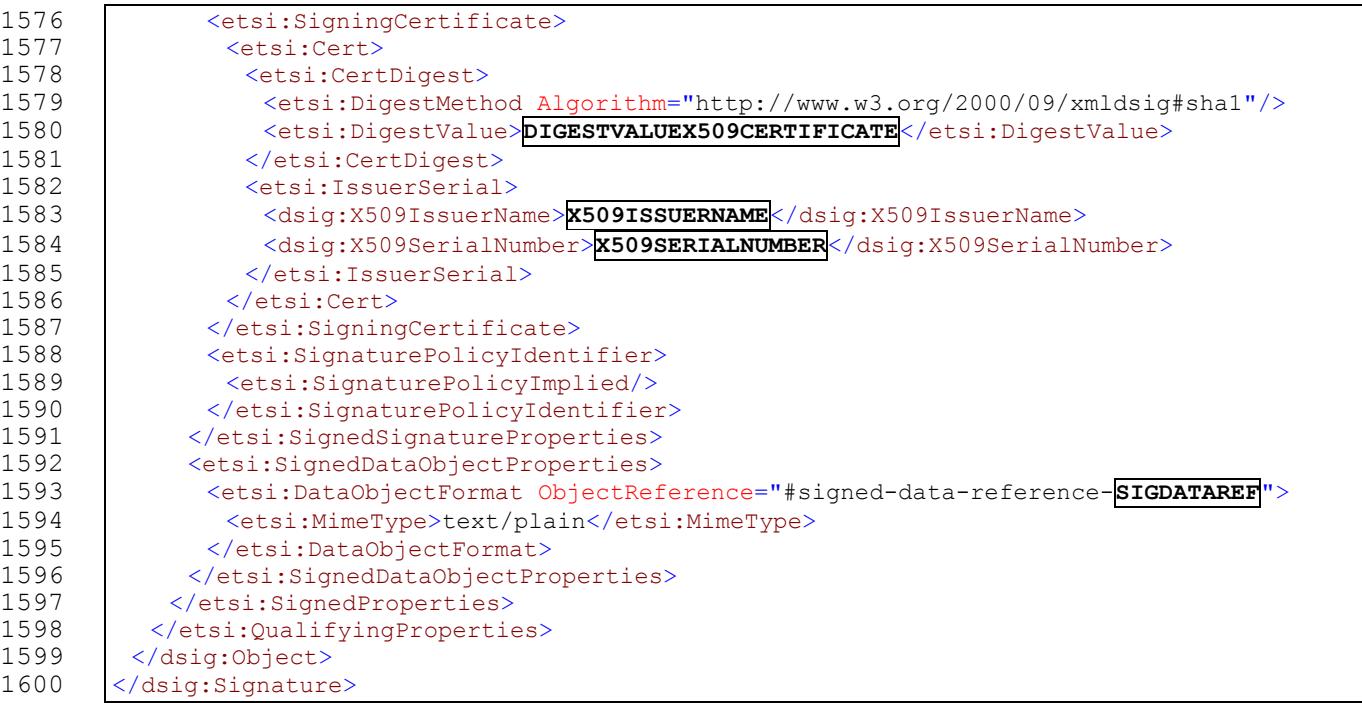

 Die vom Layout vorgesehenen Variabilitäten (Variablen) werden in Großbuchstaben und umrandet ausgewiesen. Die nachfolgenden Abschnitte definieren diese im Detail.

 Dieses Profil legt durch das damit festgelegte XML-Signaturlayout die folgenden wesentlichen XML-Signatur-Eigenschaften implizit fest:

- 1. Kanonisierungsmethode: http://www.w3.org/TR/2001/REC-xml-c14n-20010315
- 2. Digest-Methode: http://www.w3.org/2000/09/xmldsig#sha1
- 3. Qualifying Properties: nach ETSI (http://uri.etsi.org/01903/v1.1.1#)

#### **5.2.3.1 SIGID**

 Anstelle der Variable **SIGID** MUSS im XML-Signaturlayout der aus den Signaturparametern zusammengesetzte Wert <ParamSigID> eingesetzt werden.

#### **5.2.3.2 ALGORITHM**

 Legt den Signaturalgorithmus fest. Es MUSS einer der folgenden Signaturalgorithmen verwendet werden, in Abhängigkeit der Eigenschaften des Signatur-Schlüssels:

- 1614 · für ECDSA-Schlüssel: http://www.w3.org/2001/04/xmldsig-more#ecdsa-sha1
- 1615 · für RSA-Schlüssel: http://www.w3.org/2000/09/xmldsig#rsa-shal

 Der zum Signaturschlüssel passende Identifikator (URI) MUSS im XML-Signaturlayout anstelle der Variable **ALGORITHM** eingesetzt werden.

#### **5.2.3.3 SIGDATAREF**

 Anstelle der Variable **SIGDATAREF** MUSS im XML-Signaturlayout der aus den Signaturparametern zusammengesetzte Wert <ParamSigDataRef> eingesetzt werden.

#### **5.2.3.4 SIGDATAOBJURI**

 Anstelle der Variable **SIGDATAOBJURI** MUSS im XML-Signaturlayout der aus den Signaturparametern zusammengesetzte Wert <ParamSigDataObjURI> eingesetzt werden.

# **5.2.3.5 DIGESTVALUESIGNEDDATA**

 Anstelle der Variable **DIGESTVALUESIGNEDDATA** MUSS im XML-Signaturlayout der Hash-Wert der ersten XML-Signaturreferenz eingesetzt werden.

## **5.2.3.6 ETSIDATAREF**

 Anstelle der Variable **ETSIDATAREF** MUSS im XML-Signaturlayout der aus den Signaturparametern zusammengesetzte Wert <ParamEtsiDataRef> eingesetzt werden.

#### **5.2.3.7 ETSIDATAOBJURI**

 Anstelle der Variable **ETSIDATAOBJURI** MUSS im XML-Signaturlayout der aus den Signaturparametern zusammengesetzte Wert <ParamEtsiDataObjURI> eingesetzt werden.

#### **5.2.3.8 DIGESTVALUESIGNEDPROPERTIES**

 Anstelle der Variable **DIGESTVALUESIGNEDPROPERTIES** MUSS im XML-Signaturlayout der Hash-Wert der zweiten XML-Signaturreferenz eingesetzt werden.

#### **5.2.3.9 SIGNATUREVALUE**

 Anstelle der Variable **SIGNATUREVALUE** MUSS im XML-Signaturlayout der Signaturwert eingesetzt werden.

#### **5.2.3.10 X509CERTIFICATE**

 Anstelle der Variable **X509CERTIFICATE** MUSS im XML-Signaturlayout das Base64-kodierte Signaturzertifikat (X509-Zertifikat, kodiert gem. Abschnitt 4.4.4 in [\[4\]\)](#page-65-1) eingesetzt werden.

#### **5.2.3.11 DSIGOBJECT**

- Wird eine Signatur-Methode angewandt, die eine enveloping XML-Signatur erwirkt, so MUSS das folgende Fragment anstelle der Variable **DSIGOBJECT** im XML-Signaturlayout eingesetzt werden:
- <dsig:Object Id="signed-data-object-**SIGDATAOBJURI**"> 1647 <dsig:Base64Content>**BASE64CONTENT**</dsig:Base64Content> </dsig:Object>
- In diesem Fragment MUSS anstelle der Variable **SIGDATAOBJURI** der aus den Signaturparametern zusammengesetzte Wert <ParamSigDataObjURI> eingesetzt werden.
- In diesem Fragment MUSS anstelle der Variable **BASE64CONTENT** der Base64-kodierte, zu signierende Datenstrom (gem. angewandter Signaturmethode) eingesetzt werden.
- Wird eine Signatur-Methode angewandt, die eine detached XML-Signatur erwirkt, so ist kein XML-Signaturobjekt für die signierten Daten notwendig. Die Variable **DSIGOBJECT** im XML-Signaturlayout MUSS ersatzlos entfernt werden.

#### **5.2.3.12 SIGNINGTIME**

Anstelle der Variable **SIGNINGTIME** MUSS der Signaturzeitpunkt gem. [\[5\]](#page-65-8) eingesetzt werden.

## **5.2.3.13 DIGESTVALUEX509CERTIFICATE**

 Anstelle der Variable **DIGESTVALUEX509CERTIFICATE** MUSS der Hash-Wert des Signaturzertifikates (lt. [\[5\]\)](#page-65-8) eingesetzt werden.

#### **5.2.3.14 X509ISSUERNAME**

 Anstelle der Variable **X509ISSUERNAME** MUSS der Name des Ausstellers des Signaturzertifikates (lt. [\[5\]\)](#page-65-8) eingesetzt werden.

**5.2.3.15 X509SERIALNUMBER**

 Anstelle der Variable **X509SERIALNUMBER** MUSS die Seriennummer des Signaturzertifikates (lt. [\[5\]\)](#page-65-8) eingesetzt werden.

<span id="page-49-0"></span>*5.3 Signaturparameter-Profil etsi-bka-1.0*

#### **5.3.1 Charakteristik**

*Parameter-Kennzeichnung:* etsi-bka-1.0

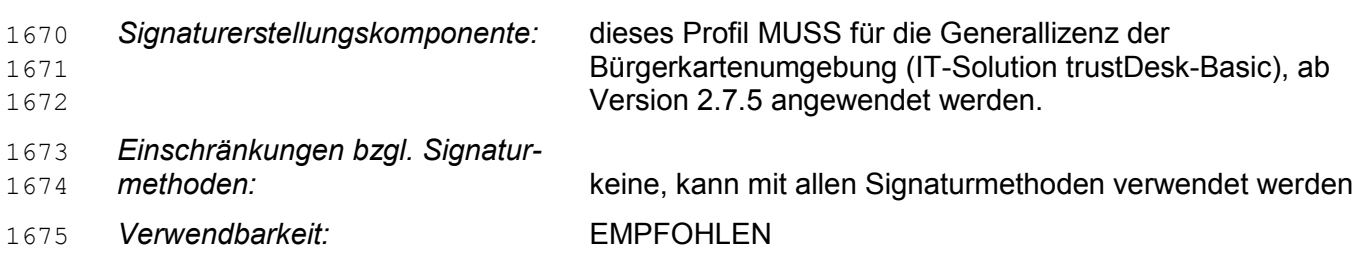

#### **5.3.2 Signaturparameter**

1677 Für dieses Signaturparameter-Profil wurden Signaturparameter definiert. Diese MÜSSEN nach der vorangestellten Kennzeichnung des Profils in die Signatur-Repräsentation eingefügt werden.

 Für die Formulierung der Signaturparameter MUSS die Definition gem. Abschnitt [2.2](#page-8-0) angewandt werden. Es gilt bei diesem Signaturparameter-Profil jedoch die Maßgabe, dass das Feld <SIGDEV\_PROF> den Wert etsi-bka-1.0 haben MUSS.

 Die Signaturparameter dieses Profils repräsentieren 5 Einzelwerte. Dabei MUSS als Parameter Teil 1 (Feld PARAM\_L1 der Signaturparameter, siehe [2.2\)](#page-8-0) als konstanter Präfix für alle 5 Einzelwerte herangezogen werden. Der Parameter Teil 2 (Feld PARAM\_L2 der 1686 Signaturparameter, siehe [2.2\)](#page-8-0) enthält selbst 5 Einzelwerte, die jeweils mit einem Bindestrich separiert werden müssen. Es gilt für Parameter Teil 2 folgende Ausformung (in Ergänzung zur Definition aus Abschnitt [2.2\)](#page-8-0):

```
1689 <PARAM_L2> :: = <WERT_1>"-"<WERT_2>"-"<WERT_3>"-"<WERT_4>"-"<WERT_5>
1690 \leqWERT 1> :: = \leqCHAR>
1691    <WERT 2> :: = <CHAR>
1692 <WERT_3> :: = <CHAR>
1693 <WERT_4> :: = <CHAR>
1694    <WERT 5> :: = <CHAR>
```
#### Daraus MÜSSEN folgende Einzelwerte gebildet werden:

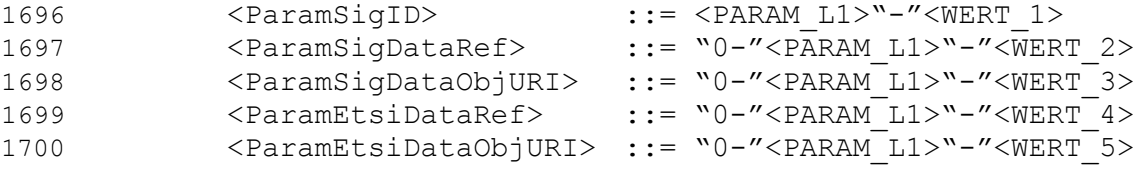

 Dieser Werte werden mehrfach im Signaturlayout referenziert und verwendet. Wird eine Signatur-Methode angewandt, die eine detached XML-Signatur erzeugt, so wird der Wert <ParamSigDataObjURI> nicht benötigt. Die Signaturparameter lassen die Bildung dieses Wertes jedoch dennoch zu.

- Die Verwendung dieser Einzelwerte wird in Abschnitt [5.2.3](#page-46-0) festgelegt.
- Nachfolgend ein Beispiel zur Bildung der Einzelwerte auf Basis übergebener Signaturparameter (spezifisch für das vorliegende Signaturparameter-Profil):
- Signaturparameter lt. Signaturrepräsentation:
- 

etsi-bka-1.0@1200412799-27800484@23524-22018-0-24095-30271

Daraus ergeben sich:

```
1711 <ParamSigID> = 1200412799-27800484-23524
1712 <ParamSigDataRef> = 0-1200412799-27800484-22018
1713 <ParamSigDataObjURI> = 0-1200412799-27800484-0
1714 <ParamEtsiDataRef> = 0-1200412799-27800484-24095
1715 <ParamEtsiDataObjURI> = 0-1200412799-27800484-30271
```
# **5.3.3 Signaturlayout**

 Die Signaturen einer Bürgerkartenumgebung enthalten zeitabhängige Varianzen. Diese sind vor allem eine Reihe von XML-Attributen (ID-Attribute) die zur Referenzierung von XML- Elementen/-Knoten herangezogen werden. Diese variablen Attribute MÜSSEN in Form der Signaturparameter innerhalb der Signatur-Repräsentation verwaltet und bei der Rekonstruktion der Signatur entsprechend berücksichtigt werden.

 Eine XML-Signatur, die diesem Parameter-Profil entspricht, MUSS dem folgenden Layout entsprechen:

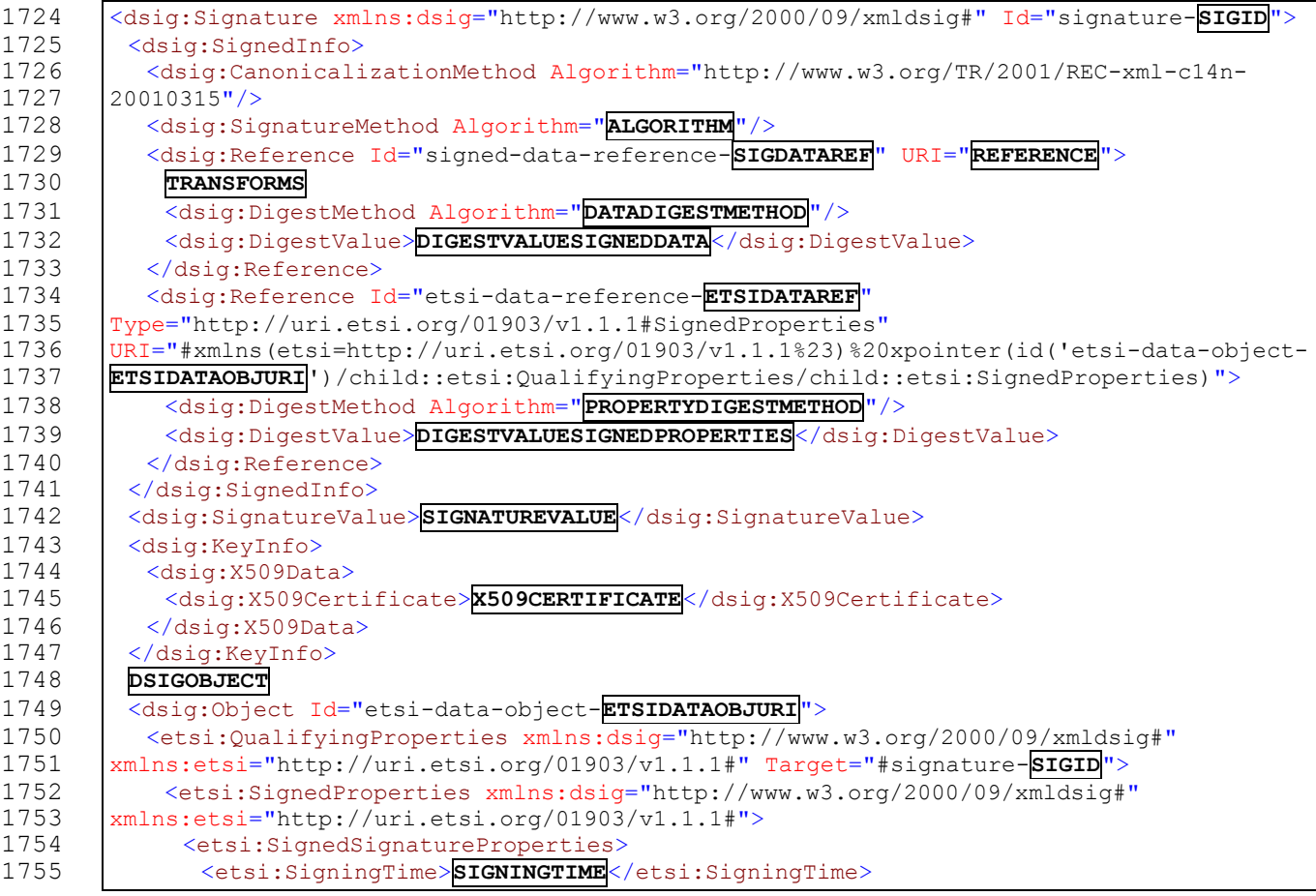

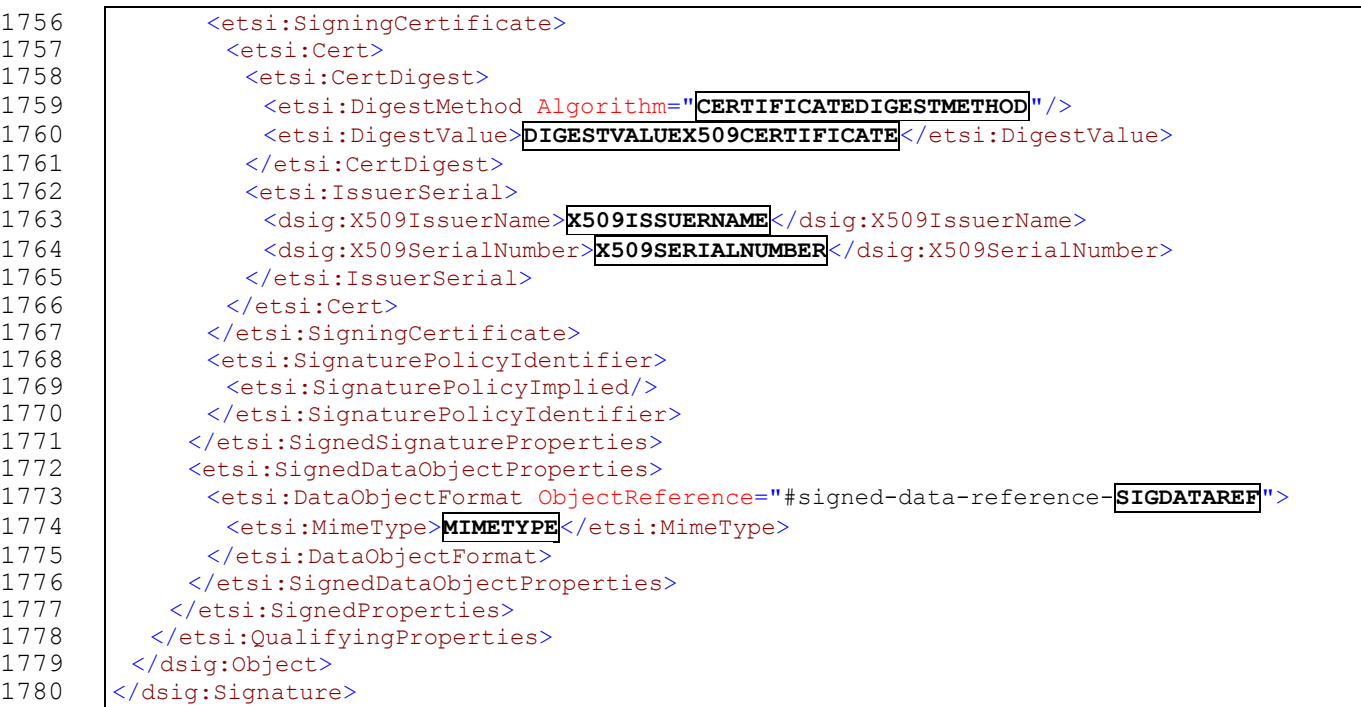

 Die vom Layout vorgesehenen Variabilitäten (Variablen) werden in Großbuchstaben und umrandet ausgewiesen. Die nachfolgenden Abschnitte definieren diese im Detail.

 Dieses Profil legt durch das damit festgelegte XML-Signaturlayout die folgenden wesentlichen XML-Signatur-Eigenschaften implizit fest:

- 1. Kanonisierungsmethode: http://www.w3.org/TR/2001/REC-xml-c14n-20010315
- 2. Digest-Methode: Wird im Layout angegeben. Sonst mit dem Standardwert: http://www.w3.org/2000/09/xmldsig#sha1
- 3. Qualifying Properties: nach ETSI (http://uri.etsi.org/01903/v1.1.1#)
- **5.3.3.1 SIGID**

 Anstelle der Variable **SIGID** MUSS im XML-Signaturlayout der aus den Signaturparametern zusammengesetzte Wert <ParamSigID> eingesetzt werden.

#### **5.3.3.2 ALGORITHM**

 Legt den Signaturalgorithmus fest. Wenn dieser nicht im Signaturparameter definiert ist, werden folgende Standardwerte verwendet (in Abhängigkeit der Eigenschaften des Signatur-Schlüssels):

- 1796 · für ECDSA-Schlüssel: http://www.w3.org/2001/04/xmldsig-more#ecdsa-sha1
- für RSA-Schlüssel: http://www.w3.org/2000/09/xmldsig#rsa-sha1

 Der zum Signaturschlüssel passende Identifikator (URI) MUSS im XML-Signaturlayout anstelle der Variable **ALGORITHM** eingesetzt werden.

#### **5.3.3.3 SIGDATAREF**

 Anstelle der Variable **SIGDATAREF** MUSS im XML-Signaturlayout der aus den Signaturparametern zusammengesetzte Wert <ParamSigDataRef> eingesetzt werden.

#### **5.3.3.4 SIGDATAOBJURI**

 Anstelle der Variable **SIGDATAOBJURI** MUSS im XML-Signaturlayout der aus den Signaturparametern zusammengesetzte Wert <ParamSigDataObjURI> eingesetzt werden.

 Dieser Wert wird mehrfach im Signaturlayout referenziert und verwendet. Wird eine Signatur- Methode angewandt, die eine detached XML-Signatur erzeugt, so wird dieser Wert nicht benötigt. Die Signaturparameter lassen die Bildung dieses Wertes jedoch dennoch zu.

#### **5.3.3.5 REFERENCE**

 Wird eine Signatur-Methode angewandt, die eine enveloping XML-Signatur erwirkt, so MUSS das folgende Fragment anstelle der Variable **REFERENCE** im XML-Signaturlayout eingesetzt werden:

#signed-data-object-**SIGDATAOBJURI**

 In diesem Fragment MUSS anstelle der Variable **SIGDATAOBJURI** der aus den 1815 Signaturparametern zusammengesetzte Wert <ParamSigDataObjURI> eingesetzt werden.

Beispiel: #signed-data-object-0-1155648477-25748375-22389

 Wird eine Signatur-Methode angewandt, die eine detached XML-Signatur erzeugt, so MUSS das folgende Fragment anstelle der Variable **REFERENCE** im XML-Signaturlayout eingesetzt werden:

urn:Document

#### **5.3.3.6 TRANSFORMS**

 Wird eine Signatur-Methode angewandt, die eine enveloping XML-Signatur erzeugt, so MUSS das folgende Fragment anstelle der Variable **TRANSFORMS** im XML-Signaturlayout eingesetzt werden:

 <dsig:Transforms> <dsig:Transform Algorithm="http://www.w3.org/2002/06/xmldsig-filter2"> <xpf:XPath xmlns:xpf="http://www.w3.org/2002/06/xmldsig-filter2" Filter="intersect">id('signed-data-object-**SIGDATAOBJURI**')/node()</xpf:XPath> </dsig:Transform> <dsig:Transform Algorithm="http://www.w3.org/2000/09/xmldsig#base64"/> 1831 </dsig:Transforms>

 In diesem Fragment MUSS anstelle der Variable **SIGDATAOBJURI** der aus den 1833 Signaturparametern zusammengesetzte Wert <ParamSigDataObjURI> eingesetzt werden.

 Wird eine Signatur-Methode angewandt, die eine detached XML-Signatur erwirkt, so ist kein Transformationspfad einzufügen. In diesem Fall DARF ein Transformationspfad NICHT im XML- Signaturlayout eingesetzt werden. Die Variable **TRANSFORMS** im XML-Signaturlayout MUSS ersatzlos entfernt werden.

#### **5.3.3.7 DIGESTVALUESIGNEDDATA**

 Anstelle der Variable **DIGESTVALUESIGNEDDATA** MUSS im XML-Signaturlayout der Hash-Wert der ersten XML-Signaturreferenz eingesetzt werden.

### **5.3.3.8 DATADIGESTMETHOD**

 Anstelle der Variable **DATADIGESTMETHOD** MUSS im XML-Signaturlayout die Hashmethode (URI) der ersten XML-Signaturreferenz eingesetzt werden.

### **5.3.3.9 ETSIDATAREF**

 Anstelle der Variable **ETSIDATAREF** MUSS im XML-Signaturlayout der aus den Signaturparametern zusammengesetzte Wert <ParamEtsiDataRef> eingesetzt werden.

### **5.3.3.10 ETSIDATAOBJURI**

 Anstelle der Variable **ETSIDATAOBJURI** MUSS im XML-Signaturlayout der aus den Signaturparametern zusammengesetzte Wert <ParamEtsiDataObjURI> eingesetzt werden.

#### **5.3.3.11 DIGESTVALUESIGNEDPROPERTIES**

 Anstelle der Variable **DIGESTVALUESIGNEDPROPERTIES** MUSS im XML-Signaturlayout der Hash-Wert der zweiten XML-Signaturreferenz eingesetzt werden.

### **5.3.3.12 PROPERTIESDIGESTMETHOD**

 Anstelle der Variable **PROPERTYDIGESTMETHOD** MUSS im XML-Signaturlayout die Hashmethode (URI) der zweiten XML-Signaturreferenz eingesetzt werden.

#### **5.3.3.13 SIGNATUREVALUE**

 Anstelle der Variable **SIGNATUREVALUE** MUSS im XML-Signaturlayout der Signaturwert eingesetzt werden.

#### **5.3.3.14 X509CERTIFICATE**

 Anstelle der Variable **X509CERTIFICATE** MUSS im XML-Signaturlayout das Base64-kodierte Signaturzertifikat (X509-Zertifikat, kodiert gem. Abschnitt 4.4.4 in [\[4\]\)](#page-65-1) eingesetzt werden.

### **5.3.3.15 DSIGOBJECT**

- Wird eine Signatur-Methode angewandt, die eine enveloping XML-Signatur erwirkt, so MUSS das folgende Fragment anstelle der Variable **DSIGOBJECT** im XML-Signaturlayout eingesetzt werden:
- <dsig:Object Id="signed-data-object-**SIGDATAOBJURI**"> 1867 <dsig:Base64Content>**BASE64CONTENT**</dsig:Base64Content> </dsig:Object>
- In diesem Fragment MUSS anstelle der Variable **SIGDATAOBJURI** der aus den Signaturparametern zusammengesetzte Wert <ParamSigDataObjURI> eingesetzt werden.
- In diesem Fragment MUSS anstelle der Variable **BASE64CONTENT** der Base64-kodierte, zu signierende Datenstrom (gem. angewandter Signaturmethode) eingesetzt werden.
- Wird eine Signatur-Methode angewandt, die eine detached XML-Signatur erwirkt, so ist kein XML-Signaturobjekt für die signierten Daten notwendig. Die Variable **DSIGOBJECT** im XML-Signaturlayout MUSS ersatzlos entfernt werden.

#### **5.3.3.16 SIGNINGTIME**

Anstelle der Variable **SIGNINGTIME** MUSS der Signaturzeitpunkt gem. [\[5\]](#page-65-8) eingesetzt werden.

#### **5.3.3.17 DIGESTVALUEX509CERTIFICATE**

 Anstelle der Variable **DIGESTVALUEX509CERTIFICATE** MUSS der Hash-Wert des Signaturzertifikates (lt. [\[5\]\)](#page-65-8) eingesetzt werden.

#### **5.3.3.18 CERTIFICATEDIGESTMETHOD**

 Anstelle der Variable **CERTIFICATEDIGESTMETHOD** MUSS im XML-Signaturlayout die Hashmethode (URI) des Zertifikatdigests eingesetzt werden.

#### **5.3.3.19 X509ISSUERNAME**

 Anstelle der Variable **X509ISSUERNAME** MUSS der Name des Ausstellers des Signaturzertifikates (lt. [\[5\]\)](#page-65-8) eingesetzt werden.

#### **5.3.3.20 X509SERIALNUMBER**

 Anstelle der Variable **X509SERIALNUMBER** MUSS die Seriennummer des Signaturzertifikates (lt. [\[5\]\)](#page-65-8) eingesetzt werden.

#### **5.3.3.21 MIMETYPE**

 Anstelle der Variable **MIMETYPE** MUSS der MIME-Type der zu signierenden Daten eingesetzt werden. Der MIME-Type ist von der angewandten Signaturmethode abhängig und MUSS im Zuge der Definition der Signaturmethode festgelegt werden.

# <span id="page-54-0"></span>*5.4 Signaturparameter-Profil etsi-moc-1.0*

#### **5.4.1 Charakteristik**

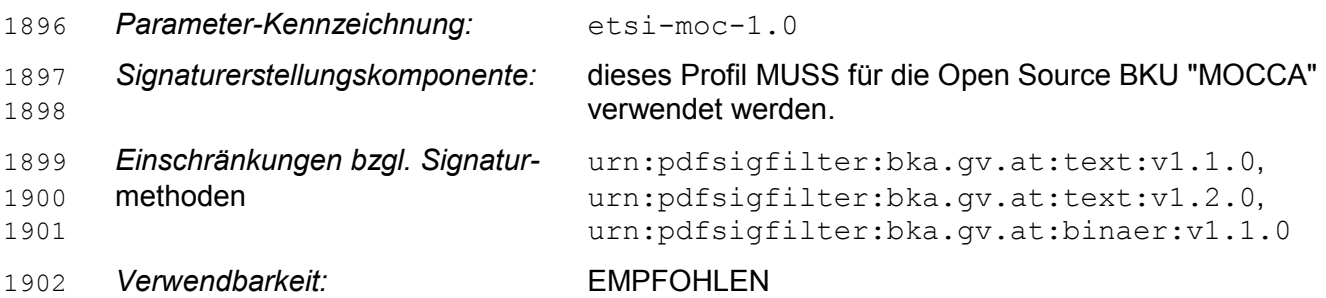

## **5.4.2 Signaturparameter**

 Für dieses Signaturparameter-Profil wurden Signaturparameter definiert. Diese MÜSSEN nach der vorangestellten Kennzeichnung des Profils in die Signatur-Repräsentation eingefügt werden.

 Für die Formulierung der Signaturparameter MUSS die Definition gem. Abschnitt [2.2](#page-8-0) angewandt werden. Es gilt bei diesem Signaturparameter-Profil jedoch die Maßgabe, dass das Feld 1909 <SIGDEV PROF> den Wert etsi-moc-1.0 haben MUSS.

 Der Signaturparameter PARAM\_L1 (siehe Abschnitt [2.2\)](#page-8-0) stellt einen jeweils innerhalb einer Signatur konstanten Wert dar, der für die Bildung der 7 unten beschriebenen Einzelwerte herangezogen werden MUSS. Der Parameter PARAM\_L2 wird nicht verwendet und entfällt zusammen mit dem Delimiter-Zeichen "@".

Aus dem Signaturparameter PARAM\_L1 MÜSSEN folgende Einzelwerte gebildet werden:

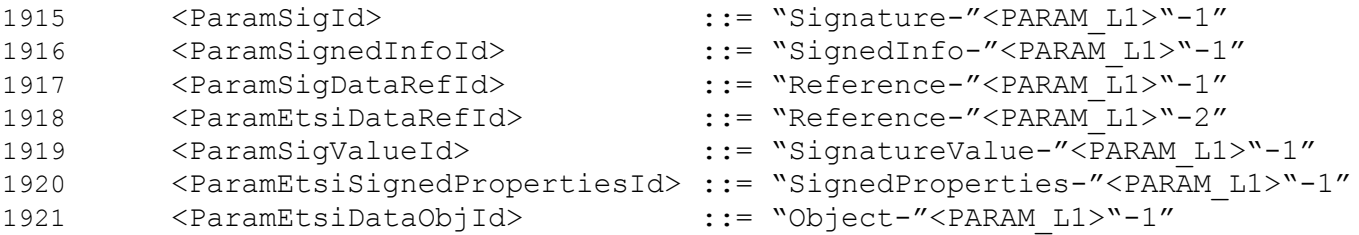

- Diese Werte werden mehrfach im Signaturlayout referenziert und verwendet.
- Die Verwendung dieser Einzelwerte wird in Abschnitt [5.4.3](#page-55-0) festgelegt.
- Nachfolgend ein Beispiel zur Bildung der Einzelwerte auf Basis übergebener Signaturparameter (spezifisch für das vorliegende Signaturparameter-Profil):
- Signaturparameter lt. Signaturrepräsentation:
- etsi-moc-1.0@b2e01c95

```
1928 Daraus ergeben sich:
```

```
1929 <ParamSigId> = Signature-b2e01c95-1
1930 <ParamSignedInfoId> = SignedInfo-b2e01c95-1
1931 <ParamSigDataRefId> = Reference-b2e01c95-1
1932 <ParamEtsiDataRefId> = Reference-b2e01c95-2
1933 <ParamSigValueId> = SignatureValue-b2e01c95-1
1934 <ParamEtsiSignedPropertiesId> = SignedProperties-b2e01c95-1
1935 <ParamEtsiDataObjId> = Object-b2e01c95-1
```
# <span id="page-55-0"></span>**5.4.3 Signaturlayout**

 Die Signaturen einer Bürgerkartenumgebung enthalten zeitabhängige Varianzen. Diese sind vor allem eine Reihe von XML-Attributen (ID-Attribute) die zur Referenzierung von XML- Elementen/-Knoten herangezogen werden. Diese variablen Attribute MÜSSEN in Form der Signaturparameter innerhalb der Signatur-Repräsentation verwaltet und bei der Rekonstruktion der Signatur entsprechend berücksichtigt werden.

 Eine XML-Signatur, die diesem Parameter-Profil entspricht, MUSS dem folgenden Layout entsprechen:

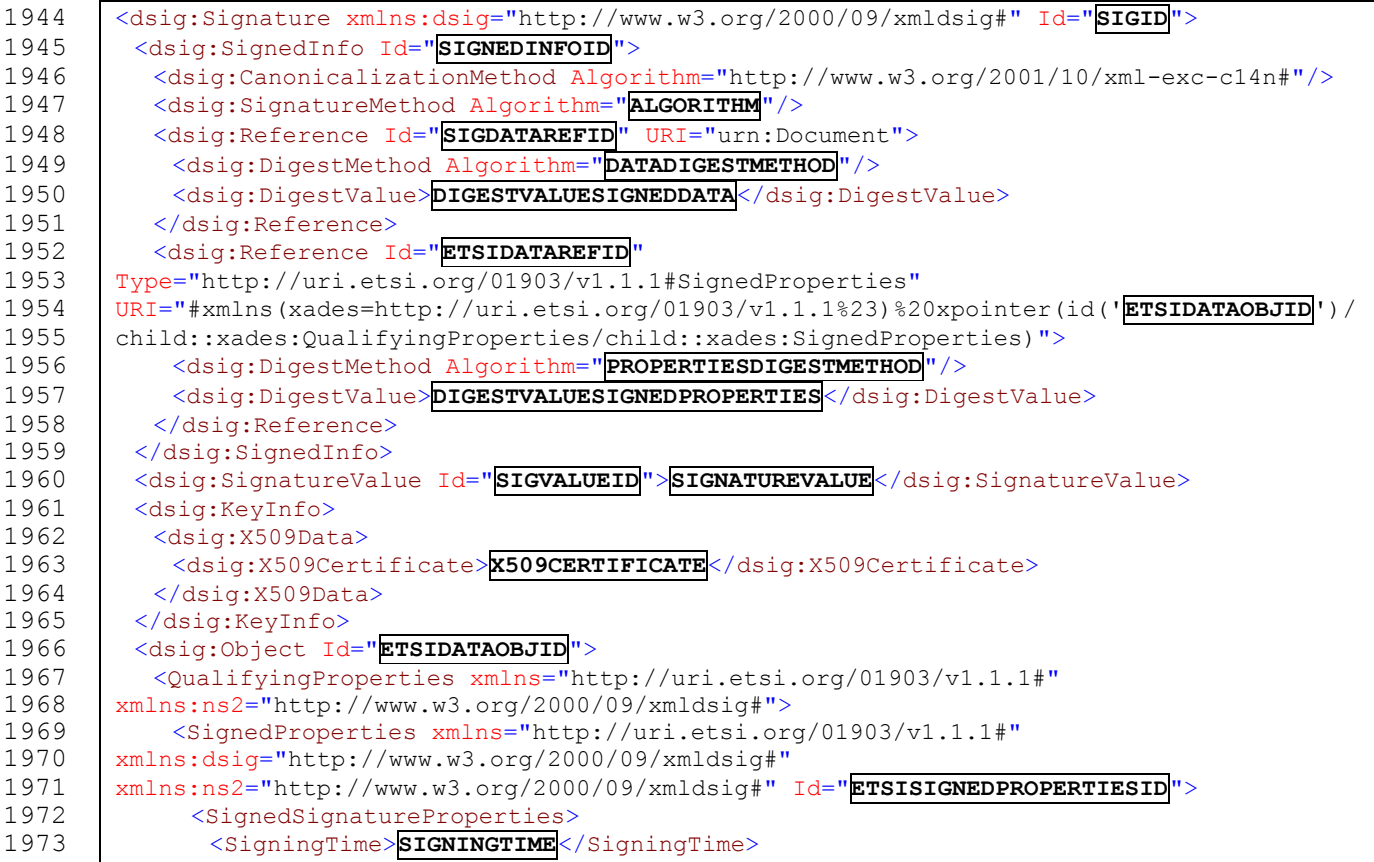

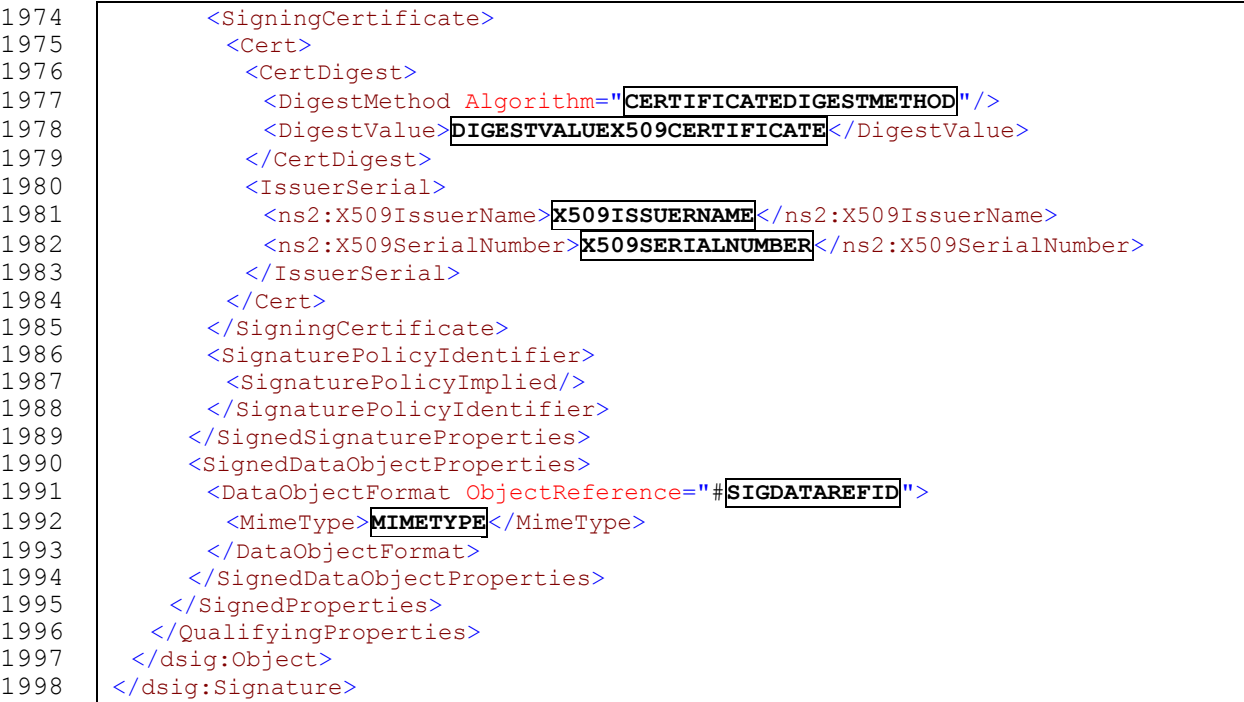

 Die vom Layout vorgesehenen Variabilitäten (Variablen) werden in Großbuchstaben und umrandet ausgewiesen. Die nachfolgenden Abschnitte definieren diese im Detail.

 Dieses Profil legt durch das damit festgelegte XML-Signaturlayout die folgenden wesentlichen XML-Signatur-Eigenschaften implizit fest:

- 1. Kanonisierungsmethode: http://www.w3.org/2001/10/xml-exc-c14n#
- 2. Digest-Methode: Wird im Layout angegeben. Sonst mit dem Standardwert: http://www.w3.org/2000/09/xmldsig#sha1
- 3. Qualifying Properties: nach ETSI (http://uri.etsi.org/01903/v1.1.1#)
- **5.4.3.1 SIGID**

 Anstelle der Variable **SIGID** MUSS im XML-Signaturlayout der aus dem Signaturparameter zusammengesetzte Wert <ParamSigId> eingesetzt werden.

#### **5.4.3.2 SIGNEDINFOID**

 Anstelle der Variable **SIGNEDINFOID** MUSS im XML-Signaturlayout der aus dem Signaturparameter zusammengesetzte Wert <ParamSignedInfoId> eingesetzt werden.

#### **5.4.3.3 ALGORITHM**

 Legt den Signaturalgorithmus fest. Wenn dieser nicht im Signaturparameter definiert ist, werden folgende Standardwerte verwendet (in Abhängigkeit der Eigenschaften des Signatur-Schlüssels):

- 2017 · für ECDSA-Schlüssel: http://www.w3.org/2001/04/xmldsig-more#ecdsa-sha1
- für RSA-Schlüssel: http://www.w3.org/2000/09/xmldsig#rsa-sha1

 Der zum Signaturschlüssel passende Identifikator (URI) MUSS im XML-Signaturlayout anstelle der Variable **ALGORITHM** eingesetzt werden.

## **5.4.3.4 SIGDATAREFID**

 Anstelle der Variable **SIGDATAREFID** MUSS im XML-Signaturlayout der aus den Signaturparametern zusammengesetzte Wert <ParamSigDataRefId> eingesetzt werden.

#### **5.4.3.5 DIGESTVALUESIGNEDDATA**

 Anstelle der Variable **DIGESTVALUESIGNEDDATA** MUSS im XML-Signaturlayout der Base64- kodierte Hash-Wert der ersten XML-Signaturreferenz eingesetzt werden.

#### **5.4.3.6 DATADIGESTMETHOD**

 Anstelle der Variable **DATADIGESTMETHOD** MUSS im XML-Signaturlayout die Hashmethode (URI) der ersten XML-Signaturreferenz eingesetzt werden.

#### **5.4.3.7 ETSIDATAREFID**

 Anstelle der Variable **ETSIDATAREFID** MUSS im XML-Signaturlayout der aus den Signaturparametern zusammengesetzte Wert <ParamEtsiDataRefId> eingesetzt werden.

#### **5.4.3.8 ETSIDATAOBJID**

 Anstelle der Variable **ETSIDATAOBJID** MUSS im XML-Signaturlayout der aus den Signaturparametern zusammengesetzte Wert <ParamEtsiDataObjId> eingesetzt werden.

#### **5.4.3.9 DIGESTVALUESIGNEDPROPERTIES**

 Anstelle der Variable **DIGESTVALUESIGNEDPROPERTIES** MUSS im XML-Signaturlayout der Base64-kodierte Hash-Wert der zweiten XML-Signaturreferenz eingesetzt werden.

### **5.4.3.10 PROPERTIESDIGESTMETHOD**

 Anstelle der Variable **PROPERTYDIGESTMETHOD** MUSS im XML-Signaturlayout die Hashmethode (URI) der zweiten XML-Signaturreferenz eingesetzt werden.

#### **5.4.3.11 SIGVALUEID**

 Anstelle der Variable **SIGVALUEID** MUSS im XML-Signaturlayout der aus den Signaturparametern zusammengesetzte Wert <ParamSigValueId> eingesetzt werden.

#### **5.4.3.12 SIGNATUREVALUE**

 Anstelle der Variable **SIGNATUREVALUE** MUSS im XML-Signaturlayout der Base64-kodierte Signaturwert eingesetzt werden.

## **5.4.3.13 X509CERTIFICATE**

 Anstelle der Variable **X509CERTIFICATE** MUSS im XML-Signaturlayout das Base64-kodierte Signaturzertifikat (X509-Zertifikat, kodiert gem. Abschnitt 4.4.4 in [\[4\]\)](#page-65-1) eingesetzt werden.

#### **5.4.3.14 ETSISIGNEDPROPERTIESID**

 Anstelle der Variable **ETSISIGNEDPROPERTIESID** MUSS im XML-Signaturlayout der aus den 2053 Signaturparametern zusammengesetzte Wert <ParamEtsiSignedPropertiesId> eingesetzt werden.

#### **5.4.3.15 SIGNINGTIME**

Anstelle der Variable **SIGNINGTIME** MUSS der Signaturzeitpunkt gem. [\[5\]](#page-65-8) eingesetzt werden.

## **5.4.3.16 DIGESTVALUEX509CERTIFICATE**

 Anstelle der Variable **DIGESTVALUEX509CERTIFICATE** MUSS der Base64-kodierte Hash-Wert des Signaturzertifikates (lt. [\[5\]\)](#page-65-8) eingesetzt werden.

#### **5.4.3.17 CERTIFICATEDIGESTMETHOD**

 Anstelle der Variable **CERTIFICATEDIGESTMETHOD** MUSS im XML-Signaturlayout die Hashmethode (URI) des Zertifikatdigests eingesetzt werden.

#### **5.4.3.18 X509ISSUERNAME**

 Anstelle der Variable **X509ISSUERNAME** MUSS der Name des Ausstellers des Signaturzertifikates (lt. [\[5\]\)](#page-65-8) eingesetzt werden.

#### **5.4.3.19 X509SERIALNUMBER**

 Anstelle der Variable **X509SERIALNUMBER** MUSS die Seriennummer des Signaturzertifikates (lt. [\[5\]\)](#page-65-8) eingesetzt werden.

#### **5.4.3.20 MIMETYPE**

 Anstelle der Variable **MIMETYPE** MUSS der MIME-Type der zu signierenden Daten eingesetzt werden. Der MIME-Type ist von der angewandten Signaturmethode abhängig und MUSS im Zuge der Definition der Signaturmethode festgelegt werden.

# <span id="page-58-0"></span>*5.5 Signaturparameter-Profil etsi-bka-atrust-1.0*

#### **5.5.1 Charakteristik**

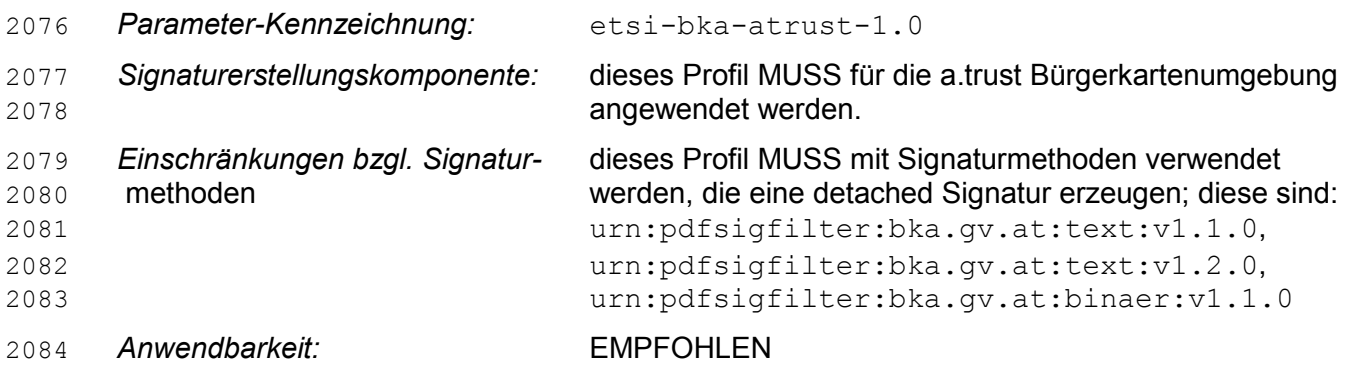

# 2085 **5.5.2 Signaturparameter**

2086 Für dieses Signaturparameter-Profil KÖNNEN Signaturparameter zur Spezifikation von 2087 Signatur-Suite und Hashalgorithmen (SIGDEV\_SPEC) verwendet werden um von den 2088 Standardeinstellungen abweichende Werte zu repräsentieren.

# 2089 **5.5.3 Signaturlayout**

2090 Eine XML-Signatur, die diesem Parameter-Profil entspricht, MUSS dem folgenden Layout 2091 entsprechen und DARF NICHT variable (zeitabhängige oder zufällige) Werte enthalten:

```
2092 <dsig:Signature Id="signature-1-1" xmlns:dsig="http://www.w3.org/2000/09/xmldsig#">
2093 <dsig:SignedInfo xmlns:dsig="http://www.w3.org/2000/09/xmldsig#">
           2094 <dsig:CanonicalizationMethod Algorithm="http://www.w3.org/TR/2001/REC-xml-c14n-
2095 20010315"/>
2096 <dsig:SignatureMethod Algorithm="ALGORITHM"/>
2097 | <dsig:Reference Id="reference-1-1" URI="urn:Document">
2098 <dsig:DigestMethod Algorithm="DATADIGESTMETHOD"/>
2099 <dsig:DigestValue>
DIGESTVALUESIGNEDDATA
<dsig:DigestValue>
2100 </dsig:Reference>
2101 | <dsig:Reference Id="etsi-data-reference-1-1"
2102 Type="http://uri.etsi.org/01903/v1.1.1#SignedProperties" URI=""><br>2103 <dsig:Transforms>
2103 <dsig:Transforms><br>2104 <dsig:Transform
2104 <dsig:Transform Algorithm="http://www.w3.org/2002/06/xmldsig-filter2">
2105 <xpf:XPath Filter="intersect" xmlns:etsi="http://uri.etsi.org/01903/v1.1.1#"
                  2106 xmlns:xpf="http://www.w3.org/2002/06/xmldsig-filter2">//*[@Id='etsi-signed-1-
2107 1']/etsi:QualifyingProperties/etsi:SignedProperties<br>2108 </xpf:XPath>
2108 <br>
2109 <br>
2109 <br>
2109 <br>
2109 <br>
2109 <br>
2010 <br>
2010 <br>
2108 <br>
2010 <br>
2010 <br>
2010 <br>
2010 <br>
2010 <br>
2010 <br>
2010 <br>
2010 <br>
2010 <br>
2010 <br>
2010 <br>
2010 <br>
2010 <br>
2010 <br>
2010 <br>
2010 <br>
2010 <br>
2010 <br>
2010 <br>
2010 <br>
2010 <br>
2010 <br>
2010 
              </dsig:Transform>
2110 </dsig:Transforms><br>2111 <dsig:DigestMethod
             2111 <dsig:DigestMethod Algorithm="PROPERTIESDIGESTMETHOD"/>
2112 <dsig:DigestValue>DIGESTVALUESIGNEDPROPERTIES</dsig:DigestValue><br>2113 </dsig:Reference>
2113 </dsig:Reference><br>2114 </dsig:SignedInfo>
          </dsig:SignedInfo>
2115 <dsig:SignatureValue>SIGNATUREVALUE</dsig:SignatureValue>
2116 <dsig:KeyInfo><br>2117 <dsig:X509Dat
           <dsig:X509Data>
2118 | <dsig:X509Certificate>X509CERTIFICATE</dsig:X509Certificate>
2119 </dsig:X509Data>
2120 </dsig:KeyInfo>
2121 <dsig:Object Id="etsi-signed-1-1">
2122 <etsi:QualifyingProperties Target="#signature-1-1"<br>2123 xmlns:etsi="http://uri.etsi.org/01903/v1.1.1#">
        2123 xmlns:etsi="http://uri.etsi.org/01903/v1.1.1#">
2124 <etsi:SignedProperties xmlns:dsig="http://www.w3.org/2000/09/xmldsig#"
2125 xmlns:etsi="http://uri.etsi.org/01903/v1.1.1#">
              <etsi:SignedSignatureProperties>
2127 <etsi:SigningTime>SIGNINGTIME</etsi:SigningTime>
2128 <etsi:SigningCertificate>
2129 <etsi:Cert>
2130 <etsi:CertDigest>
2131 <etsi:DigestMethod Algorithm="CERTIFICATEDIGESTMETHOD"/>
2132 <etsi:DigestValue>DIGESTVALUEX509CERTIFICATE</etsi:DigestValue>
2133 </etsi:CertDigest>
                  <etsi:IssuerSerial>
2135 <dsig:X509IssuerName>X509ISSUERNAME</dsig:X509IssuerName>
2136 <dsig:X509SerialNumber>X509SERIALNUMBER</dsig:X509SerialNumber>
2137 </etsi:IssuerSerial>
2138 </etsi:Cert><br>2139 </etsi:Signing
               </etsi:SigningCertificate>
2140 <etsi:SignaturePolicyIdentifier>
2141 <etsi:SignaturePolicyImplied/>
2142 </etsi:SignaturePolicyIdentifier>
2143 </etsi:SignedSignatureProperties>
```
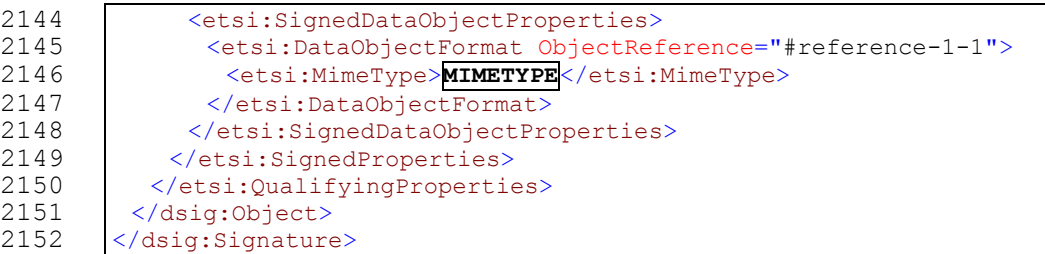

 Die vom Layout vorgesehenen Variabilitäten werden in Großbuchstaben und umrandet ausgewiesen. Die nachfolgenden Abschnitte definieren diese im Detail.

 Dieses Profil legt durch das damit festgelegte XML-Signaturlayout die folgenden wesentlichen XML-Signatur-Eigenschaften implizit fest:

- 1. Kanonisierungsmethode:
- http://www.w3.org/TR/2001/REC-xml-c14n-20010315
- 2. Digest-Methoden: Entweder im Layout angegeben. Sonst mit dem Standardwert: http://www.w3.org/2000/09/xmldsig#sha1
- 3. Qualifying Properties: nach ETSI (http://uri.etsi.org/01903/v1.1.1#)

#### **5.5.3.1 ALGORITHM**

 Legt den Signaturalgorithmus fest. Wenn dieser nicht im Signaturparameter definiert ist, werden folgende Standardwerte verwendet (in Abhängigkeit der Eigenschaften des Signatur-Schlüssels):

- für ECDSA-Schlüssel: http://www.w3.org/2000/09/xmldsig#rsa-sha1
- für RSA-Schlüssel: http://www.w3.org/2000/09/xmldsig#rsa-sha1

 Der zum Signaturschlüssel passende Identifikator (URI) MUSS im XML-Signaturlayout anstelle der Variable **ALGORITHM** eingesetzt werden.

#### **5.5.3.2 DIGESTVALUESIGNEDDATA**

 Anstelle der Variable **DIGESTVALUESIGNEDDATA** MUSS im XML-Signaturlayout der Hash-Wert der ersten XML-Signaturreferenz eingesetzt werden.

#### **5.5.3.3 DATADIGESTMETHOD**

 Anstelle der Variable **DATADIGESTMETHOD** MUSS im XML-Signaturlayout die Hashmethode (URI) der ersten XML-Signaturreferenz eingesetzt werden.

#### **5.5.3.4 DIGESTVALUESIGNEDPROPERTIES**

 Anstelle der Variable **DIGESTVALUESIGNEDPROPERTIES** MUSS im XML-Signaturlayout der Hash-Wert der zweiten XML-Signaturreferenz eingesetzt werden.

#### **5.5.3.5 PROPERTIESDIGESTMETHOD**

 Anstelle der Variable **PROPERTYDIGESTMETHOD** MUSS im XML-Signaturlayout die Hashmethode (URI) der zweiten XML-Signaturreferenz eingesetzt werden.

### **5.5.3.6 SIGNATUREVALUE**

 Anstelle der Variable **SIGNATUREVALUE** MUSS im XML-Signaturlayout der Signaturwert eingesetzt werden.

# **5.5.3.7 X509CERTIFICATE**

 Anstelle der Variable **X509CERTIFICATE** MUSS im XML-Signaturlayout das Base64-kodierte Signaturzertifikat (X509-Zertifikat, kodiert gem. Abschnitt 4.4.4 in [\[4\]\)](#page-65-1) eingesetzt werden.

### **5.5.3.8 SIGNINGTIME**

Anstelle der Variable **SIGNINGTIME** MUSS der Signaturzeitpunkt gem. [\[5\]](#page-65-8) eingesetzt werden.

#### **5.5.3.9 DIGESTVALUEX509CERTIFICATE**

 Anstelle der Variable **DIGESTVALUEX509CERTIFICATE** MUSS der Hash-Wert des Signaturzertifikates (lt. [\[5\]\)](#page-65-8) eingesetzt werden.

#### **5.5.3.10 CERTIFICATEDIGESTMETHOD**

 Anstelle der Variable **CERTIFICATEDIGESTMETHOD** MUSS im XML-Signaturlayout die Hashmethode (URI) des Zertifikatdigests eingesetzt werden.

# **5.5.3.11 X509ISSUERNAME**

 Anstelle der Variable **X509ISSUERNAME** MUSS der Name des Ausstellers des Signaturzertifikates (lt. [\[5\]\)](#page-65-8) eingesetzt werden.

#### **5.5.3.12 X509SERIALNUMBER**

 Anstelle der Variable **X509SERIALNUMBER** MUSS die Seriennummer des Signaturzertifikates (lt. [\[5\]\)](#page-65-8) eingesetzt werden.

#### **5.5.3.13 MIMETYPE**

 Anstelle der Variable **MIMETYPE** MUSS der MIME-Type der zu signierenden Daten eingesetzt werden. Der MIME-Type ist von der angewandten Signaturmethode abhängig und MUSS im Zuge der Definition der Signaturmethode festgelegt werden.

# <span id="page-61-0"></span>**6 PDF Signature Field**

 Im Rahmen der Einbettung einer PDF-AS Signatur in ein PDF-Dokument KANN optional auch ein PDF-Spezifikation konformes Signaturfeld (siehe [\[2\]](#page-65-9) Abschnitt 8.6.5, Signature Fields) erstellt werden. Damit wird das Dokument vor Signatur-brechenden Optimierungen geschützt, und die Existenz einer Signatur von jedem Reader erkannt.

 Das Signature Field wird mittels PDF-Dictionary repräsentiert und MUSS bzw. SOLL folgende Einträge enthalten (Details siehe [\[2\]](#page-65-9) Table 8.60). Weitere Einträge KÖNNEN vorhanden sein.

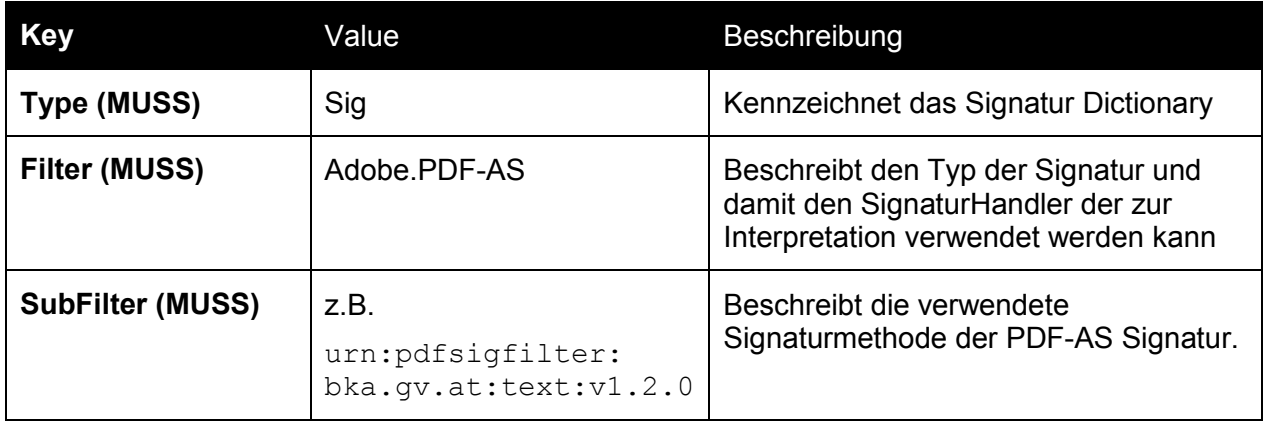

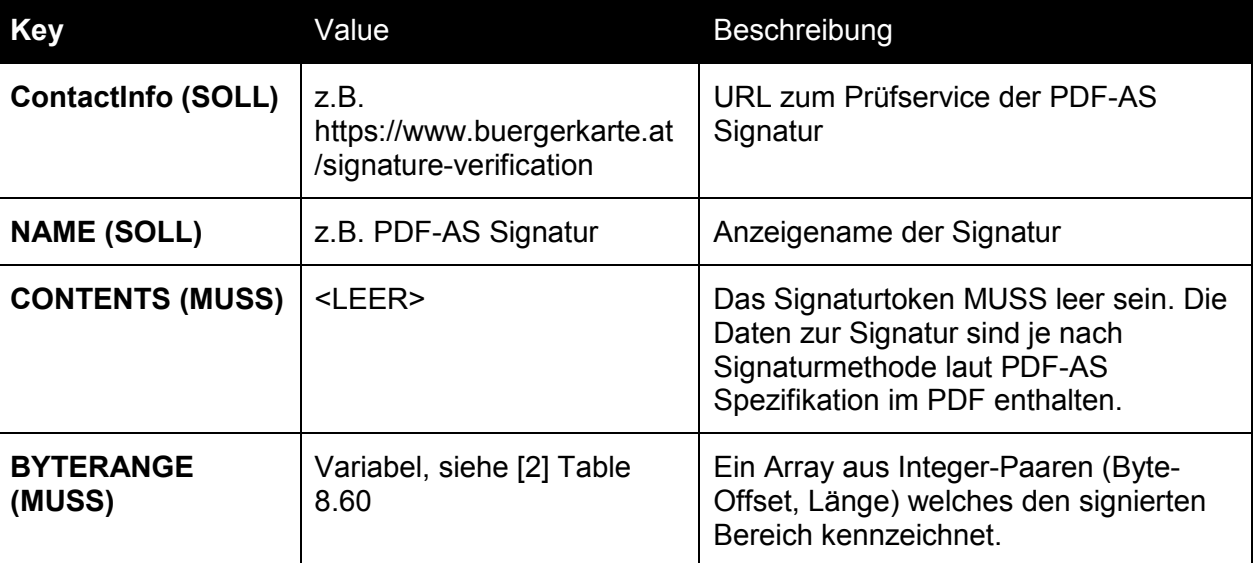

2213

2214 Eine optische Darstellung der Signatur KANN zusätzlich umgesetzt werden.

# <span id="page-62-0"></span><sup>2215</sup> **7 BAIK Archiv Spezifikation**

2216 Dieser Abschnitt beschreibt die Spezifikation von Signaturen für das BAIK-Archiv 2217 (Bundeskammer der Architekten und Ingenieurkonsulenten). Die Spezifikation ergibt sich aus 2218 Erweiterungen der Spezifikation zur PDF Amtssignatur PDF-AS 2.2.

# <span id="page-62-1"></span>2219 *7.1 Darstellung des Signaturblocks*

# 2220 **7.1.1 Archivsignatur**

2221 Für die Archivsignatur MUSS folgender Signaturblock verwendet werden.

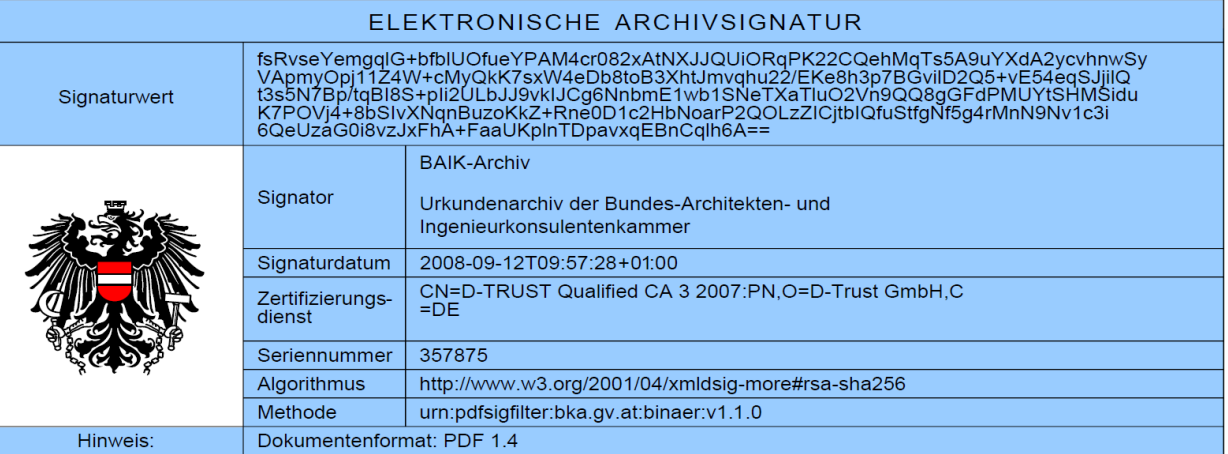

2222

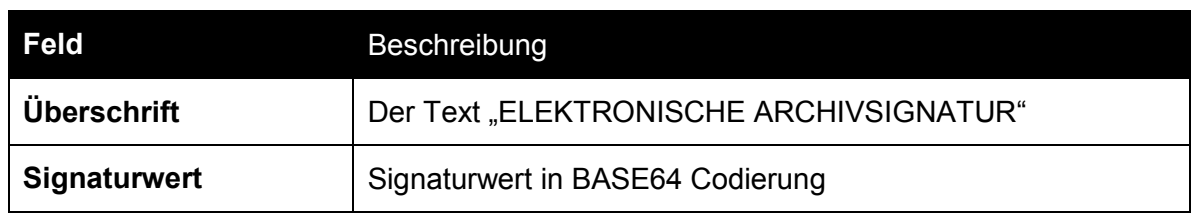

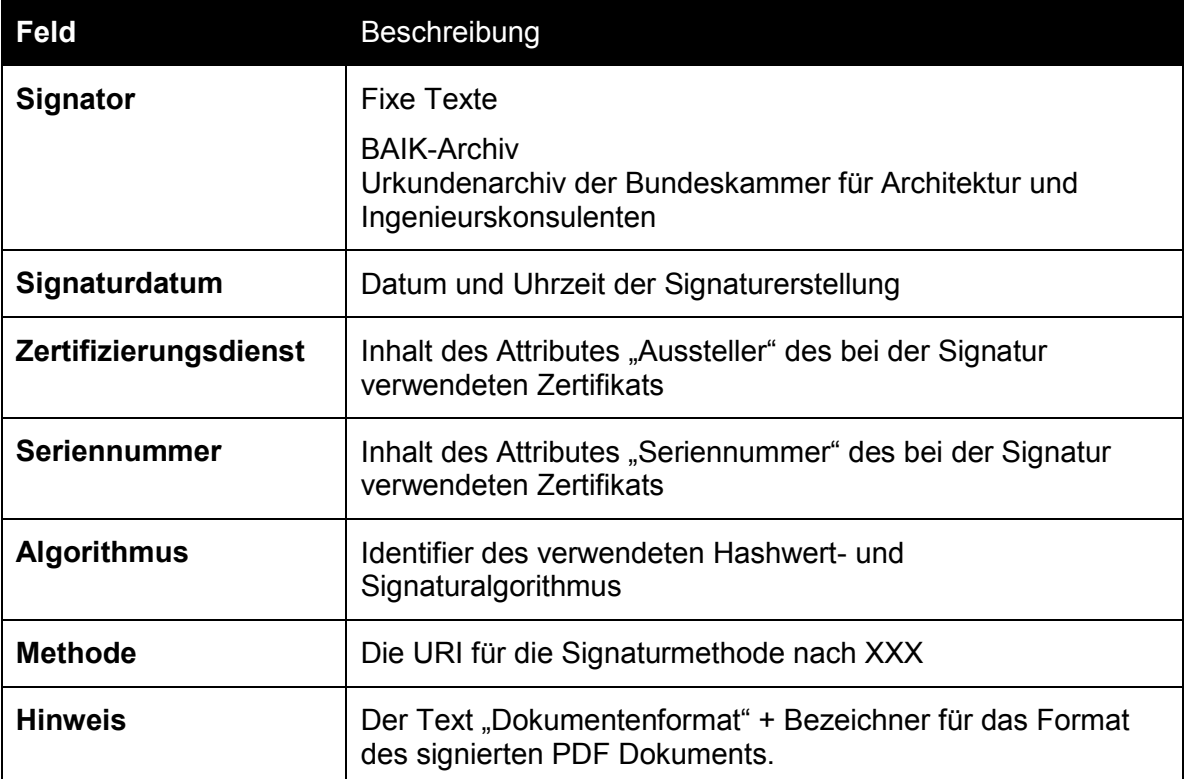

2223 Der Hintergrund des Signaturblockes ist in blauer Farbe dargestellt.

# 2224 **7.1.2 Beurkundungssignatur**

2225 Für die Beurkundungssignatur wird folgender Signaturblock verwendet.

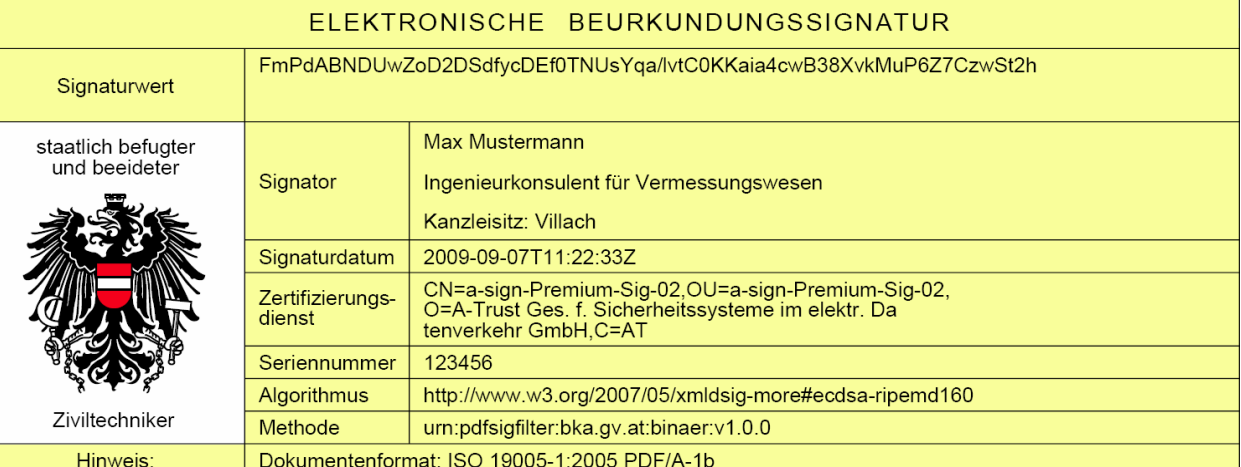

2226

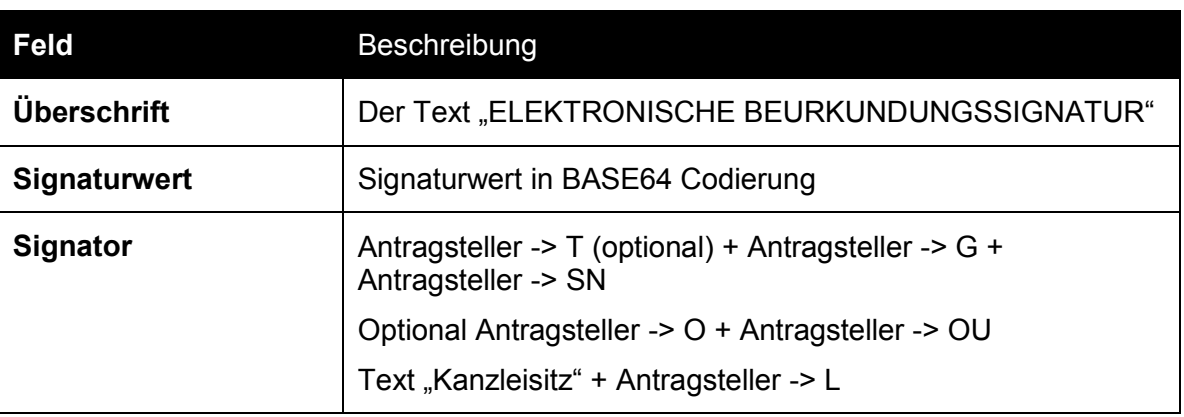

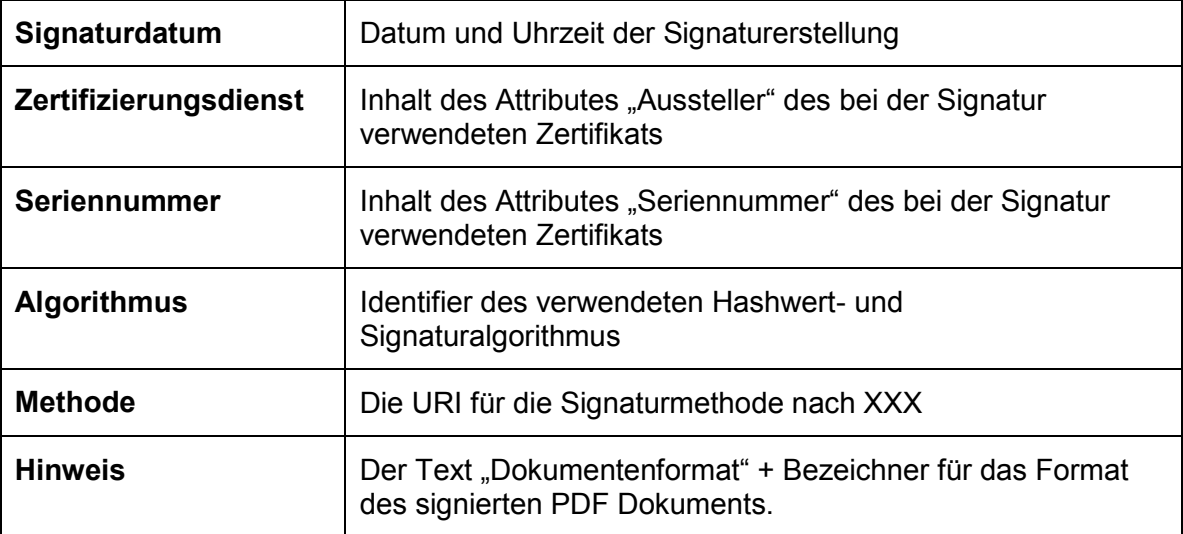

Der Hintergrund des Signaturblockes ist in gelber Farbe dargestellt.

# <span id="page-64-0"></span>*7.2 Erweiterungen zur PDF-AS Spezifikation*

Dieser Abschnitt spezifiziert die Erweiterungen und Einschränkungen zur PDF-AS Spezifikation.

# **7.2.1 Neuer Platzhalter /alg**

 Der Platzhalter /alg MUSS den Algorithmus spezifizieren, welcher sowohl den Signatur- als auch den Hashwertalgorithmus definiert der bei der Signaturerstellung verwendet wird. In der Darstellung MUSS der URI der verwendeten Algorithmen-Suite verwendet werden.

z.B.: http://www.w3.org/2001/04/xmldsig-more#rsa-sha256

# **7.2.2 Erweiterung des EGIZ Dictionary /TimeStamp**

- Das Element /TimeStamp enthält den elektronischen Zeitstempel, welcher optional durch das Archiv bei der Erstellung des Dokuments angebracht werden KANN.
- **Verwendung:** optional
- **Position:** unmittelbar nach /Cert
- **Aufbau:** Das Element ist äquivalent zum Element /Cert aufgebaut wobei jeder String statt einem X509 Zertifikat einen RFC 3161 Timestamp enthält.
- Der Zeitstempel KANN bei der Rückführung in die XMLDSig Struktur berücksichtig werden. Beim XMLDSig ist der Zeitstempel nach der ETSI Xades Spezifikation einzubetten.
- **7.2.3 Verwendete Signaturmethode**
- Es MUSS die Signaturmethode urn:pdfsigfilter:bka.gv.at:binaer:v1.1.0 mit den beschriebenen Erweiterungen verwendet werden. Es MUSS eine detached Signatur verwendet werden.
- 
- 

# <span id="page-65-0"></span>**Referenzen**

- [1] ISO-19005-1:2005: Document management Electronic document file format for long-term preservation - Part 1: Use of PDF 1.4 (PDF/A-1). ISO Standard 19005-1:2005.
- <span id="page-65-9"></span><span id="page-65-3"></span> [2] Adobe Corporation: PDF Reference, third edition - Adobe portable document format version 1.4, ISBN 0-201-75839-3, December 2001, Addison-Wesley.
- <span id="page-65-6"></span> [3] Adobe Corporation: PDF Reference, fifth edition - Adobe Portable Document Format version 1.6.
- <span id="page-65-1"></span> [4] Eastlake, Donald, Reagle, Joseph und Solo, David: XML-Signature Syntax and Processing. W3C Recommendation, Februar 2002. Abgerufen aus dem World Wide Web am 14.05.2004 unter [http://www.w3.org/TR/2002/REC-xmldsig-core-20020212/.](http://www.w3.org/TR/2002/REC-xmldsig-core-20020212/)
- <span id="page-65-8"></span> [5] ETSI XML Advanced Electronic Signatures (XAdES): ETSI TS 101 903 V1.2.2 (2004- 04), Technical Specification.
- <span id="page-65-5"></span> [6] Hollosi, Karlinger, et.al.: Die österreichische Bürgerkarte , Spezifikationsframework Version 1.2, März 2005. Abgerufen aus dem World Wide Web am 18.01.2008 unter [http://www.buergerkarte.at/konzept/securitylayer/spezifikation/aktuell/.](http://www.buergerkarte.at/konzept/securitylayer/spezifikation/aktuell/)
- <span id="page-65-7"></span> [7] Stabsstelle IKT-Strategie des Bundes: Spezifikation Module für Online Anwendungen – SP und SS, Version 1.3.0, vom 28. August 2005. Abgerufen aus dem World Wide Web am 10.01.2008 unter [http://egovlabs.gv.at/docman/view.php/6/20/MOA-SPSS-1.3.pdf.](http://egovlabs.gv.at/docman/view.php/6/20/MOA-SPSS-1.3.pdf)
- <span id="page-65-4"></span>[8] Rössler: Layout Amtssignatur – Spezifikation. Version 1.0.0 vom 25.06.2007.
- <span id="page-65-2"></span>[9] RFC 2234: Augmented BNF for Syntax Specifications: ABNF